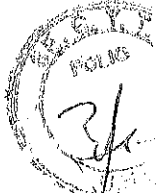

# CONVENIO ESPECíFICO POR ACTIVIDADES DE VINCULACiÓN TECNOLÓGICA **EN** EL MARCO DE LA CONVOCATORIA CÓRDOBA INNOVADORA

Entre la UNIVERSIDAD NACIONAL DE CORDOBA, en adelante "la UNC", representada en este acto por el Rector, Prof, Dr. Francisco Tamarit, por una parte, con domicilio legal en Av, Haya de la Torre s/n, Pabellón Argentina, 2º Piso, Ciudad Universitaria, de la Ciudad de Córdoba, y la AGENCIA PARA EL DESARROLLO ECONÓMICO DE LA CIUDAD DE CÓRDOBA, en adelante "la ADEC", representada en este acto por su Presidente el XXXX D.N.I. N° XXXX con domicilio en XXXXXX, Provincia de Córdoba, por la otra parte, acuerdan en celebrar el presente convenio, el cual se sujetará a las siguientes cláusulas y condiciones:

PRIMERA: ALCANCE DEL CONVENIO: Convencidas las partes de la necesidad de una estrecha colaboración entre ellas, convienen en dirigir sus esfuerzos comunes a los fines de incrementar las relaciones entre los integrantes del sistema de Investigación, Desarrollo e Innovación (I+D+i) con empresas e instituciones regionales. Para estos fines la ADEC como la entidad ejecutora del Programa de Desarrollo Territorial del Área Metropolitana de Córdoba BID/FOMIN ATN/ME-11806-AR, implementó la convocatoria "Córdoba Innovadora", con el objeto de asignar becas para la ejecución de proyectos de innovación,

SEGUNDA: CONTRIBUCION DE LA ADEC: La ADEC se compromete a otorgar las subvenciones establecidas en los proyectos, bajo la modalidad de beca, a los docentes *ylo* estudiantes de la UNC cuyo listado se indica en el ANEXO I del presente contrato, a los fines de llevar adelante los proyectos de innovación incorporados al presente como ANEXO 11,

TERCERA: CONTRIBUCiÓN DE LA UNC: La UNC se obliga a: i) Poner a disposición de los becarios, el uso efectivo y en tiempo propio, de las instalaciones e Infraestructura de la respectiva unidad de ejecución solamente en lo comprometido expresamente en cada uno de los proyectos; ii) Obtener y hacer entrega a la ADEC del instrumento de adhesión a todos los términos de este contrato, suscripto por el becario; iii) Tramitar los respectivos convenios específicos con las instituciones contraparte,

CUARTA: OBLIGACIONES DEL BECARIO: El becario, por la adhesión a los términos del presente, se obliga a: i) Ejecutar el proyecto, con estricto ajuste al plan

11---1

de trabajo del proyecto y a las condiciones del presente contrato; ii) Presentar en tiempo y forma a la ADEC los informes técnicos de avance y ejecución final del proyecto.

 $\left( \frac{1}{2} \right)$ 

 $\sim 27.0$ 

QUINTA: VIGENCIA DEL CONVENIO: El convenio tendrá una vigencia de un (1) año a partir de su firma y finalizará de pleno derecho y sin necesidad de interpelación previa por el mero vencimiento del plazo.

SEXTA: RESCISiÓN: Si alguna de las partes omitiera subsanar cualquier incumplimiento de sus obligaciones contractuales en un período de 15 (quince) días a partir de notificación por la otra de tal incumplimiento, la otra parte puede dar por terminado el convenio en forma inmediata mediante notificación escrita, sin perjuicio de las acciones por daños y perjuicios contra la parte incumplidora que pudieren corresponder.

SEPTIMA: Para cualquier divergencia emergente del presente convenio las partes se someten a la jurisdicción de los Tribunales Federales de la Ciudad de Córdoba, renunciando a cualquier otro fuero de excepción que pudiera corresponderles.

En la ciudad de Córdoba, a los XX días del mes de XXX del año XXXXX y previa lectura y ratificación, se firman dos ejemplares de un mismo tenor y a un solo efecto.

•

\\ \ ----------1

#### ANEXO 1: PROYECTOS UNC APROBADOS EN LA 4º CONVOCATORIA DE CORDOBA INNOVADORA - INNOVACION Y CAPITAL HUMANO

 $\sim$  .

 $\alpha \in \mathbb{R}^n$ 

 $\sim$ 

 $\mathcal{L}^{\mathcal{L}}(\mathcal{A})$  , we define the contribution

 $\mathcal{L}_{\mathcal{P}}$  , and  $\mathcal{L}_{\mathcal{P}}$  and  $\mathcal{L}_{\mathcal{P}}$ 

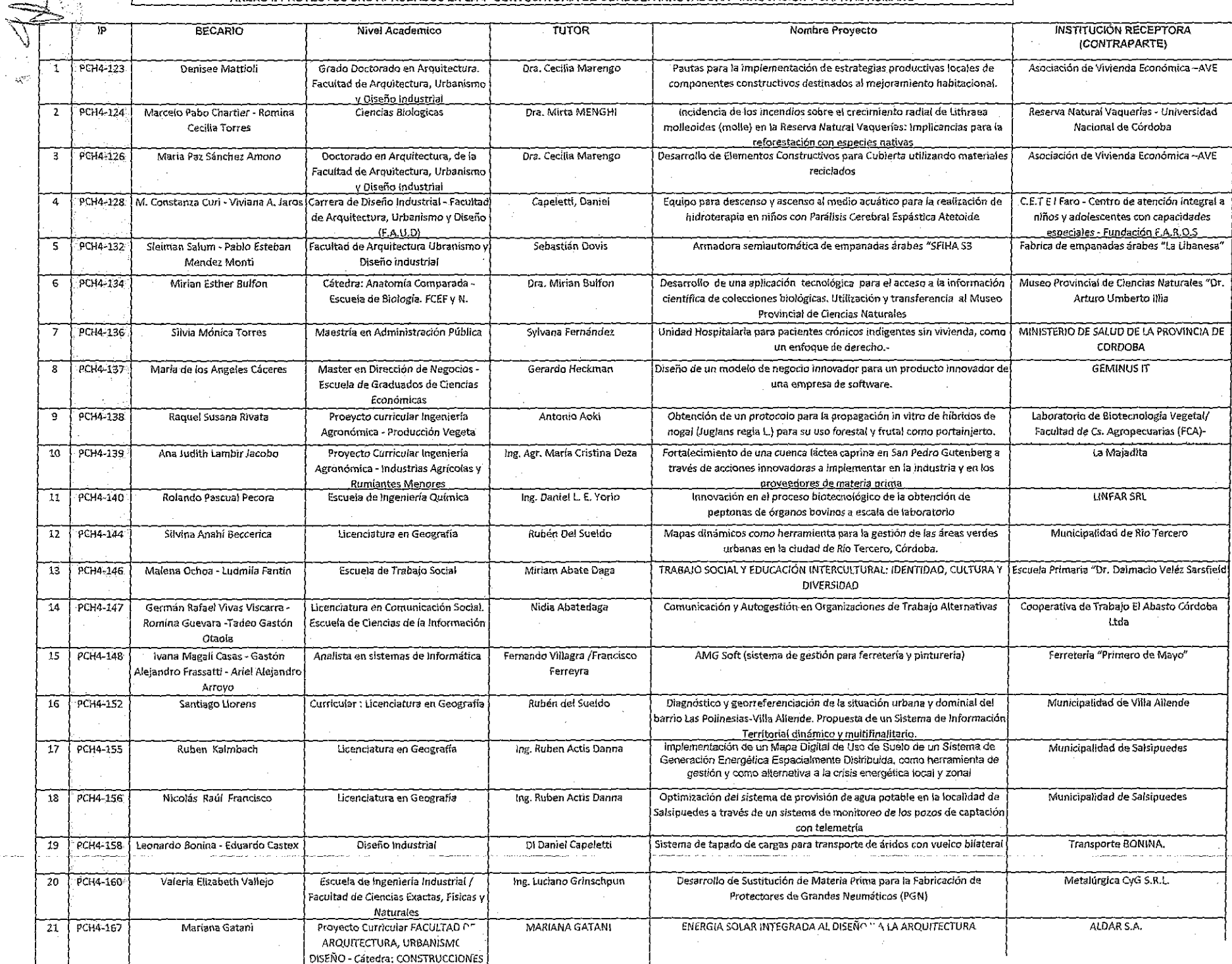

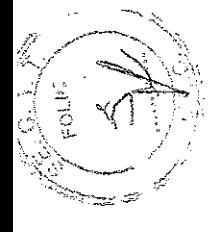

# ANEXO II: Provectos UNC beneficiados por la Convocatoria Córdoba Innovadora

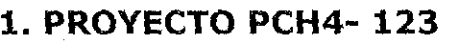

# **1.1. SOLICITANTE** (\*)

Nombre: Denise Apellido: MATTIOLI

DNI N°: 31078561

Domicilio: Buenos Aires 1344. 2°B

Ciudad: Córdoba Provincia: Córdoba CP: 5000

E-MAIL: den.mattioli@gmail.com Celular: (0351) 153428650

1

','O

 $\sum_{i=1}^{n}$ 

(\*) En el casa de proyectos colectivos complete este apartado para todos los solicitantes, En el casa de un proyecto que forme parte de actividades curriculares complete con datas del tutor

# **1.2. NIVEL ACADEMICO DE LA TESIS O TRABAJO FINAL**

Marque la alternativa que corresponda

o

Tesis / trabajo final estudiante de grado

Tesis / trabajo final estudiante de pos grado

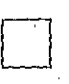

O

 $\lfloor x \rfloor$ 

Tesis egresado aprobada fecha: / /

 $\Box$ 

Proyecto que forma parte de actividades curriculares de grupos de alumnos.

Otro, especifique """"

# **1.3. INSTITUCIONEDUCATIVA**

Carrera de grado/postgrado/escuela: Doctorado en Arquitectura. Facultad de Arquitectura, Urbanismo y Diseño Industrial.

Universidad: Universidad Nacional de Córdoba.

Domicilio: Vélez Sársfield 264, Córdoba.

<sup>~</sup>.... ··r-------- ----....... -.-. . ... --------------.. -1

Contacto: Dra. Cecilia Marengo Escuela de Graduados.

Cargo: Directora de la

Te: 0351 4332091 interno 124 Celular: e-mail:

 $\mathscr{E}^{1}$  ,  $(10)$ 

l.), \, 1, ," /;' '\~f' .~~:-:~~~'::-,~:.I~~;::~"

# **2. PRESENTACION Del PROYECTO**

#### **2.1. TITULO DEL PROVECTO:**

**Pautas para la implementación de estrategias productivas locales de componentes constructivos destinados al mejoramiento habitacional.** 

# **2.2. EMPRESA O INSTITUCION A LA QUE SE TRANFERIRAN LOS RESULTADOS DEL PROVECTO**

Empresa / Institución: Asociación de Vivienda Económica -AVE.

CUIT: 3059020893-7

Domicilio: Igualdad 3585 - Villa Siburu

Ciudad: Córdoba Provincia: Córdoba CP: 5003

2

Contacto: Basso, Laura Cargo: Presidente

 $\mathbf{H} \sim \mathbf{V}$ 

Te: 0351 4894442 Celular: 0351 152582005 e-mail: laurabasso@ave.org.ar

# **2.3. FUNDAMENTACION DEL PROVECTO (máximo 2 paginas)**

## **2.3.1. Descripción de la empresa u organización destinataria de la innovación y de su situación actual.**

La organizaclon destinataria de la innovación es la **Asociación de Vivienda Económica** (AVE) a través del **Programa de Gestión Integral del Hábitat,** que tiene como objeto principal asesorar y capacitar a municipios y otras organizaciones de la sociedad civil para la gestión y ejecución de proyectos de hábitat a través de la transferencia de tecnologías de producción y gestión.

Actualmente AVE tiene en marcha dos proyectos vinculados a Municipios del Interior de Córdoba tanto de gran escala; como ser Rio Cuarto (160. 000 habitantes) y de menor escala como el municipio de Laborde (6000 habitantes) a los cuáles se les brindará transferencia tecnológica de productos y procesos de patente CEVE-CONICET y constituirán los dos casos de estudio de este proyecto.

AVE es una asociación civil sin fines de lucro, con Personería Jurídica Res. 033-Año 1977. Mantiene un convenio con el Consejo Nacional de Investigaciones Científicas y Tecnológicas (CONICET) para regular el funcionamiento del Centro Experimental de la Vivienda Económica (CEVE), centro de investigación y Unidad ejecutora de CONICET, fundado en 1967.

La Asociación cuenta con un equipo interdisciplinario de alrededor de 50 miembros. Su financiamiento actual proviene del CONICET; de la Secretaría de Ciencia, Tecnología e Innovación Productiva (SETCIP); de la Subsecretaría de Vivienda de la Nación (SSDUV) y de 105 servicios que presta. Una de sus actividades principales es investigar y desarrollar tecnologías apropiadas de construcción, planificación, evaluación, organizaclon de la producción, gestión del hábitat, financiación, administración y comercialización, respetuosas del medio ambiente, atentas a las necesidades reales de los sectores mayoritarios y pobres del país.

**Vínculo de la postulante de este financiamiento con AVE:** Soy becaria doctoral de CONICET y desarrollo mis actividades en el Instituto de Investigación CEVE (Centro Experimental de la Vivienda Económica) y los resultados de mi investigación se transfieren de forma directa a AVE para su utilización en proyectos integrales de hábitat; principalmente destinados a municipios.

#### **2.3.2. Oportunidad detectada o problema a resolver**

 $\|$ 

El problema que propone resolver el proyecto es en materia habitacional, laboral y ambiental. Aproximadamente el 30 % de los hogares argentinos padecen situaciones habitacionales deficitarias (INDEC, 2010) de los cuales las tres cuartas partes corresponden a necesidades de mejoras habitacionales en lugar de viviendas nuevas.

La búsqueda de alternativas para la reducción *V/o* eliminación de la pobreza desde el campo del hábitat es un tema acuciante del déficit que deben afrontar los municipios. Esta problemática se vio agravada en los últimos años por el rápido crecimiento de ciudades que tienen relación con las actividades agrícola-ganaderas; ya que el boom de la producción agrícola contribuyó con el incremento de la población y con ello, acrecentó las necesidades habitacionales de dichas poblaciones.

Durante los últimos años, varios son los cambios socioeconómicos y políticos acontecidos que afectan a las ciudades. Ante la creciente descentralización de las funciones del gobierno nacional y los gobiernos

3

 $\mathcal{U}$ 

provinciales, los municipios deben implementar políticas locales para abordar los problemas socio-habitacionales y de empleo principalmente de los sectores vulnerables. (Políticas locales tendientes a la inclusión de los  $sectores$  vulnerables en la producción y mejoramiento de su propio hábitat)

 $\mathbb{S}_{\mathbb{A}}$ 

4

Unido a ello se observa que el tratamiento de residuos sólidos urbanos resulta una problemática de difícil manejo para los municipios, de impacto regional. Actualmente, no se cuenta con la tecnología apropiada para emprender tareas de selección y tratamiento de los residuos que la ciudades producen, pero existe la toma de conciencia sobre la necesidad de disponer o reutilizar los mismos, desde un abordaje integral de la problemática.

, I Este panorama pone en evidencia la necesidad de abordar pautas especializadas para desarrollar, adaptar e implementar a nivel local estrategias productivas que permitan avanzar en la satisfacción de estas problemáticas que afectan la calidad de vida de los sectores mas desfavorables, a partir del uso y capitalización de recursos locales.

#### **2.3.3. Descripción de la innovación, cambio o mejora competitiva**

Este proyecto pretende contribuir a dar respuestas a estas necesidades, a través de la **identificación de pautas** para que permitan optimizar *y/o*  potenciar los modos con que los municipios desarrollan estrategias productivas integrales e inclusivas para abordar la problemática sociohabitacional, a fin de incrementar su eficacia.

Se busca con ello, favorecer en el desarrollo de un modelo productivo local, donde se capitalicen las capacidades y recursos de los actores locales y se contribuya con la gestión ambiental. Esto constituye una innovación, desde el punto de vista metodológico ya que por lo general los municipios no cuentan con las herramientas de gestión adecuadas para la implementación de políticas locales que articulen integralmente aspectos relativos al hábitat, el trabajo V el cuidado ambiental.

El proyecto apunta además a transferir desde AVE las pautas identificadas, siendo que las mismas pueden constituir herramientas e instrumentos innovadores que faciliten la gestión e implementación de proyectos integrales a nivel local.

La identificación de pautas, permitirá comprobar la factibilidad de incorporar nuevos productos y procesos a los circuitos productivos locales, o reforzar los existentes, a través de la producción de componentes constructivos convencionales y sistemas constructivos no tradicionales, que surgen de los desarrollos de la investigación científica-tecnológica con patentes de CEVE-CONICET. Los mismos tendrán como destino apoyar proyectos de construcción, mantenimiento, mejoras *ylo* ampliaciones esenciales de vivienda de quienes padezcan carencias habitacionales.

## **2.4. VALOR QUE AGREGARA EL PROYECTO A LA EMPRESA O INSTITUCION) (máximo 1 Pagina)**

 $\mathbf{u} = \mathbf{v}$ 

El proyecto que se presenta da continuidad y profundiza el abordaje y líneas de trabajo desarrolladas en las últimas décadas por las entidades involucradas. Tanto el Centro Experimental de la Vivienda Económica (CEVE) y la Asociación de Vivienda Económica (AVE), centros de investigación- acción con más de 45 años de trayectoria en la temática, tendrán una herramientas más para fomentar las transferencias tanto de gestión como de tecnologías al media, en sus proyectos de hábitat; ya que la misión que persigue es la de aportar desde el campo del hábitat, a la construcción de una sociedad solidaria, donde los beneficios del desarrollo incluyan equitativamente a todos sus habitantes.

La utilidad de la presente propuesta radica en abordar integralmente la solución de dos problemáticas complejas como lo son el hábitat y el trabajo desde el Estado local, tratando de contribuir también en el cuidado del medio ambiente, buscando **fortalecer** las **capacidades** productivas de los sectores de menores recursos, a través de la capacitación y formación, la **generación de puestos de trabajo** de calidad y la **incorporación de tecnologías** innovadoras no sólo en cuanto a los productos que se generan sino también referidas a las metodologías de proceso que se incorporan.

En términos generales, se considera que este proyecto desde su enfoque integral, contribuirá por un lado a mejorar el funcionamiento de la estructura municipal en cuanto al trabajo asociativo e interdisciplínario, optimizando los recursos humanos y materiales, como también a la construcción multiactoral de una política local de hábitat y trabajo. Considerando la importancia que reviste el desarrollo de alternativas de gestión y producción del hábitat en los gobiernos locales que profundicen, reorienten o modifiquen las políticas públicas, priorizando la mejora del hábitat, de las oportunidades laborales y en general de las condiciones de vida de todo el conjunto social, desde la perspectiva de los derechos humanos fundamentales.

## **2.5. INDICADORES DE ÉXITO (máximo 1 Pagina)**

 $\begin{array}{c} \begin{array}{c} \begin{array}{c} \end{array} \end{array}$ 

los indicadores que permitirán determinar el éxito del proyecto radican principalmente en la importancia y vigencia del tema propuesto, asentándose en:

- Obtener las pautas para determinar la factibilidad de incorporar estrategias productivas locales en municipios.
- La transferencia de los resultados obtenidos a AVE para su aplicación en los proyectos vigentes con municipios.
- Se obtendría una herramienta útil para ejecutar proyectos integrales para la atención del déficit habitacional, al contar con un modelo detallado de las potencialidades y restricciones que presentan los municipios para implementar estrategias productivas locales o reforzar las existentes.

5

 $\sqrt{\frac{2}{r}}$  for  $\frac{1}{r}$  $\left(\bigwedge_{n=0}^{\infty} \mathcal{D}^n\right)$ 

 $\sim$ ,  $\sim$   $\mu$ ,  $\alpha$ 

- Se verificaría la capacidad de incorporar un circuito productivo local de componentes destinados al mejoramiento habitacional implementado a escala piloto.
- Al implementar el proyecto se generará no solo impactos productivoeconómicos en las localidades destinatarias, sino sociales, ambientales e institucionales a partir del fortalecimiento de los actores sociales como sujetos protagónicos del desarrollo local y regional, siendo estos factores claves para favorecer la inclusión social.
	- Se podría replicar el proyecto en otras regiones.

# **2.6. PLAN DE ACTIVIDADES**

\\ r --------

- 1. Relevar la situación socio-habitacional y laboral de los municipios seleccionados como casos de estudio. (Rio Cuarto y Laborde)
- 2. Relevar la política medioambiental local (si la hubiere) en términos de manejos de residuos, como marco contextual del proyecto.
- 3. Relevar los programas de mejoramiento habitacional llevados a cabo por el municipio (si los hubiere) en cuanto a vivienda social, a fin de detectar actores intervinientes y modo de ejecución de los mismos.
- 4. Relevar las estrategias productivas locales destinadas al hábitat que desarrollaron en el último tiempo o que actualmente desarrollan.
- 5. Caracterizar los sistemas constructivos utilizados en dichos programas y analizar la capacidad de apropiación de tecnologías, factibles de ser incorporados dentro del circuito productivo local.
- 6. Identificar las potencialidades y restricciones que presentan estas estrategias productivas en relación a favorecer la inclusión laboral de sectores desempleados o con baja calificación laboral.
- 7. Elaborar las pautas para la implementación de estrategias productivas locales de componentes constructivos destinados al Hábitat.
- 8. Elaborar material de difusión para la transferencia con los resultados obtenidos.
- 9. Concretar la transferencia tecnológica a AVE para que a su vez la institución pueda capacitar a los municipios.

 $\mathscr{H}:=\left\{ \begin{array}{c} 0\,, & \text{if } \lambda\in\mathbb{R}^N, \\ \lambda\in\mathbb{R}^N, & \text{if } \lambda\in\mathbb{R}^N, \end{array} \right.$  $\left(\left(\begin{smallmatrix} a & b & c & c \end{smallmatrix}\right)$ 

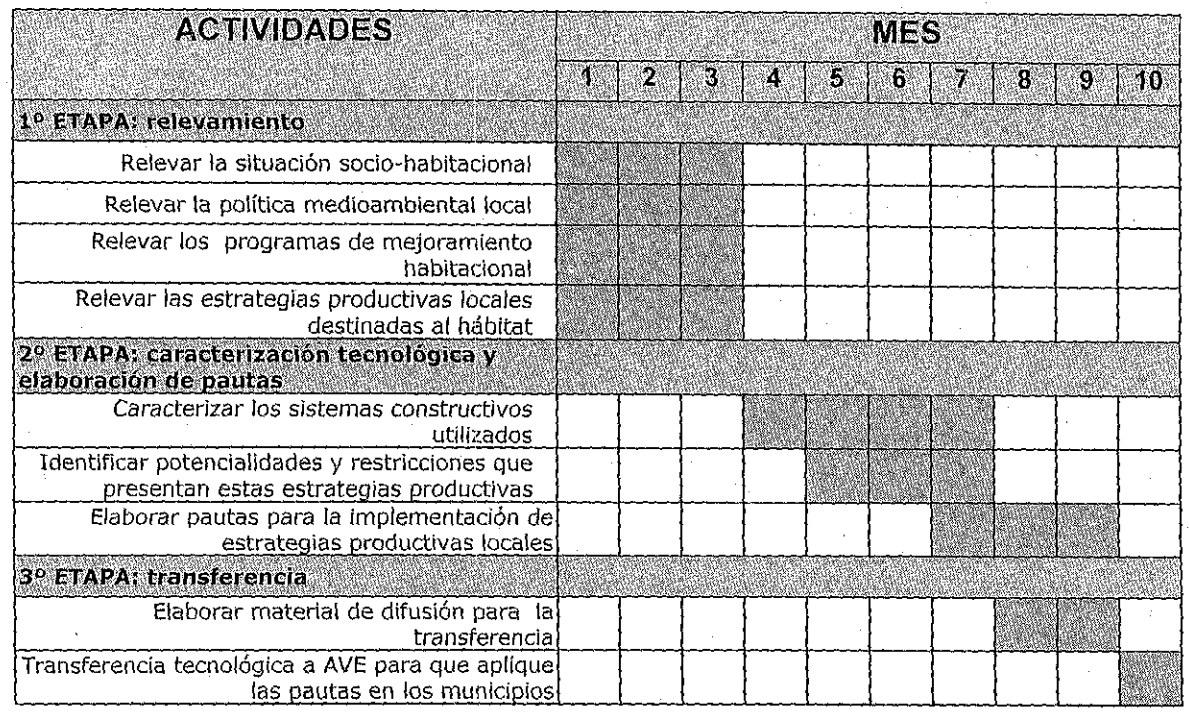

# 2.7. PRESUPUESTO DEL PROYECTO

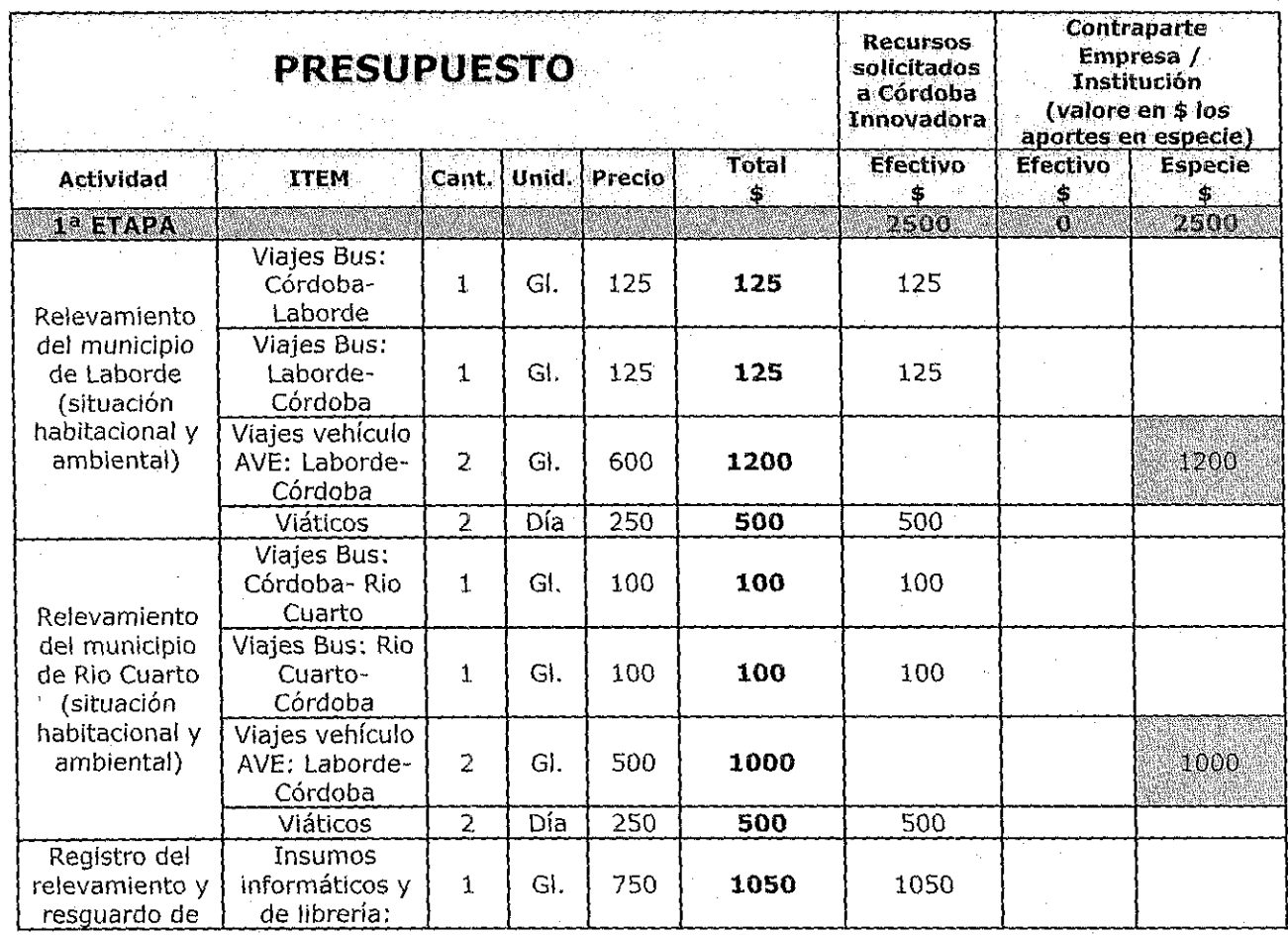

7

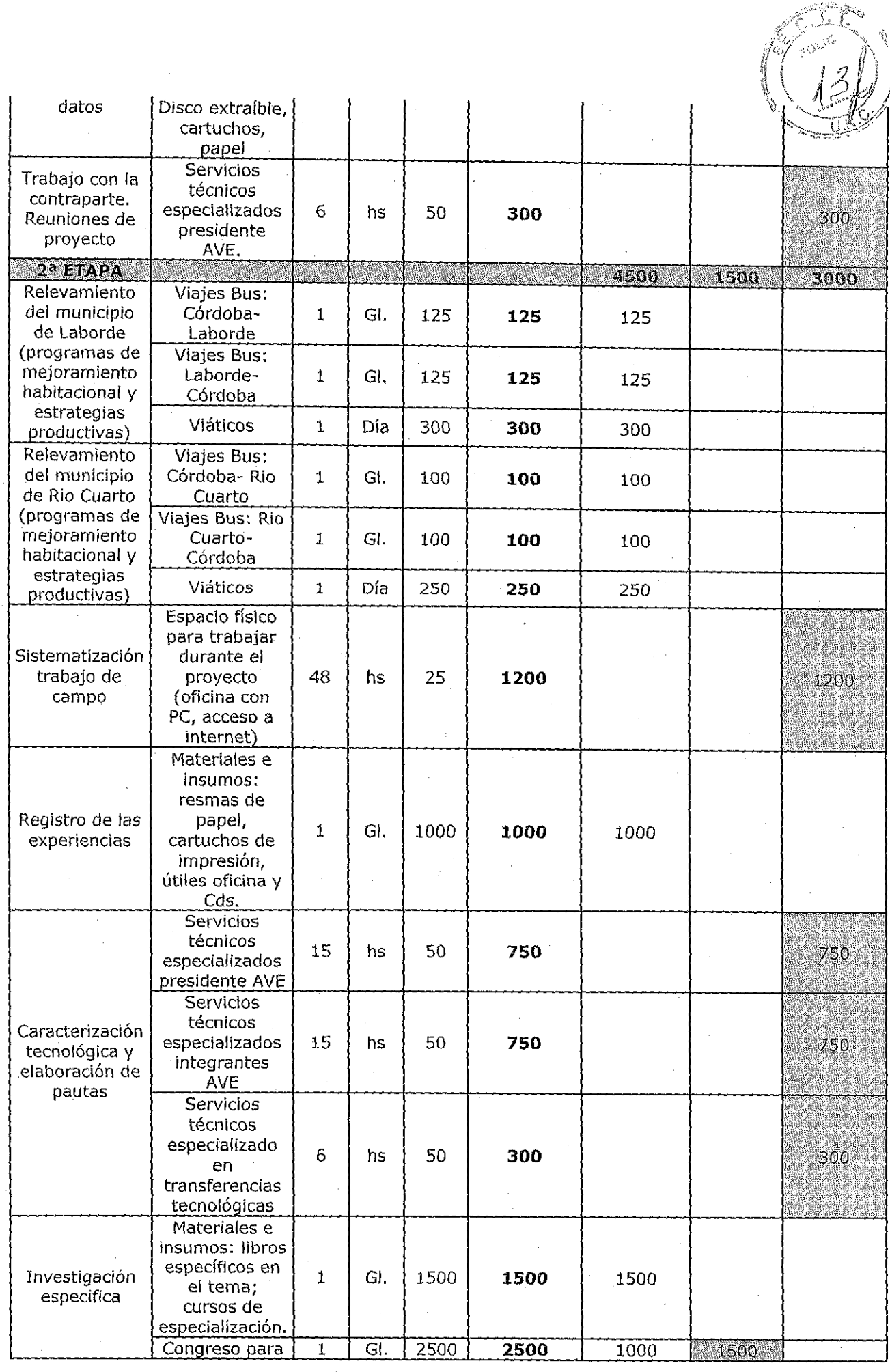

 $\mathbb{R}$  and  $\mathbb{R}$ 

8

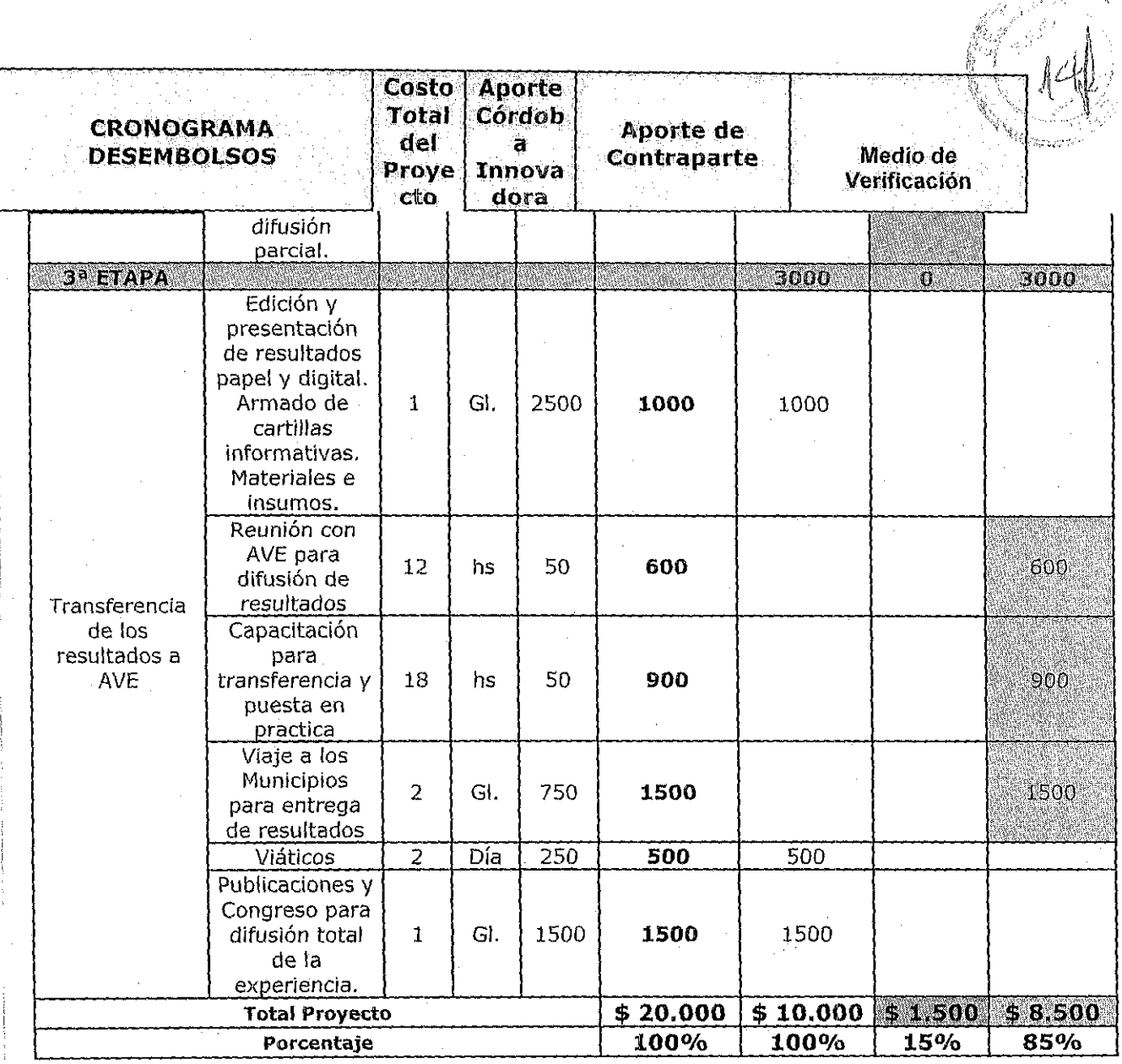

# **2.8. ANEXO B**

 $\mathbb{R}^n$ 

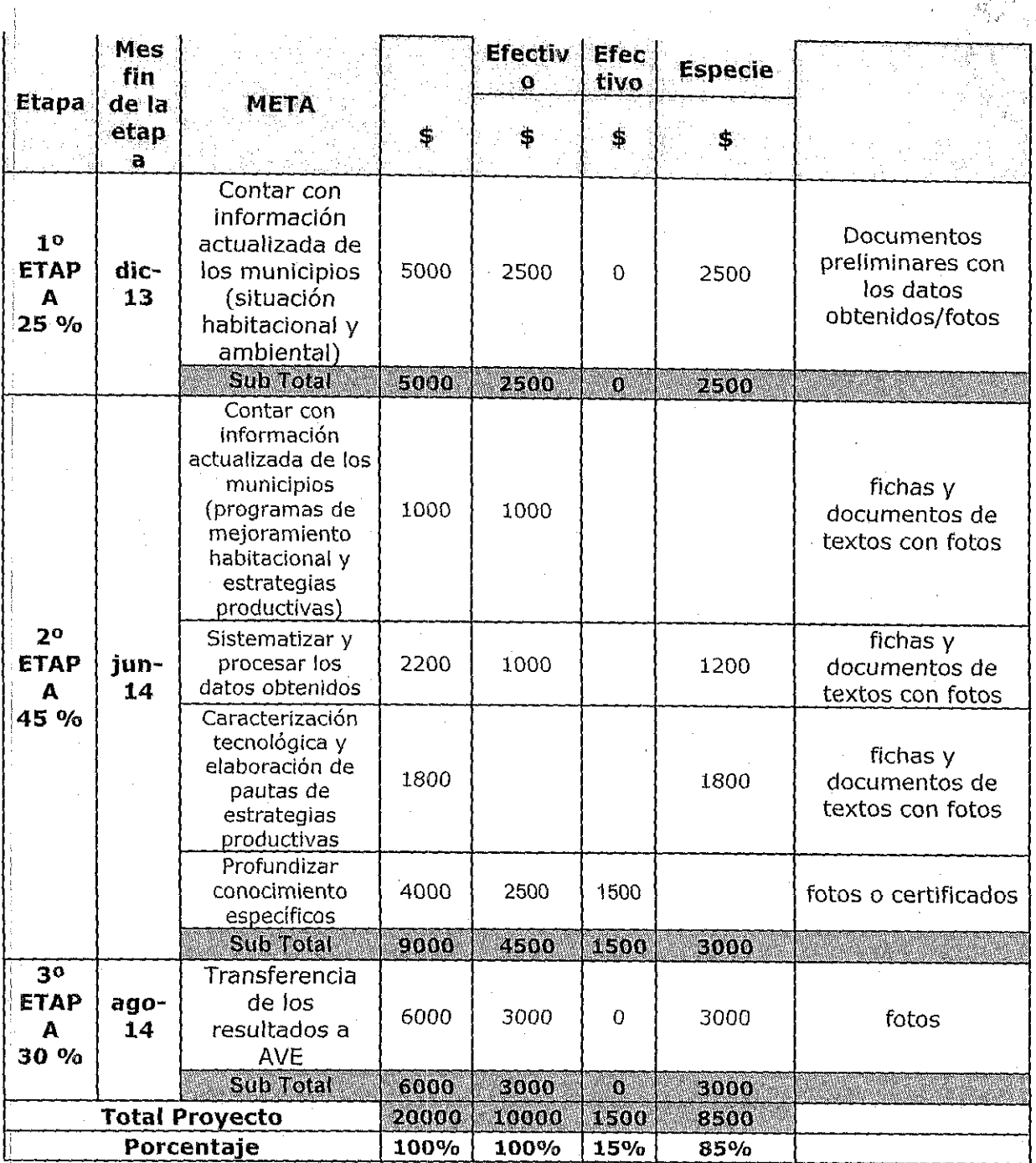

 $10\,$ 

4Ŷ,

 $\int_{\mathscr{X}}$ 

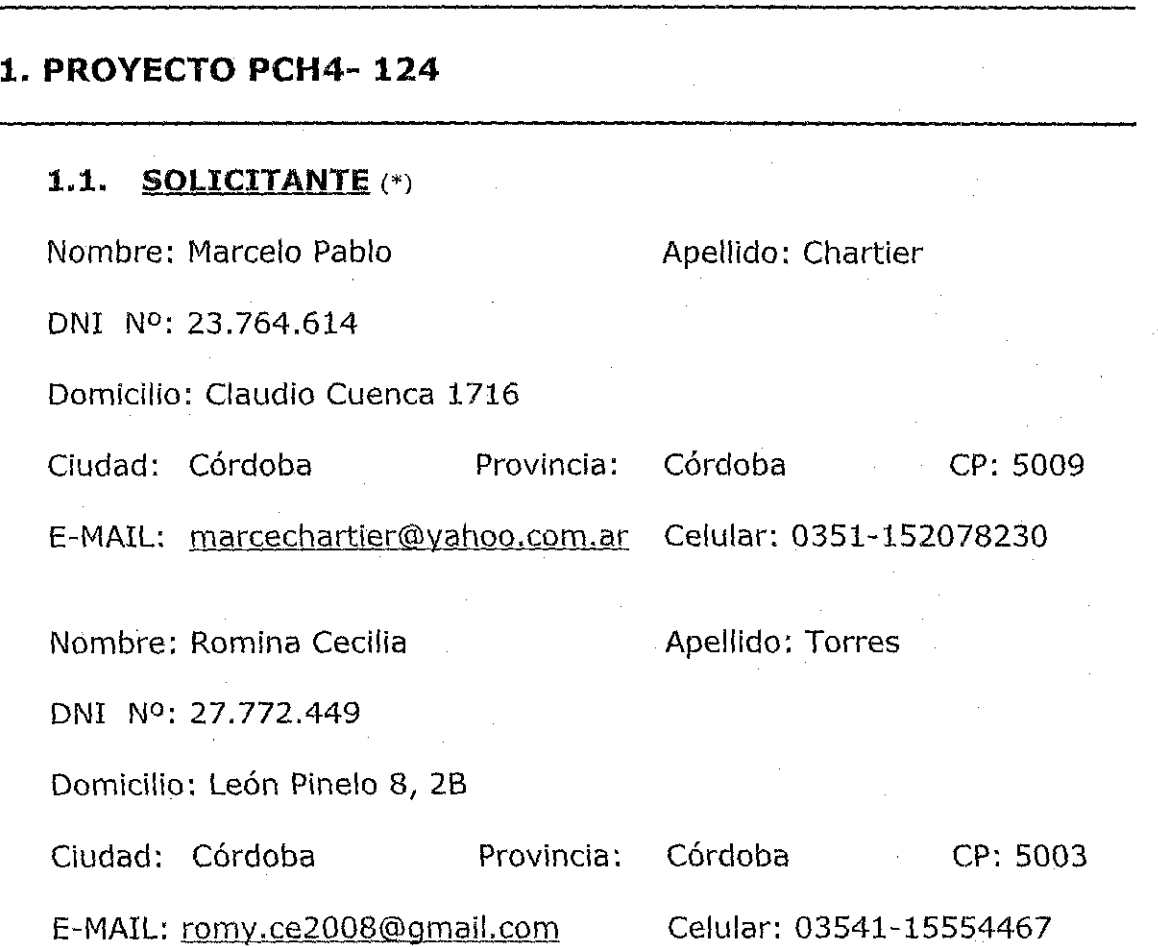

 $~\vee~\vee~\vee~$ 

 $\mathbb{R}^{n+1}$ 

1

**(\*) En el caso de proyectos colectivos complete este apartado para todos los solicitantes. En el caso de un proyecto que forme parte de actIvidades curriculares complete con datos del tutor** 

## **1.2. NIVEL ACADEMICO DE LA TESIS O TRABAJO FINAL**

Marque la alternativa que corresponda

 $\boxed{\textbf{X}}$ 

Tesis / trabajo final estudiante de grado

Tesis / trabajo final estudiante de pos grado

D

 $\begin{bmatrix} -1 & -1 & -1 \\ 1 & 1 & -1 \end{bmatrix}$ 

Tesis egresado aprobada fecha: / /

D

D

D

Proyecto que forma parte de actividades curriculares de grupos de alumnos.

Otro, especifique

# **1.3. INSTITUCION EDUCATIVA**

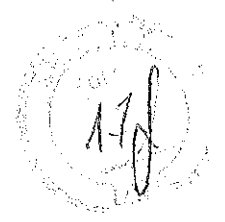

Carrera de grado/postgrado/escuela: CIENCIAS BIOLOGICAS

Departamento: Centro de Ecología y Recursos Naturales (CERNAR), Facultad de Ciencias Exactas, Físicas y Naturales.

Renovables

Universidad: Universidad Nacional de Córdoba

Domicilio: Vélez Sarsfield 1611

Contacto: Dra. Mirta MENGHI Cargo: Directora

Te: 0351-4334141 e-mail: mmenghi@efn.uncor.edu

# **2. PRESENTACION DEL PROYECTO**

## **2.1. TITULO DEL PROYECTO:**

Incidencia de los incendios sobre el crecimiento radial de Líthraea mol/eoides (molle) en la Reserva Natural Vaquerías: Implicancias para la reforestación con especies nativas.

## 2.2. EMPRESA O INSTITUCION A LA QUE SE TRANFERIRAN LOS **RESULTADOS DEL PROYECTO**

Empresa I Institución: Reserva Natural Vaquerías - Universidad Nacional de Córdoba

CUIT:

Domicilio: Av. Haya de la Torre *sin* -Pabellón Argentina-Ciudad Universitaria

Ciudad: Córdoba Provincia: Córdoba CP: 5016

Contacto: Fernando Barri Cargo: Director

¡ Te: 43341400 int 113 Celular: 0351-155385858

e-mail: fbarri@efn.uncor.edu

 $\frac{1}{\sqrt{2}}$  , where  $\frac{1}{\sqrt{2}}$  , where  $\frac{1}{\sqrt{2}}$  , where  $\frac{1}{\sqrt{2}}$  , where  $\frac{1}{\sqrt{2}}$  , where  $\frac{1}{\sqrt{2}}$  , where  $\frac{1}{\sqrt{2}}$  , where  $\frac{1}{\sqrt{2}}$  , where  $\frac{1}{\sqrt{2}}$  , where  $\frac{1}{\sqrt{2}}$  , where  $\frac{1}{\sqrt{2}}$ 

# **2.3. FUNDAMENTACION DEL PROYECTO (máximo 2 paginas)**

# **2.3.1. Descripción de la empresa u organización destinataria de la innovación y de su sittlación actual**

La Reserva Natural Vaquerías (RNV) es un área protegida de

aproximadamente 400 hectáreas que pertenece a la Universidad Nacional de Córdoba (UNC), creada mediante Resolución Rectoral Nº 1780/90 de la UNC en el año 1989. Posteriormente, por Ley provincial Nº 8.081, se constituyó como Reserva Provincial de Uso Múltiple de la Provincia de Córdoba (Ley N° 6.964/83 de Áreas Naturales). La RNV se encuentra ubicada en las cercanías de la localidad de Valle Hermoso del departamento Punilla y representa la única reserva dependiente de la UNC donde se protege un ecosistema de Chaco Serrano.

La gestión y manejo de esta área protegida se encuentra enmarcada por las normas derivadas de acuerdos y convenios entre la autoridad de I aplicación provincial y la UNC, plasmadas en un Plan Maestro de Manejo de la Reserva Natural de Vaquerías, en vigencia desde el año 2007. Entre los principales lineamientos del Plan Maestro de Manejo de la Reserva se encuentra el constituirse en un área modelo de conservación y manejo del Bosque Serrano, para lo cual se propone la promoción tanto de las actividades de investigación, educación ambiental y restauración ecológica. A través de una entrevista, el Director de la RNV destacó la importancia de llevar a cabo estudios tendientes a completar y mejorar el actual Plan de Manejo de la Reserva. El grupo de investigadores responsables de la presente solicitud de financiamiento se encuentran llevando a cabo desde el año 2012 dos proyectos de investigación dentro de la RNV: uno relacionado con la germinación y establecimiento de la vegetación nativa y el otro con el crecimiento radial de la especie invasora acacia negra.

#### **2.3.2. Oportunidad detectada o problema a resolver**

El problema detectado se relaciona con que el actual Plan de Manejo de la RNV no contempla el manejo y la reforestación con especies nativas con el fin de restaurar áreas degradadas o afectadas por incendios forestales. Este problema toma dimensión ya más del 55% de la superficie de la Reserva Natural Vaquerías (RNV) ha sido afectada por incendios ocurridos en los años 2003 y 2011.

: Los esfuerzos tendientes a facilitar la recuperación de las áreas afectadas por los incendios son insuficientes y se necesitan estudios que permitan diseñar estrategias de manejo y restauración de áreas quemadas. En . particular, la información disponible sobre el efecto de los incendios forestales sobre la tasa de crecimiento de las especies arbóreas 'dominantes del Bosque Serrano, es realmente muy escasa. Más aun, nuestra provincia carece de registros fidedignos sobre el tiempo necesario para restablecer la cobertura del dosel de bosque nativo original. En este contexto, la Reserva Natural Vaquerías (RNV) ofrece una excelente oportunidad para realizar estudios sobre cómo ocurre la recuperación de las especies arbóreas después del fuego y cuáles estrategias pueden ser implementadas para acelerar dicha recuperación.

## **2.3.3. Descripción de la innovación, cambio o mejora competitiva**

la innovación que se pretende proporcionar a la Reserva natural Vaquerías son pautas de manejo para la reforestación con *L.* molleoides, especie arbórea dominante de este ecosistema, a fin de ser incorporada dentro del Plan de Manejo vigente. Para lograr esta innovación, se pretende determinar la tasa de crecimiento radial de *L.* molleoides y establecer su

3

relación con las características microambientales del sitio (altitud, tipo de vegetación circundante, exposición de la ladera, pendiente del terreno, humedad del suelo, posición topográfica).

 $\eta$ 

4

La restauración exitosa del Bosque Serrano depende en gran medida del conocimiento acerca de la tasa de crecimiento de las especies leñosas nativas, y de las características ambientales óptimas que favorecen el crecimiento de las especies leñosas. El estudio de las tasas de crecimiento de las especies arbóreas en el largo plazo representa un desafío ya que los tiempos de vida de las especies arbóreas y la recuperación de los bosques superan ampliamente la duración de los proyectos de investigación. Sin embargo, este tipo de estudios pueden ser abordados mediante técnicas dendrocronológicas, las cuales permiten estudiar el crecimiento de las especies leñosas y los factores que lo afectan en períodos de tiempo largos.

Por ello, el objetivo general del presente proyecto es contribuir a la '1 restauración de áreas quemadas mediante el estudio del crecimiento radial de *L. molleoídes*, una de las especies dominantes del Bosque Serrano. A fin de cumplir con este objetivo, se plantean los siguientes objetivos especificos:

- 1) Establecer una cronología de referencia para L. molleoides (molle) dentro de la Reserva Natural Vaquerías.
- 2) Determinar la tasa de crecimiento radial de *L.* molleoides en 5 localidades las Sierras de Córdoba, equidistantes, a lo largo de un gradiente altitudinal y afectadas por incendios: La Candelaria 1300 msnm (incendiado en 2003), La Cumbre 1150 msnm (incendio 2009), Vaquerías 1050 msnm (incendio 2011), Cuesta Blanca 850 msnm (incendio 2009), La Calera 650 msnm (incendio 2009).
- 3) Determinar la relación entre la tasa de crecimiento radial de L. molleoides y las características ambientales del sitio (altitud, tipo de vegetación circundante, exposición de la ladera, pendiente del terreno, humedad del suelo, posición topográfica).
- 4) Realizar un taller de transferencia de resultados al personal de la RNV, en donde se propongan estrategias de manejo y reforestación con L. molleoides.

El desarrollo de este proyecto permitirá generar información relevante para la conservación y restauración del Bosque Serrano. La recuperación de los bosques nativos es de importancia creciente en todo el mundo debido a los bienes y servicios que proporcionan a la sociedad como el secuestro de carbono y la protección contra la erosión del suelo, además de la conservación de la biodiversidad de especies vegetales y fauna nativa que habitan en el sotobosque. Debido a esto, distintas organizaciones internacionales promueven la realización de acciones que garanticen su permanencia a largo plazo.

# **2.4. VALOR QUE AGREGARA EL PROYECTO A LA EMPRESA O INSTITUCION} (máximo 1 Pagina)**

\\ --¡

,! La Reserva Natural Vaquerías se beneficiará del presente proyecto por medio de la incorporación de pautas de manejo y reforestación con especies nativas dentro del Plan de Manejo vigente. Específicamente, se

recomendarán características del sitio (microambientales) óptimas para estimular el crecimiento de la especie L. molleoides, a fin de promover una rápida y exitosa restauración de áreas afectadas por incendios forestales dentro de la Reserva Natural Vaquerías.

Asimismo, la Reserva Natural Vaquerías se fortalecerá como área modelo de conservación y manejo del Bosque Serrano, para lo cual se propone la promoción tanto de las actividades de investigación, educación ambiental y restauración ecológica. El proyecto, contribuirá al mantenimiento de la diversidad biológica del Bosque Serrano de la RNV que, por su

característica Institucional, reviste de un significativo valor educativo para la Universidad Nacional de Córdoba, en especial para el estudiantado de la carrera de Ciencias Biológicas.

A largo plazo contribuirá a la recuperación de los servicios ecosistémicos que brinda la RNV como protectora de cabecera de cuenca. En tal sentido, la RNV se fortalecerá por representar un Área Protegida en donde se llevan a cabo estudios de investigación tendientes a la protección de las fuentes naturales de agua potable y la prevención de la erosión del suelo, problemáticas actuales donde las instituciones gubernamentales, los medios de comunicación y la población de Córdoba en general han mostrado una elevada sensibilidad.

# **2.5. INDICADORES DE ÉXITO (máximo 1 Pagina)**

- Verificación de que se concretó el desarrollo de la innovación: (1) Determinación de la tasa de crecimiento de la especie *L.* mo/leoides y su relación con las características ambientales del sitio, (2) Registros fotográficos durante el desarrollo del proyecto, (3) Informe y elaboración de una propuesta de manejo y reforestación de la especie *L.* mol/eoides para la recuperación de áreas quemadas dentro de la RNV.

- Verificación de que se concretó la transferencia de la innovación: (1) Incorporación de la innovación como una pauta de manejo y reforestación dentro del Pan de Manejo vigente de la RNV, (2) Registros fotográficos durante el desarrollo del taller de transferencia con asistencia de guardaparques y personal de la RNV.

- Verificación de que dicha transferencia fue exitosa técnicamente: (1) Incorporación de la innovación como una pauta de manejo y reforestación dentro del Pan de Manejo vigente de la RNV, (2) Valoración de la transferencia de los resultados mediante una encuesta a los asistentes al curso-taller con personal de la RNV.

- Verificación de que la transferencia produjo un rédito económico.

- Verificación de que existió al9ún tipo de mejora como resultado de la implementación de la innovación (pese a que no se obtuvo el resultado técnico o económico esperado):

#### **2.6. PLAN DE ACTIVIDADES**

 $\mathbb{I}$   $\mathbb{I}$ 

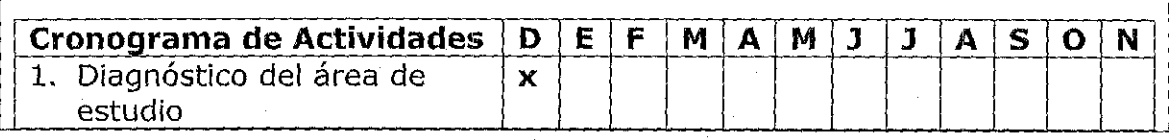

5

t V

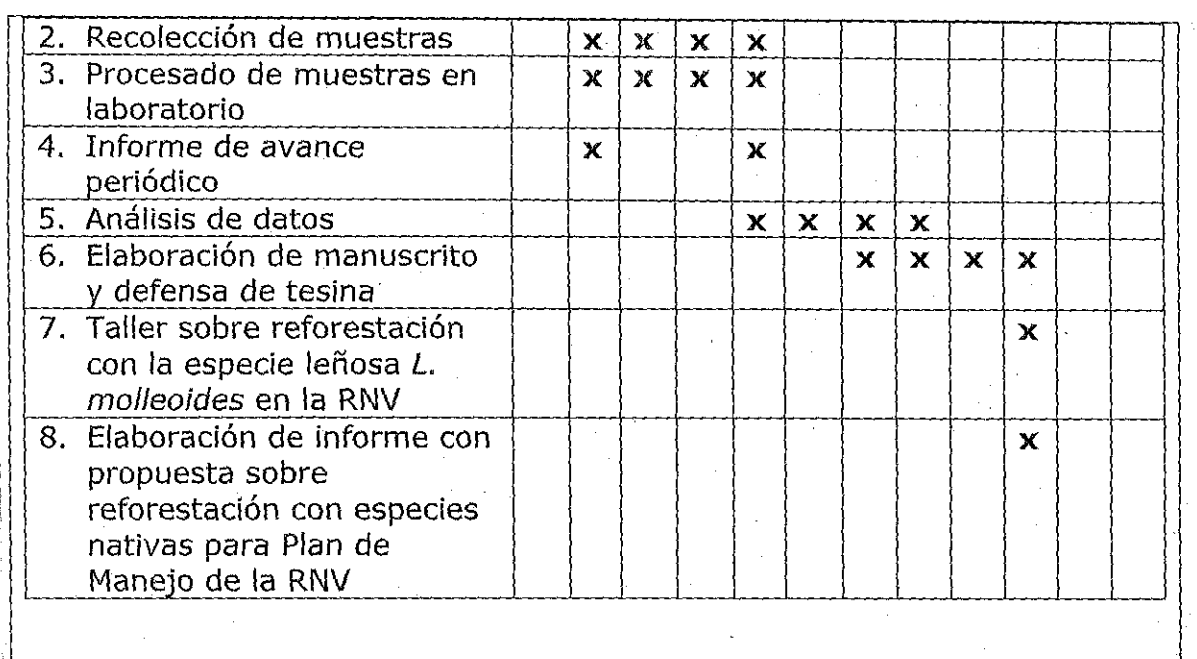

# 2.7. PRESUPUESTO DEL PROYECTO

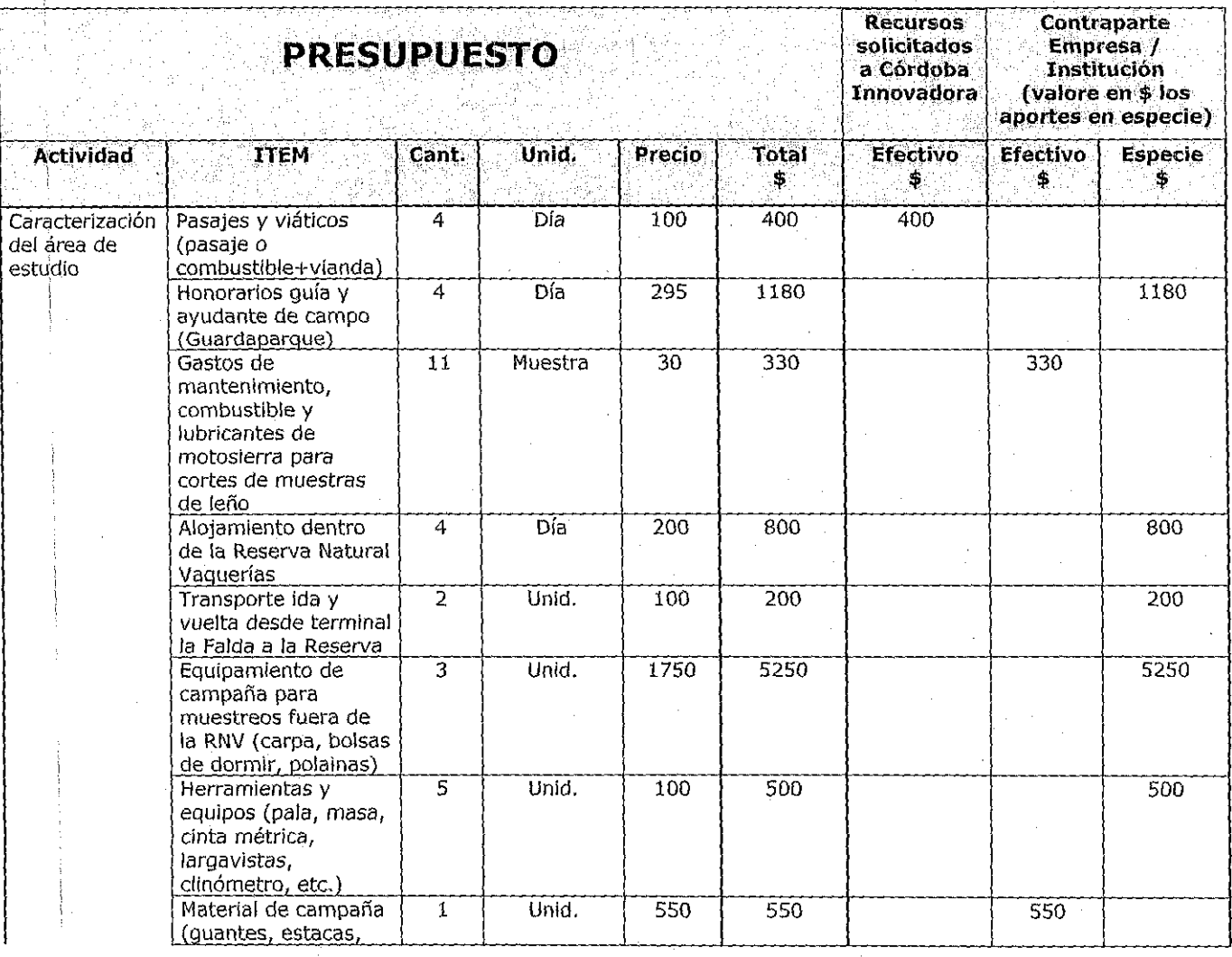

 $\overline{6}$ 

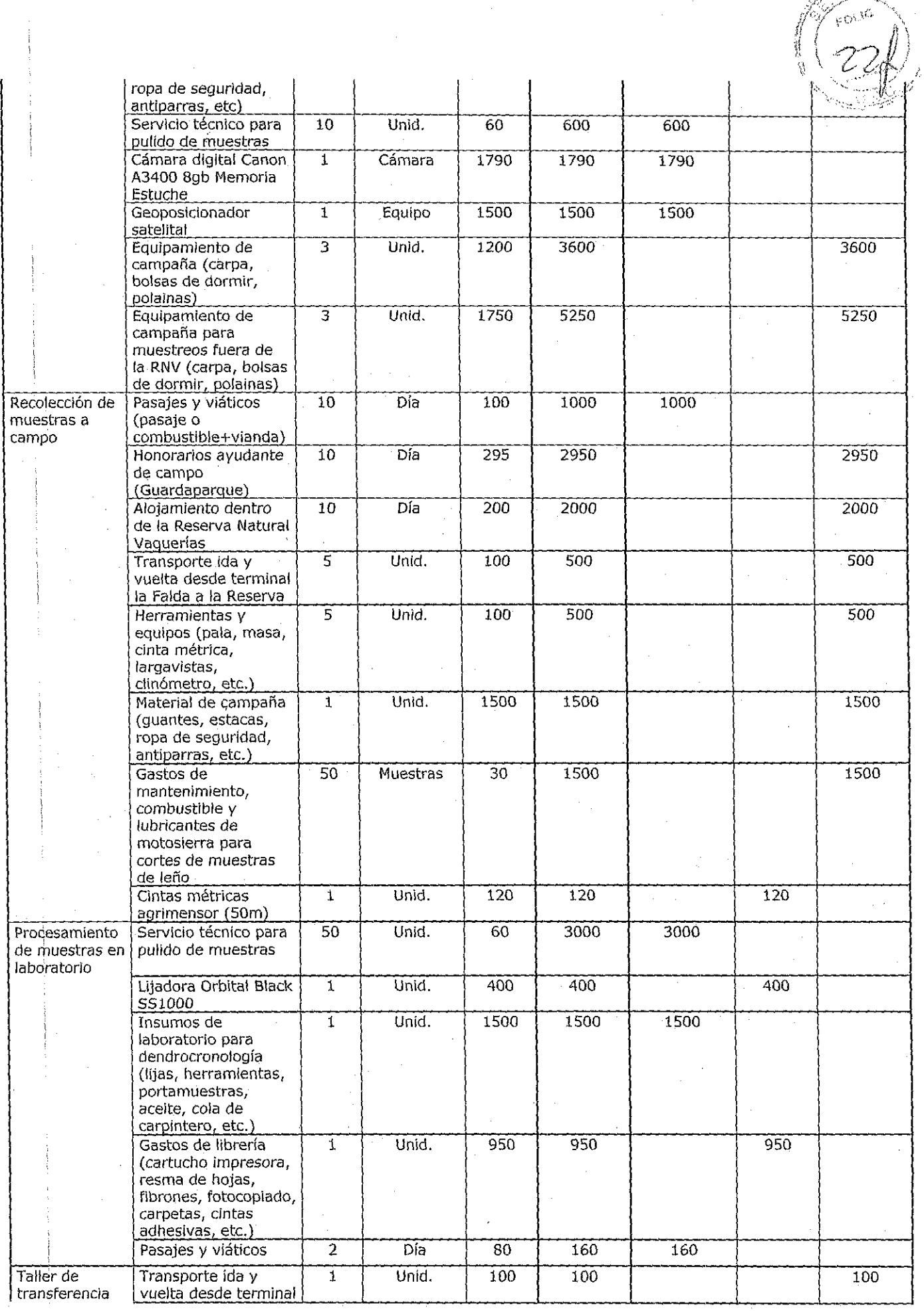

 $\hat{\boldsymbol{\beta}}$ 

7

 $\begin{array}{c} 1 \\ 1 \\ 1 \end{array}$ 

医无子宫 医生理学 医无子宫

لي مڏ ريبها

₩

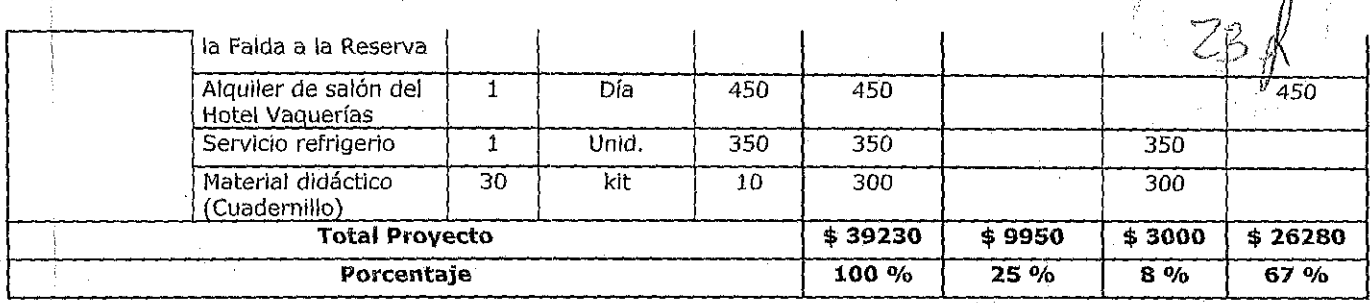

# 2.8. ANEXO B

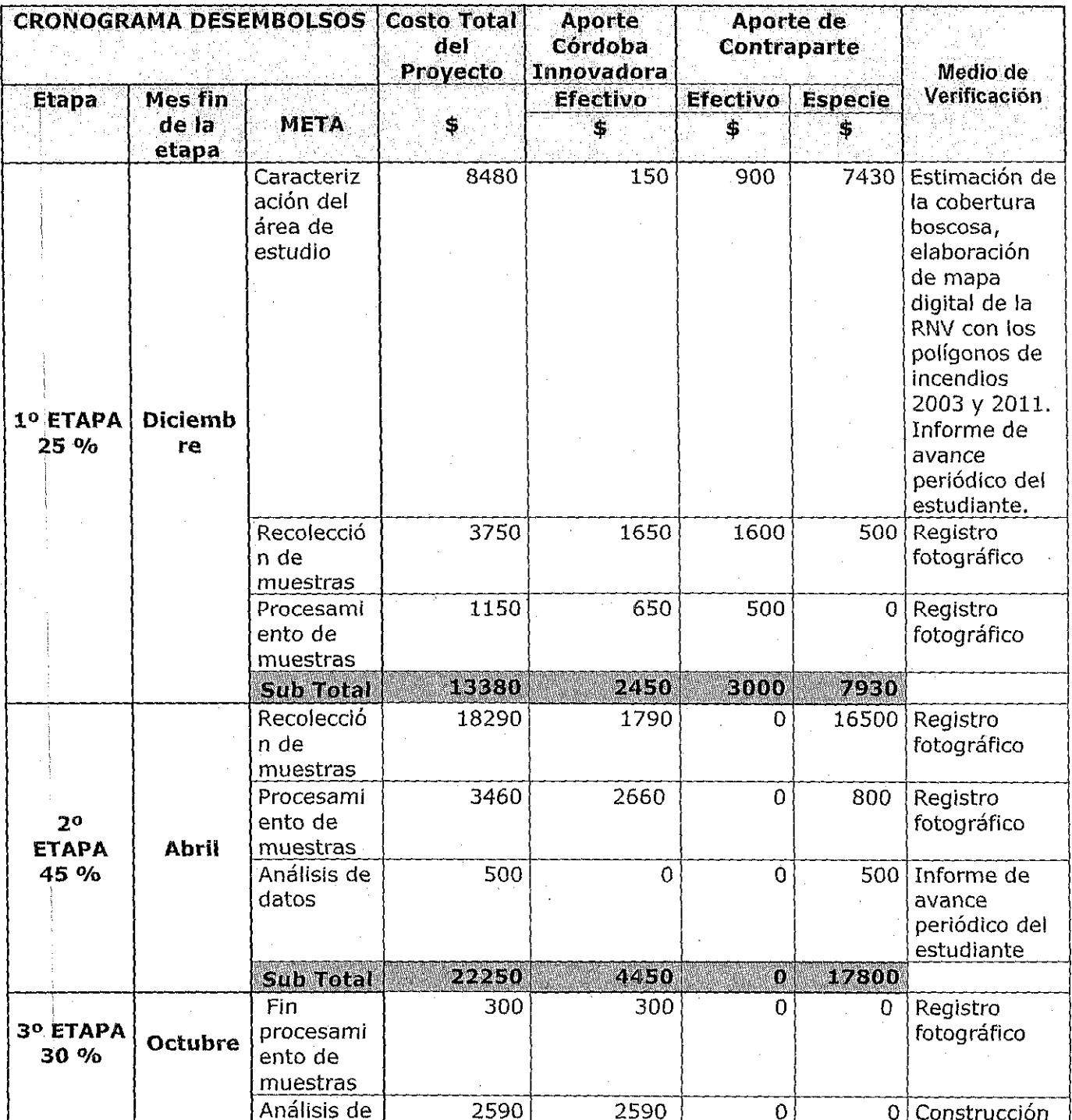

 $\frac{1}{2}$ 

 $\overline{8}$ 

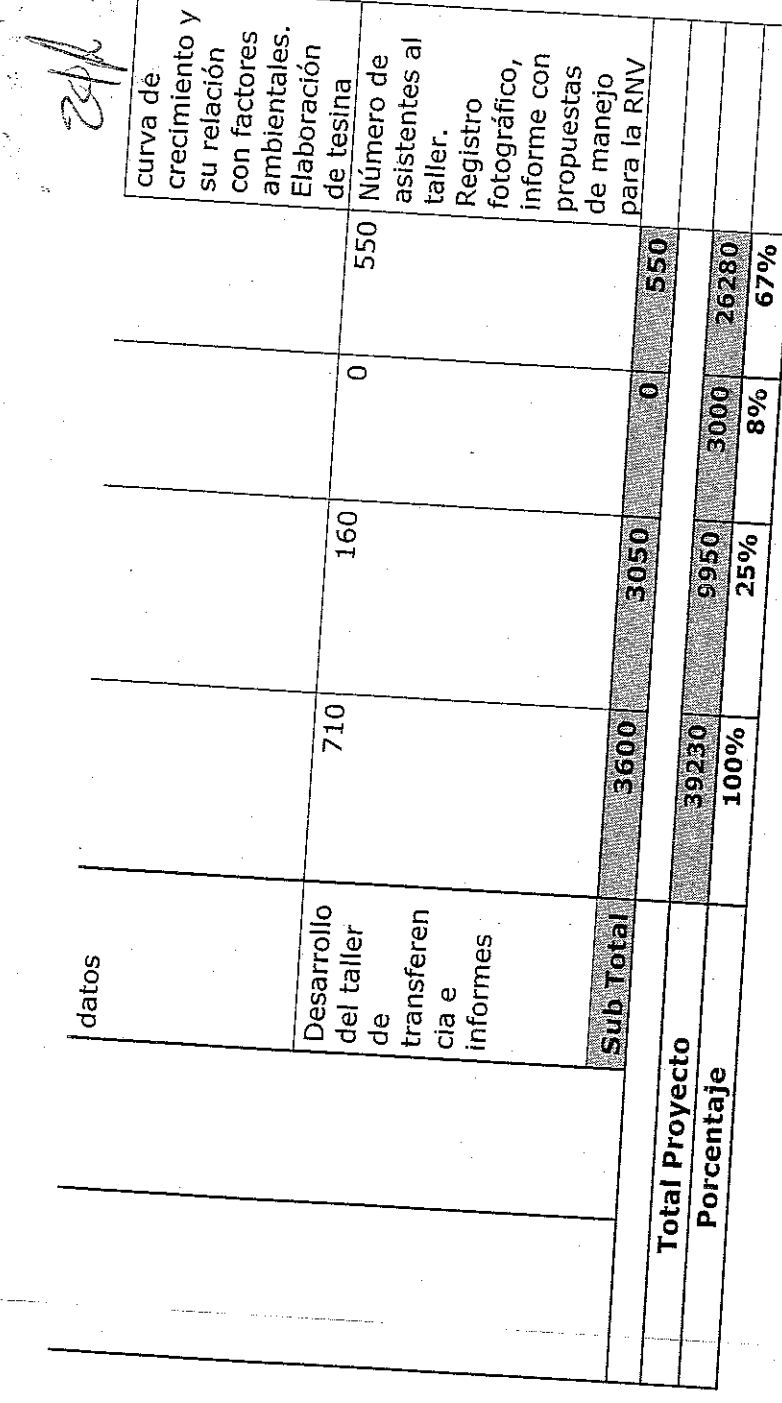

 $\mathbb{R}^2$ 

 $\sim 10^{-11}$ 

 $\sim$ 

 $\sigma$ 

# **1. PROVECTO PCH4- 126**

#### **1.1. SOLICITANTE** (\*)

Nombre: Maria Paz Apellido: Sánchez Amono

DNI NO: 31.4141.052

Domicilio: Buenos Aires 1246 PB "C"

Ciudad: Córdoba Capital Provincia: Córdoba CP: 5000

E-mail: arq.mpsa@gmail.com Celular: 0351-153192244 Te: NO

**(\*) En el caso de proyectos colectivos complete este apartado para todos los solicitantes. En el caso de un proyecto que forme parte de actividades curriculares complete con datos del tutor** 

# **1.2. NIVEL ACADEMICO DE LA TESIS O TRABAJO FINAL**

Marque la alternativa que corresponda

D Tesis / trabajo final estudiante de grado

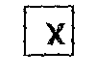

Tesis / trabajo final estudiante de posgrado (DOCTORADO)

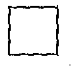

D

D

Tesis egresado aprobada fecha: / /

Proyecto que forma parte de actividades curriculares de grupos de alumnos.

Otro, especifique.

# **1.3. INSTITUCION EDUCATIVA**

Carrera: Doctorado en Arquitectura, de la Facultad de Arquitectura, Urbanismo y Diseño Industrial

1

Departamento: Posgrado Cátedra: X

Universidad: Universidad Nacional de Córdoba

Domicilio: Vélez Sársfield 264, Córdoba. \\\_H UI Contacto: Dra. Cecilia Marengo Doctorado

Cargo: Directora de la Carrera de

 $\mathcal{L}$ •

','

Te: 0351 4332091 interno 124 Celular: NO.

e-mail: mcmarengo@gmail.com

# **2. PRESENTACION DEL PROYECTO**

## **2.1. TITULO DEL PROYECTO:**

#### DESARROLLO DE ELEMENTOS CONSTRUCTIVOS PARA CUBIERTA UTILIZANDO MATERIALES RECICLADOS

#### **2.2. EMPRESA O INSTITUCION A LA QUE SE TRANFERIRAN LOS RESULTADOS DEL PROVECTO**

Empresa / Institución: Asociación de Vivienda Económica -AVE.

CUIT: 3059020893-7

Domicilio: Igualdad 3585 - Villa Siburu

Ciudad: Córdoba Provincia: Córdoba CP: 5003

Contacto: Laura Basso Cargo: Presidente

Te: 03514894442 Celular: 0351-152582005

E-mail: laurabasso@ave.org.ar

#### **2.3. FUNDAMENTACION DEL PROYECTO (máximo 2 paginas)**

#### **2.3.1. Descripción de la empresa u organización destinataria de la innovación y de su situación actual.**

La organización destinataria de la innovación es la Asociación de Vivienda Económica (AVE). Es una asociación civil sin fines de lucro, con Personería Jurídica Res. 033- Año 1977. Mantiene un convenio con el Consejo Nacional de Investigaciones Científicas y Tecnológicas (CONICET) para regular el funcionamiento del Centro

Experimental de la Vivienda Económica (CEVE), centro de investigación y Unidad ejecutora de CONICET, fundado en 1967.

AVE cuenta con un equipo interdisciplinario de alrededor de 50 miembros. Su financiamiento actual proviene del CONICET; de la Secretaría de Ciencia, Tecnología e Innovación Productiva (SETCIP); de la Subsecretaría de Vivienda de la Nación (SSDUV) y de los servicios que presta. Una de sus actividades principales es investigar y desarrollar tecnologías apropiadas de construcción, planificación, evaluación, organización de la producción, gestión, financiación, admínistración y comercialización, respetuosas del medio ambiente, atentas a las necesidades reales de los sectores mayoritarios y pobres del país. Se han construido con sistemas constructivos transferidos por AVE 5375 viviendas, de las cuales 4.200 viviendas fueron en Argentina y el resto en el exterior (Uruguay, Brasil, Cuba, Venezuela, Nicaragua y Honduras).

Vinculo de.la postulante de este financiamiento con AVE:

Soy becaria de CONICET, y desempeño mis funciones diariamente en el CEVE (Centro de Experimentación de la Vivienda Económica).

Los productos de mi investigación se transfieren a AVE, mediante capacitación al personal de taller sobre los procedimientos de fabricación.

A su vez AVE ofrece productos al mercado de la construcción (componentes y sistemas constructivos), y también capacitación para que otras empresas puedan replicar esta tecnología, realizando emprendimientos productivos a mayor escala.

# **2.3.2. Oportunidad detectada o problema a resolver**

El proyecto parte de una doble problemática:

 $\left\{ \begin{array}{ll} 0 & \text{if} & \text{if} & \text$ 

- Por una parte, busca colaborar en reducir el déficit de viviendas en Argentina, problema grave por su incidencia en el deterioro de la calidad de vida de grandes grupos de pobladores que se traduce en hacinamiento, promiscuidad y violencia .

De la población total de la Argentina (37 millones de habitantes), un 50 % de la : misma vive en situación de pobreza, según datos oficiales del último censo realizado por ellNDEC (Instituto Nacional de Estadísticas y Censos de la República Argentina). Uno de los indicadores de la misma es la precariedad habitacional.

Frente a esta grave situación este proyecto busca aportar conocimientos sobre una tecnología de bajo costo y calidad técnica.

- Por otra parte, el deterioro creciente del medio ambiente nos apremia en la búsqueda de soluciones más ecológicas para llevar a cabo las distintas actividades humanas, entre ellas la construcción del hábitat. Este proyecto se adscribe a uno de los postulados de la "Construcción sustentable" porque propicia evitar la extracción de recursos de la naturaleza, utilizando en reemplazo residuos, para la elaboración de componentes constructivos.

La oportunidad que se presenta para la institución destinataria AVE es ofrecer nuevos componentes constructivos para cubiertas de techo: CUMBRERA Y CENEFA elaboradas con plásticos y caucho reciclados. Este es un producto complementario que formará parte de cubiertas realizadas con tejas del mismo material, desarrolladas con un proyecto de investigación financiado por el Ministerio de Ciencia y Técnica de la Provincia de Córdoba. Es muy importante desarrollar estos componentes constructivos, para que AVE pueda ofrecer a constructores una solución integral con esta tecnología, sin tener que recurrir a soluciones mixtas improvisadas con componentes tradicionales de distintos materiales.

Se espera que los componentes constructivos que se desarrollarán en este proyecto tengan ventajas comparativas con respecto a los tradicionales en los siguientes aspectos:

- ecológico: porque utilizarán un residuo como material (eliminado)
- técnico: porque serán livianas y fáciles de trasladar.
- económico: serán de bajo costo por estar constituidas íntegramente por residuos, que se pueden obtener gratuitamente o a un bajo precio.

Los objetivos del proyecto y las etapas de los trabajos propuestos cuentan con el consenso de AVE, puesto que las investigaciones que se llevan a cabo en CEVE tienen como finalidad ser transferidas al medio a través de AVE. Hay un convenio en vigencia entre AVE y CEVE.

# **2.3.3. Descripción de la innovación, cambio o mejora competitiva**

La innovación consiste en CREAR COMPONENTES CONSTRUCTIVOS COMPLEMENTARIOS a la cubierta de tejas elaboradas con plástico y caucho reciclados, para lograr asi una solución completa al problema de la cubierta en viviendas sociales.

-CUMBRERA: es una pieza que vincula la unión de los faldones a dos aguas de un techo. Con este elemento se evita la filtración de agua.

-CENEFA: Una cenefa es un elemento de cierre de los bordes de una cubierta rodeando su perimetro, con una finalidad decorativa, y para evitar el ingreso de insectos y roedores al interior de la cubierta.

'1 El proyecto permitirá la obtención de cumbreras y cenefas para construcción de cubiertas elaboradas con plástico y caucho reciclados.

Es una aplicación directa de mi Tesis de Doctorado. En la Tesis investigo sobre las políticas de gestión y tratamiento de residuos, y el desarrollo de un componente novedoso para la construcción: las tejas elaboradas con caucho y plásticos varios reciclados.

Si bien hay antecedentes nacionales e internacionales respecto a la utilización de plásticos reciclados en elementos constructivos, los cuales sirvieron de punto de partida de la Tesis, hay diferencias entre ellos y la tecnología desarrollada en mi Tesis en cuanto a los materiales utilizados, dosificaciones, granulometrías, procedimientos, diseño, aplicaciones y costo.

Los componentes que se desarrollarán en este trabajo se fabrican con residuos de dos tipos: plásticos triturados, tales como polietilen tereftalato procedente de botellas descartables, polietileno de baja densidad procedente de bidones y caños desechados; y caucho procedente de neumáticos en desuso. La mayor parte de estos residuos hasta el presente son enterrados en predios municipales, sin utilidad alguna; o acumulados y quemados en basurales, produciendo degradación del entorno.

Desde el punto de vista técnico, se esperan lograr elementos constructivos con ventajas con respecto a otros tradicionales (como por ejemplo de hormigón o cerámicos) en lo que respecta a liviandad y fácil transporte, mayor resistencia a la flexión, a las heladas y al granizo.

Se cuenta con el apoyo del CINTEMAC (Centro de Investigación, Desarrollo y

<sup>~</sup>. U\

4

 $\rightarrow$   $31$   $^{\circ}$  $C^{\rho} \llbracket \psi \rrbracket_{\ell}$  $\mathfrak{g}_1\subsetneq\mathfrak{g}_2$ 

Transferencia de Materiales y Calidad) de la Universidad Tecnológica Nacional de Córdoba, para la realización de ensayos.

#### **Misión AVE:**

Aportar a la construcción de una sociedad integrada reforzando los valores de la I equitativamente a todos sus habitantes solidaridad y de la justicia, para que los beneficios del desarrollo incluyan

#### **Propuesta de aplicación de esta investigación dentro del Programa AOEC:**

Los fondos que otorga el Programa ADEC me permitirán adquirir el molde de matriceria para fabricar cenefas y cumbreras, que se colocaría en la máquina que ya tenemos en la institución AVE y que se usa actualmente con el molde de fabricar tejas.

I Esta máquina fue adquirida con un subsidio otorgado por el Ministerio de Ciencia y Técnica de la Provincia de la Nación. Consiste en una extrusora con equipo de prensado con un tornillo de 80 *mm.,* tres zonas de calentamiento, una capacidad de extrusión de 30 kg / h, y un sistema hidráulico de presión de 30 ton.

Para la programación de experiencias con la finalidad de obtener cumbreras y cenefas serán utilizadas. como variables: materiales, dosificaciones, granulometrías, presión a aplicar, diseño de las piezas, procedimientos, etc.

Es decir, que el material desarrollado en la Tesis de Doctorado será ajustado para este nuevo requerimiento de aplicación. El nuevo' componente será ensayado en laboratorios, para determinar sus propiedades técnicas y posteriormente verificar la aptitud para los usos propuestos. El componente obtenido formará parte de la oferta tecnológica de la institución destinataria, para su transferencia al medio en el rubro construcción (en caso de cumplimentar satisfactoriamente los controles técnicos).

Las etapas a cumplimentar para la incorporación de la innovación a AVE son:

- Desarrollo del componente constructivo.
- Determinación de sus potenciales usos.

II --------------,

Capacitación a personal de AVE para la transferencia de la tecnología

# **2.4. VALOR QUE AGREGARA EL PROYECTO ALA EMPRESA O INSTITUCION) (máximo 1 Pagina)**

Disponer de un paquete completo de elementos tecnológicos que resuelva el problema de la cubierta para programas de viviendas. Hasta el presente se han desarrollado solamente las tejas, faltando elementos complementarios tales como cenefas y cumbreras, lo cual obliga a los potenciales interesados en esta tecnologia a tener que pensar en soluciones mixtas con materiales tradicionales como por ejemplo chapa de zinc, con un resultado poco estético y problemas técnicos diversos.

Con este proyecto se busca desarrollar los elementos complementarios faltantes de las cubiertas con tejas ya desarrolladas, con ventajas comparativas con respecto a las que se ofrecen en los corralones de materiales.

Muchas de las tejas, cenefas y cumbreras que se comercializan están compuestas

5

por mortero de cemento, fraguado en moldes. Los elementos a desarrollar en este  $\mathbb{Q}$ proyecto, constituidas por partículas plásticas y caucho como materias primas principales, serán resistentes a la piedra, a las heladas, son de fácil transporte y excelente resistencia a la rotura.

Los elementos constructivos elaborados con plásticos y caucho reciclados pueden ser una alternativa superadora desde el punto de vista ecológico.

Los componentes constructivos a desarrollar podrían utilizarse a nivel mundial, , puesto que estos materiales reciclables se encuentran en grandes cantidades en la mayoría de los países industrializados.

Esta tecnología es especialmente apta para emprendimientos de municipios y comunidades, puesto que en general poseen acceso a vertederos de basura (con lo cual obtienen la materia prima principal gratuitamente, y a la vez dan una disposición final adecuada a los residuos). También tienen en general, la necesidad de producir viviendas de bajo costo para grupos sociales de bajos recursos. La importancia económica de la implementación de esta tecnología es que se reducirían gastos para los municipios en recolección y disposición final de residuos; y en general en la descontaminación del medio ambiente.

También ahorran empresas que producen los residuos plásticos, al disminuir las tasas por disponer en un sitio oficial autorizado su rezago, en cumplimiento de Normas ISO.

# **2.5. INDICADORES DE ÉXITO (máximo 1 Pagina)**

#### INDICADORES DE TRANSFERENCIA

-Realización de cursos de capacitación al personal de AVE sobre la tecnología desarrollada

-Producción de cumbreras y cenefas por parte del personal de AVE, para medir la capacidad de transferencia de la tecnología (del investigador Icapacitador a los receptores de la tecnología).

#### INDICADORES DE IMPLEMENTACION

! - Obtención de los componentes constructivos propuestos (uno de los objetivos especificas del proyecto).

#### INDICADORES TECNICOS

- Cumplimiento de las normas establecidas respecto a la calidad técnica de los componentes obtenidos. Verificación mediante ensayos.

-Ensayos en laboratorio ( pruebas ante heladicidad, resistencia al fuego, etc)

#### INDICADORES ECONOMICOS

-Estudio de costos con resultado favorable (que el costo no supere al de otros componentes similares del mercado).

-Estudio comparativo entre producción de este componente y otros similares existentes en el mercado.

## : **2.6. PLAN DE ACTIVIDADES**

6

f?'~nAj': ) \\ \ ?v1l:·:~ , \\', •••• ~,;II

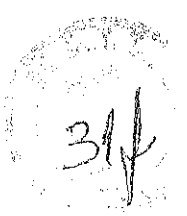

7

- 1. Adquisición de MOLDES para la fabricación de cenefas y cumbreras.
- 2. Programación y control de experiencias con fabricación de probetas, tomando como variables: dosificación de materiales, granulometrías, tipo de materiales, procedimientos de elaboración, formas de compactación, métodos de curado, y diseño morfológico de componentes.
- 3. Dirección de la realización de ensayos preliminares en laboratorio del CEVE, a fin de evaluar sus propiedades técnicas.
- 4. Registro de los resultados de cada experiencia y de los procedimientos y materiales utilizados, en fichas.
- e 5. Selección de las experiencias que reúnen mayor cantidad de ventajas comparativas, para profundizar su estudio.
- 6. Coordinación con los Laboratorios del INTI y de la Universidad Nacional de Córdoba, para la realización de ensayos normalizados.
- 7. Interpretación de los resultados de los ensayos: de densidad, resistencia mecánica, envejecimiento acelerado, permeabilidad al vapor de agua, absorción de agua, combustibilidad, propagación de llama, resistencia acústica, conductividad térmica, permeabilidad al vapor de agua,etc.
- 8. Programación de ajustes en las fórmulas y en el diseño de los elementos constructivos, en base a las fallas observadas. Repetición del ciclo de actividades.
- 9. Evaluación comparativa de los elementos constructivos desarrollados, en los aspectos técnicos, económicos y ecológicos.
- 10. Elaboración de una memoria técnica y material de difusión para una transferencia.
- 11. Capacitación a personal de AVE en la fabricación de las cenefas y cumbreras, para transferencia de la tecnología al medía productivo.

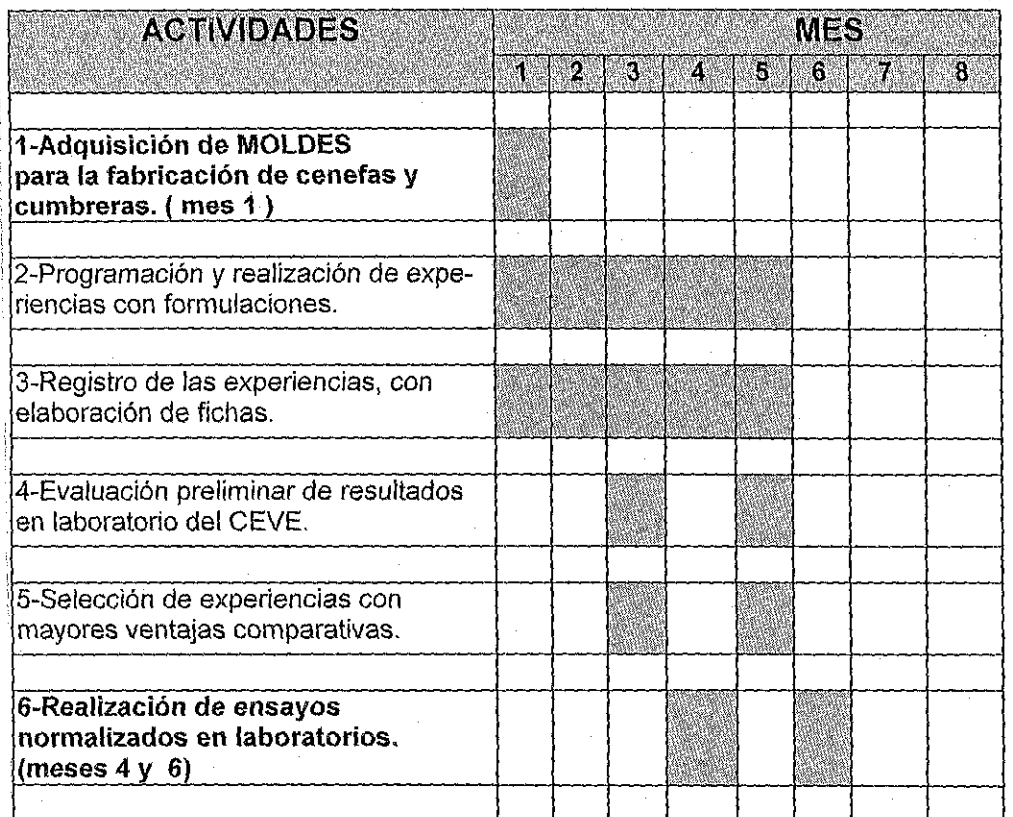

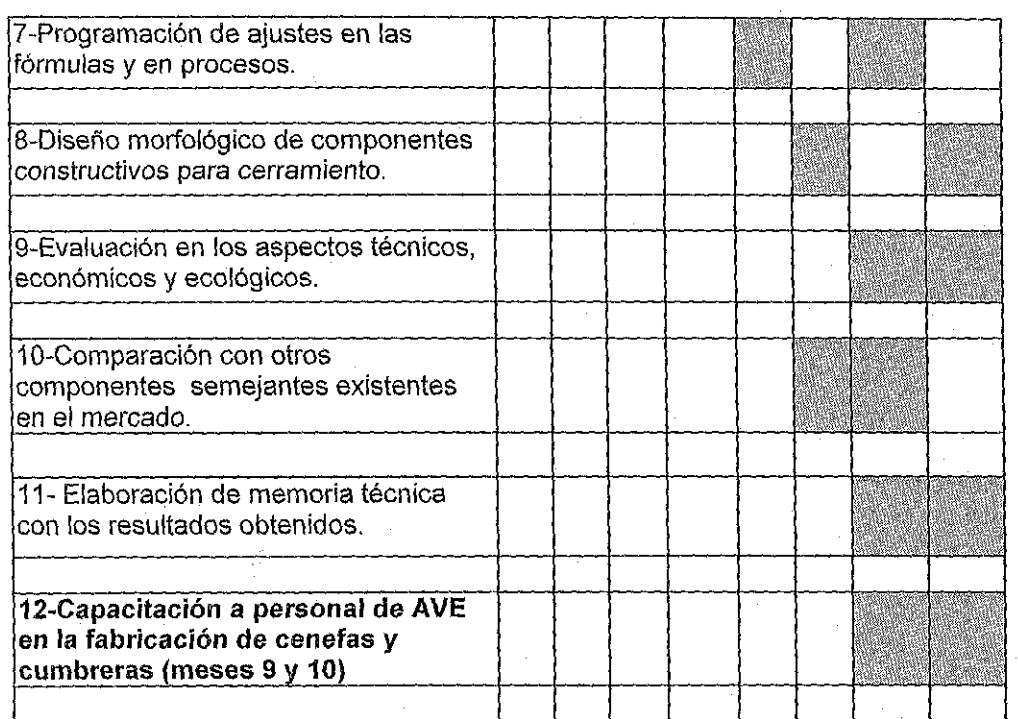

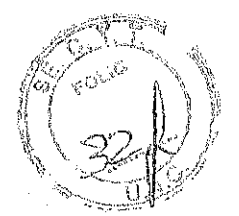

# **2.7. PRESUPUESTO DEL PROYECTO**

**NOTA 1:** Se consignan s610 las actividades que tienen un costo.

**NOTA 2:** La contrapartida está constituida por montos que pone la empresa destinataria AVE, y fondos otorgados por CONICET para el **Proyecto PIO** en curso en CEVE: PI02010\_Residuos\_20312258, en vigencia hasta el 2014. Titulo del Proyecto: "Desarrollo tecnológico de tejas con maleriales reciclados". Directora: Dra. Arq. Rosana Gaggino.

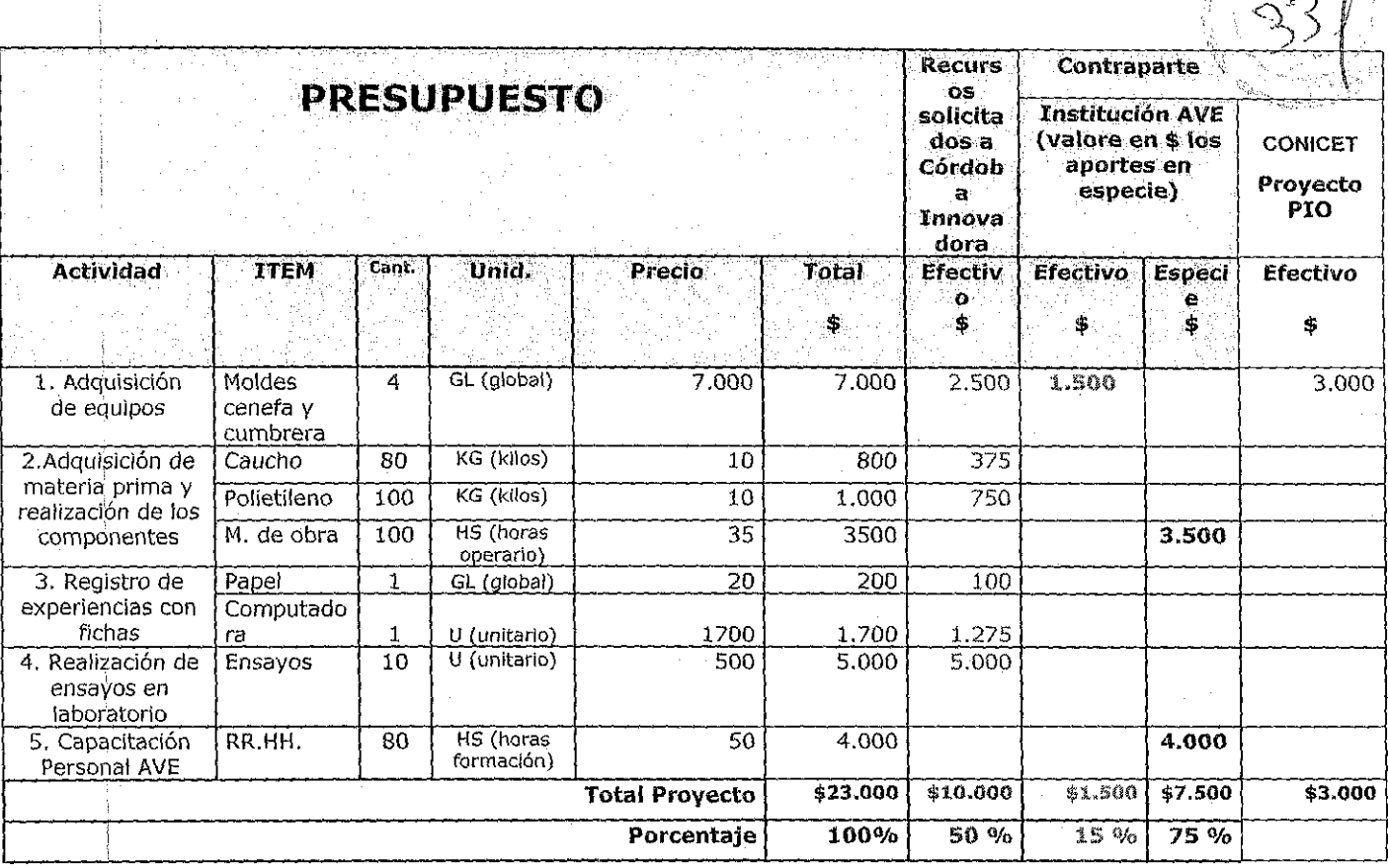

# 2.8. ANEXO B

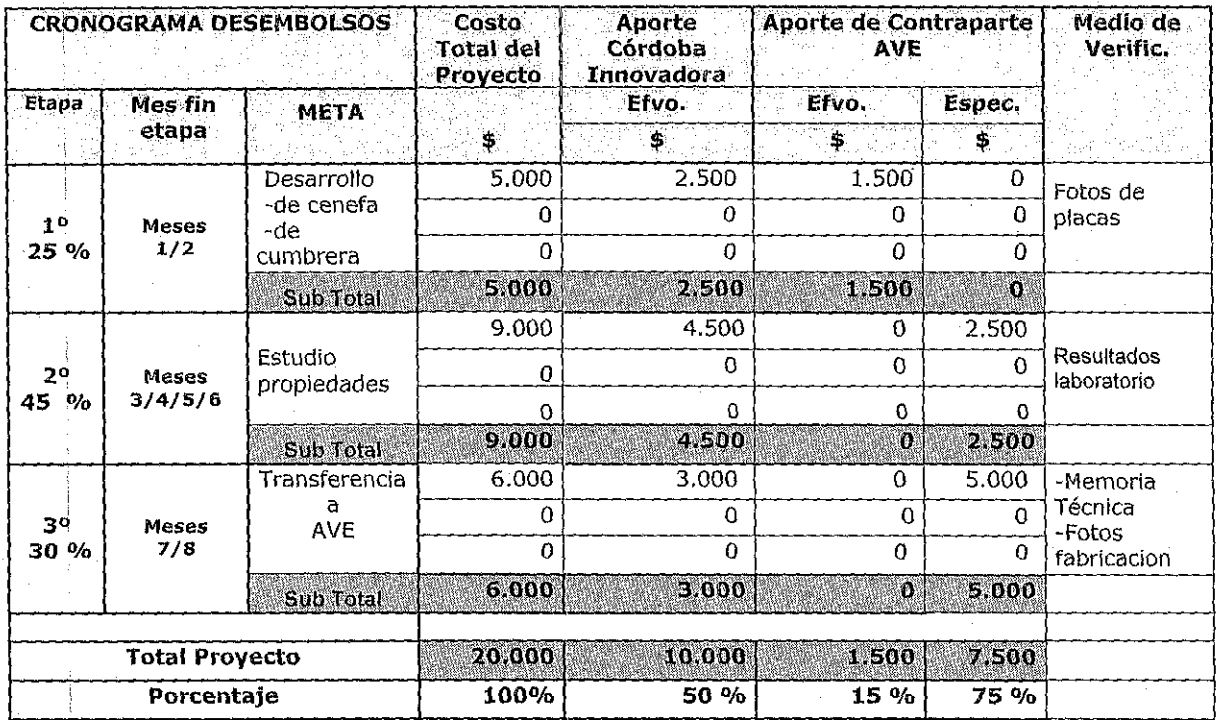

 $\overline{9}$ 

j.<br>Sk

# **1. PROYECTO PCH4- 128**

# **1.1. SOLICITANTE** (\*)

Nombre: M. Constanza **Apellido: Curi** 

DNI NO: 34.234.199

Domicilio: Av. Figueroa Alcorta 153 Piso 3 Dpto. C

Ciudad: Córdoba CP: 5000

E-MAIL: coti.curi@hotmail.com

Celular: (0351) 6867186

Te:

**1.2. SOLICITANTE** (\*)

Nombre: Viviana A.

Apellido: Jaros

Provincia: Córdoba

Provincia: Córdoba

DNI N°: 33.528.461

Domicilio: Balcarce 136 Piso 5 Dpto. E

Ciudad: Córdoba CP: 5000

E-MAIL: Viviana.jaros@yahoo.com Celular: (0351)156606867

1

 $\sim$ 

Te: (0351)4247765

**(\*) En el caso de proyectos colectivos complete este apartado para todos los solicitantes, En el caso de un proyecto que forme parte de actividades curriculares complete con datos de! tutor** 

#### **1.2. NIVEL ACADEMICO DE LA TESIS O TRABAJO FINAL**

Marque la alternativa que corresponda

 $\overline{X}$ 

D

 $\Box$ 

D

Tesis / trabajo fina! estudiante de grado

Tesis / trabajo final estudiante de pos grado

O Tesis egresado aprobada fecha: / /

> Proyecto que forma parte de actividades curriculares de grupos de alumnos.

Otro, especifique ..

# 1.3. INSTITUCION EDUCATIVA

Carrera de gradojpostgrado/escuela: Carrera de Diseño Industrial

Deprtamento: Diseño Industrial IV Trabajo Final

Cátedra: Quinto Nivel

Universidad: Facultad de Arquitectura, Urbanismo y Diseño (F.A.UD)

2

 $52R$ 

Domicilio: Av. Haya de la Torre s/n Ciudad Universitaria

Contacto: Capeletti, Daniel Cargo: Director de Trabajo Final

~')(O Ú)

Te: Celular: (0351)156830511 e-mail: danielacapeletti@hotmaíl.com

## **2. PRESENTACION DEL PROYECTO**

## **2.1. TITULO DEL PROYECTO:**

Equipo para descenso y ascenso al medio acuático para la realización de hidroterapia en niños con Parálisis Cerebral Espástica Atetoide

# : **2.2. EMPRESA O INSTITUCION A LA QUE SE TRANFERIRAN LOS RESULTADOS DEL PROYECTO**

Empresa / Institución: C.E.T E I Faro - Centro de atención integral a niños y

adolescentes con capacidades especiales - Fundación FAR.O.S

CUIT: 30-70956932-1

Domicilio: Calle Haedo 473

Ciudad: Córdoba CP: 5000

Provincia: Córdoba

Contacto: Alejandra Campion

Cargo: Directora

• Te: (0351) 4807035 Celular: (0351)-6784063 e-mail: ale\_campion@hotmail.com

3

**2.3. FUNDAMENTACION Del J'ROYECTO (máximo 2. paginas}** 

## 2.3.1. Descripción de la empresa u organización destinataria de la **innovación y de su situación actual.**

 $\cdots$ 

C.E.T El Faro - Centro de atención integral a niños V adolescentes con capacidades especiales

El Centro Educativo Terapéutico "EL FARO" surgió como necesidad de un grupo de , familias que buscaban un lugar para sus hijos con diagnóstico de Parálisis Cerebral del tipo severa, encuadrados en las discapacidades denominadas multidéficit; no solo cuenta como referencia principal la parálisis cerebral sino que otros síndromes neurológicos como West, Angelman, Epilepsia, Aicardi, entre muchos otros, que deja como secuela una parálisis cerebral severa, comprometiendo todas las funciones del niño, como la motricidad, lo cognitivo, comporta mental y la · percepción del otro y del entorno. EL FARO, nació en la Ciudad de Córdoba, en el : año 2003 como Centro Educativo Terapéutica (C.E.T), proponiendo la atención integral del niño y la familia respetando su historia particular, sus necesidades, posibilidades y potencialidades.

Con la consolidación como grupo, en 2005 surgió F.A.R.O.S. Fundación para la : Atención, Rehabilitación Oportunidad y Socialización a la Persona con discapacidad, 'la cual contempla no solo al centro educativo sino también a las futuras necesidades de sus integrantes.

El centro actualmente trabaja con veinte niños, con una situación económica media a baja, los mismos desarrollan distintas áreas de trabajo:

-área terapéutica: Las diferentes terapias que componen el área, acompañan este , proyecto con propuestas individuales, con objetivos específicos e inherentes a cada una, al igual que las actividades programadas en función a cada niño/adolescente, intereses y necesidades, patologías y grado de afección de las mismas.

· -área educativa: La acción educativa, a cargo de Docentes de Educación Especial, se realiza con el propósito de atender, estimular, educar y socializar a niños y 'adolescentes que presentan características de multi-déficit (trastornos cognitivos, sensoriales y psicomotrices) los cuales no pueden acceder a un sistema de educación especial sistemático y requieren de este tipo de servicios para realizar un proceso educativo adecuado a sus posibilidades. El abordaje consiste en la realización de variadas actividades con metodologías y técnicas de carácter pedagógico-recreativo.

-área social: Las interacciones en las situaciones de la vida cotidiana, promueven los lazos emocionales, además de permitir que el niño construya aprendizajes significativos, mediante su participación en las experiencias. Por lo tanto, la · interacción con su entorno significa para este, una mayor capacidad para entender : y adaptarse a nuevas experiencias; y una mayor comprensión familiar y de la sociedad en general de la problemética que deben adaptarse. Para ello esta área promueve todas las acciones, nexos e instancias que permitan el desarrollo del niño I adolescente en su medio social.

Una vez planteado el tema para el trabajo final, en primera instancia, el objetivo fue buscar todo tipo de información a fin de poder comprender mejor el asunto y ver qué seleccionar y por qué, llevamos a cabo un relevamiento de este tipo de instituciones, que realicen rehabilitaciones con niños con Parálisis Cerebral, como no son muchas las instituciones en la ciudad de Córdoba, nos pusimos en contacto

4

"',;'

 $\Im$
con FAROS, Alejandra la Directora fue la que nos brindó mucha información y nos<br>planteó la problemática a la hora de realizar la terapia acuática.

 $\frac{1}{2}$  (  $\frac{1}{2}$ 

# <u>Oportunidad detectada o problema a resolver</u> 2.3.2.

A la hora de comenzar el día que los niños deben asistir a clases de hidroterapia,<br>se traslada a todos los niños en una trafic hacia el club Los Palmares, donde los mismos son preparados en los cambiadores para comenzar su clase.<br>En el momento de bajarlos a la pileta se debe contar con la presencia de mínimo dos encargados, uno que estará fuera de la pileta, quien tendrá que alzar al niño<br>de la silla de ruedas y bajarlo al medio acuático, donde lo recibirá el otro profesional. Los niños comienzan a sentirse invadidos y, dependiendo el tipo de parálisis cerebral, ya sea espático o atetoide, sus cuerpos se contracturan o se ponen en un estado flácido. Esto hace que los profesionales tengan que realizar<br>un mayor esfuerzo al momento de descenderlos o ascenderlos y provocan en ellos

# 2.3.3. Descripción de la innovación, cambio o mejora competitiva

Actualmente se hace cada día más difícil importar productos extranjeros a nuestro piscinas en Argentina, es por ello que las personas no pueden acceder a los<br>mismos, con el precio de la moneda internacional los costos para acceder a los cerebral. Hoy, no se Como consecuencia, se diseño una solución que se basar en un elevador acuático país, cada día son más los niños que nacen con parálisis cerebral. Hoy, n<br>cuenta con una empresa que se dedique a la producción de elevadores tipo de productos son demasiados elevados.

ruido con las tecnologías disponibles de nuestro país para poder<br>mejor respuesta a la situación actual para que este al alcance de ofrecer una todos.

El elevador acuático está diseñado para facilitar el acceso a la piscina de forma momento que son bajados o subidos a la piscina. Dependiendo del grado de la<br>parálisis cerebral podrá bajar y subir solo o necesitara la necenciendo del grado de la<br>profesional para cura de la piscina solo o necesitara la n profesional para que colabore con el funcionamiento del elevador. El trabajo del operador es suave y sencillo, evitando situaciones difíciles y peligrosas. el estrés autónoma

elevador acuático es un dispositivo rápido, seguro y cómodo para el transporte a<br>e los niños con discapacidad o con movilidad reducida. Por medio de este diseño los niños podrán disfrutar de un baño refrescante, de gimnasia acuática o de su  $\overline{\mathbf{u}}$ 

elevador en cualquier punto de la piscina o guardarlo cuando no este en uso.<br>Cuenta con un asiento que permite llevar a las personas desde cualquier parte de<br>la instalación, como el vestuario, a cualquier punto del borde d Es transportable, lo cual no requerirá de ninguna instalación y permite usar el

Por su diseño atractivo y la fabricación en acero fino el ascensor para piscinas con accionamiento a través de un sistema de engranajes es perfectamente adecuado para la instalación tanto en lugares públicos como privados.

 $\sim$ 

# **2.4. VALOR OUE AGREGARA EL PROYECTO A LA EMPRESA O ,INSTITUCION) (máximo 1 Pagina)**

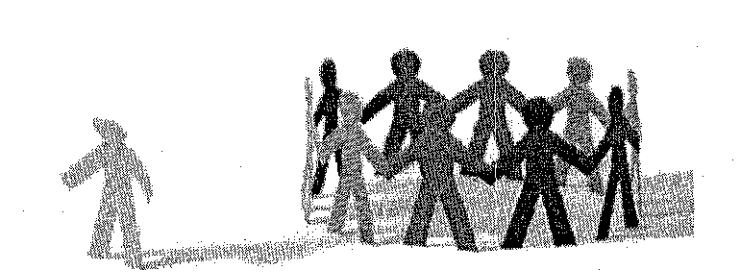

Favorecer **una mejor calidad de vida** para niños con discapacidad motora y compromiso intelectual de grado moderado, severo y profundo a partir del fomento de la realización de la terapia acuática, practicada de una manera eficiente y satisfactoria, que le permita al niño su inserción en el medio.

Contribuir desde el diseño industrial utilizando el medio acuático con el fin de restaurar, reeducar, rehabilitar y aumentar el movimiento y la capacidad física mejorando la función e independencia del niño, previniendo el deterioro,' la debilidad muscular y/o contracturas, a los niños que asisten a la fundación, logrando una máxima independencia en el medio, posicionando a FAROS en una institución completa e integral, contando con un equipamiento especializado para la realización de la hidroterapia, a diferencia de las demás instituciones, alcanzando un máximo nivel en rehabilitación.

# ¡ **2.5. INDICADORES DE ÉXITO (máximo 1 Pagina)**

 $\frac{1}{\sqrt{2}}$  . The contract of the contract of the contract of the contract of the contract of the contract of the contract of the contract of the contract of the contract of the contract of the contract of the contract o

- **Verificación de que se concretó el desarrollo de la innovación:** A través de la realización del prototipo, se podrá verificar por media de una filmación y de fotografías.
- **Verificación de que dicha transferencia fue exitosa técnicamente:**  Reunión de padres, profesores y encargados, donde se hará una demostración de cómo se utiliza el producto, cuales son los mandos y los pasos a seguir para que esté funcione de manera óptima. La verificación será a través de una lista de asistencia, donde los asistentes formaran una planilla para corroborar su asistencia.
- **Verificación de que existió algún tipo de mejora como resultado de la implementación de la innovación:** En el momento de la implementación del prototipo podremos verificar como se disminuyen los riesgos en la jornada laboral.

6

 $\mathbb{R}^{TT}$  .

 $39/$ 

# 2.6. PLAN DE ACTIVIDADES

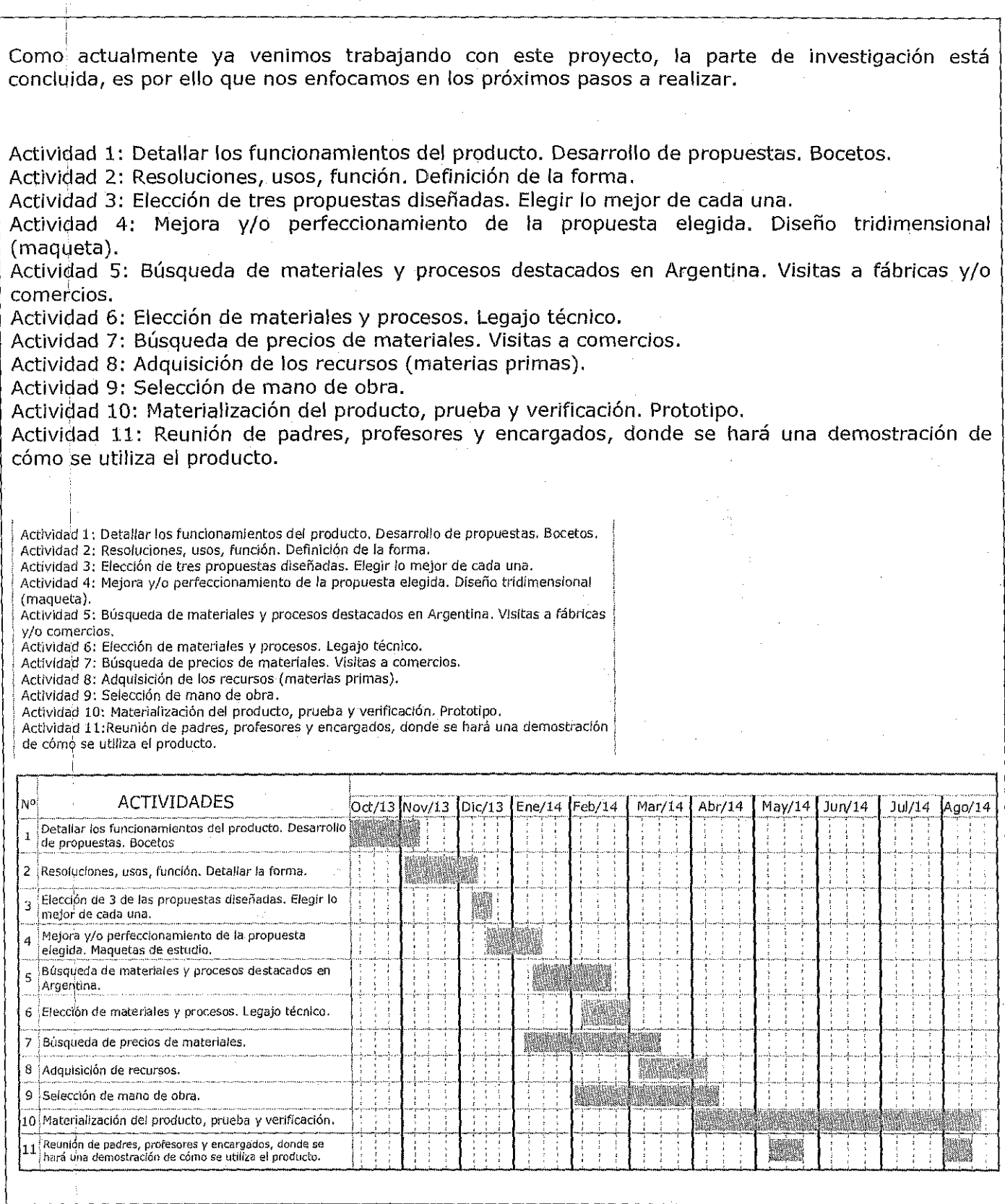

# 2.7. PRESUPUESTO DEL PROVECTO

 $\mathbb{R}^{\mathbb{Z}^{\times \mathbb{Z}^{\times \mathbb{Z}$ 

7

*40)* 

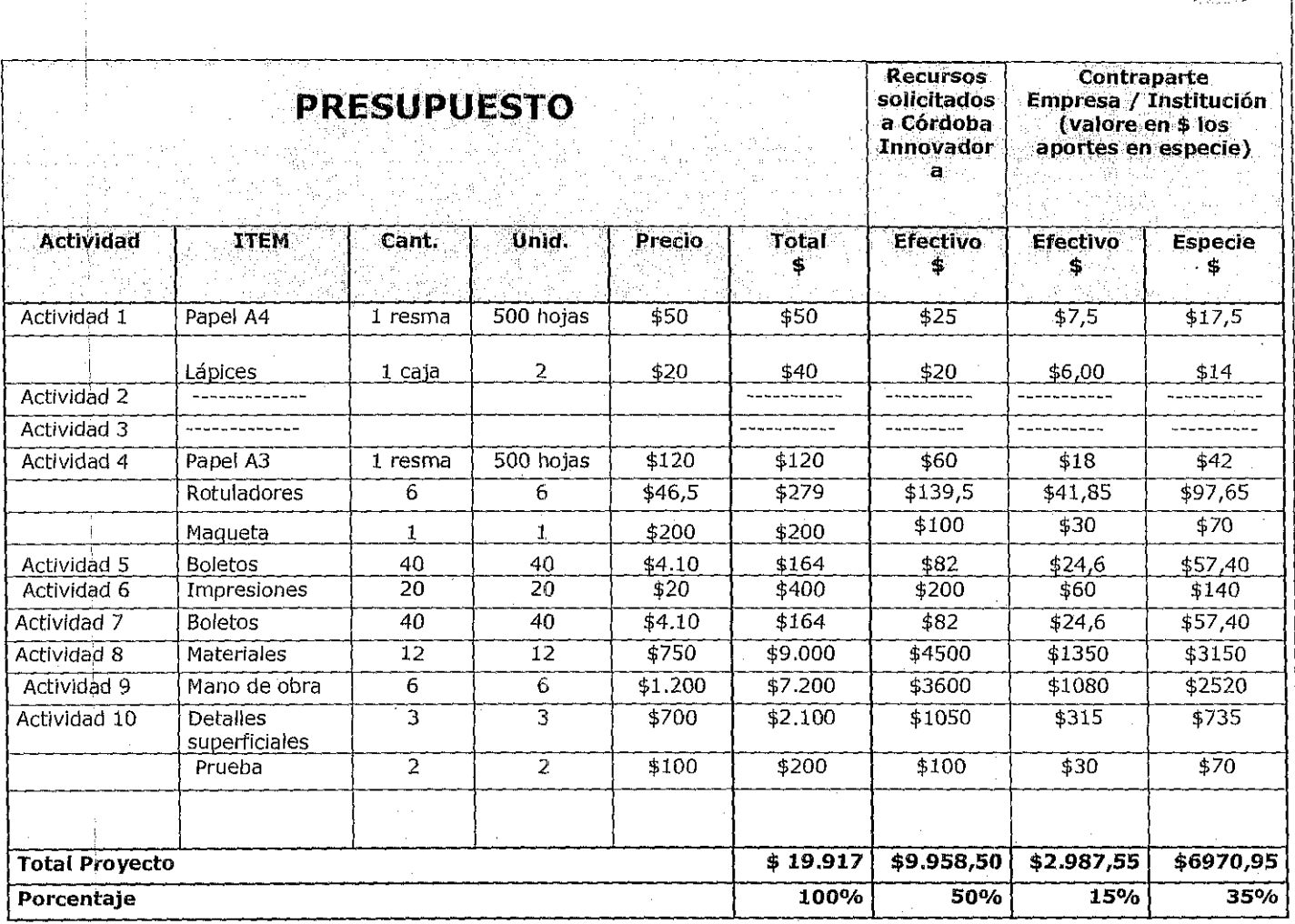

# **2.8. ANEXO B**

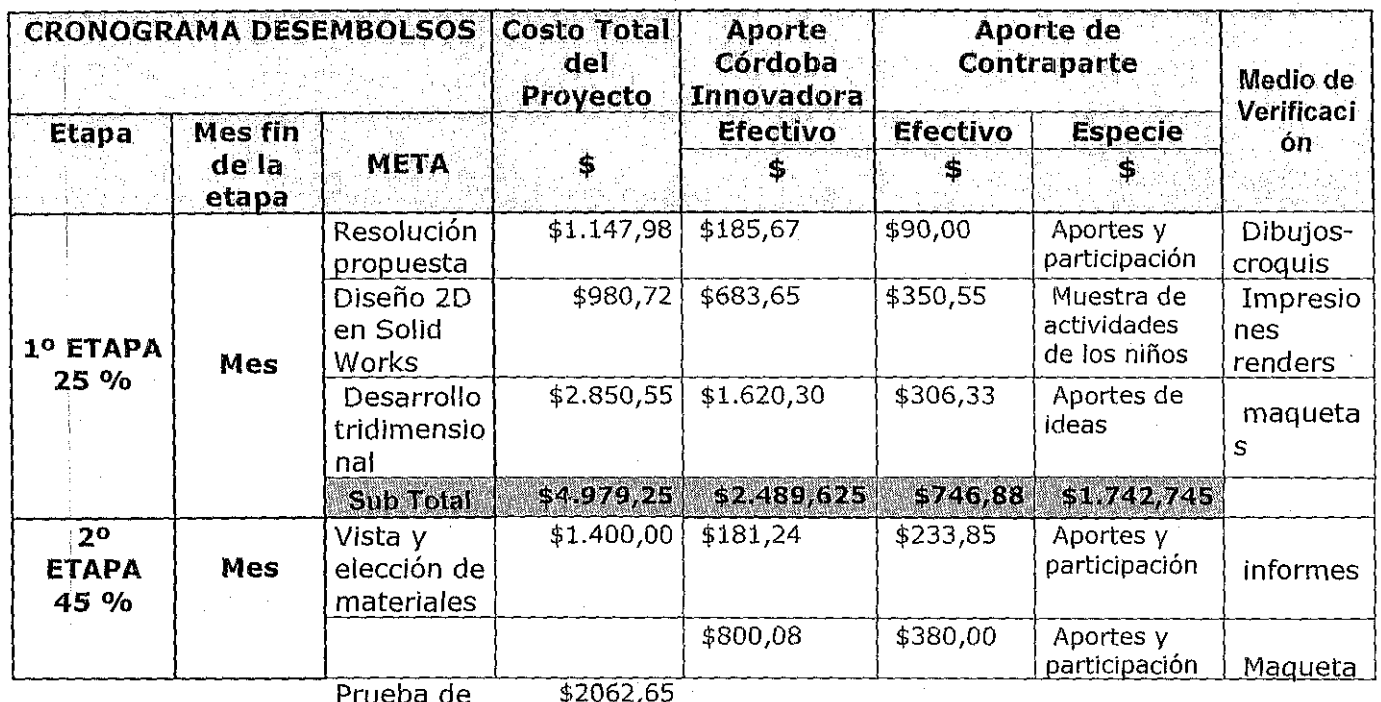

 $\overline{8}$ 

J.

 $35%$ 

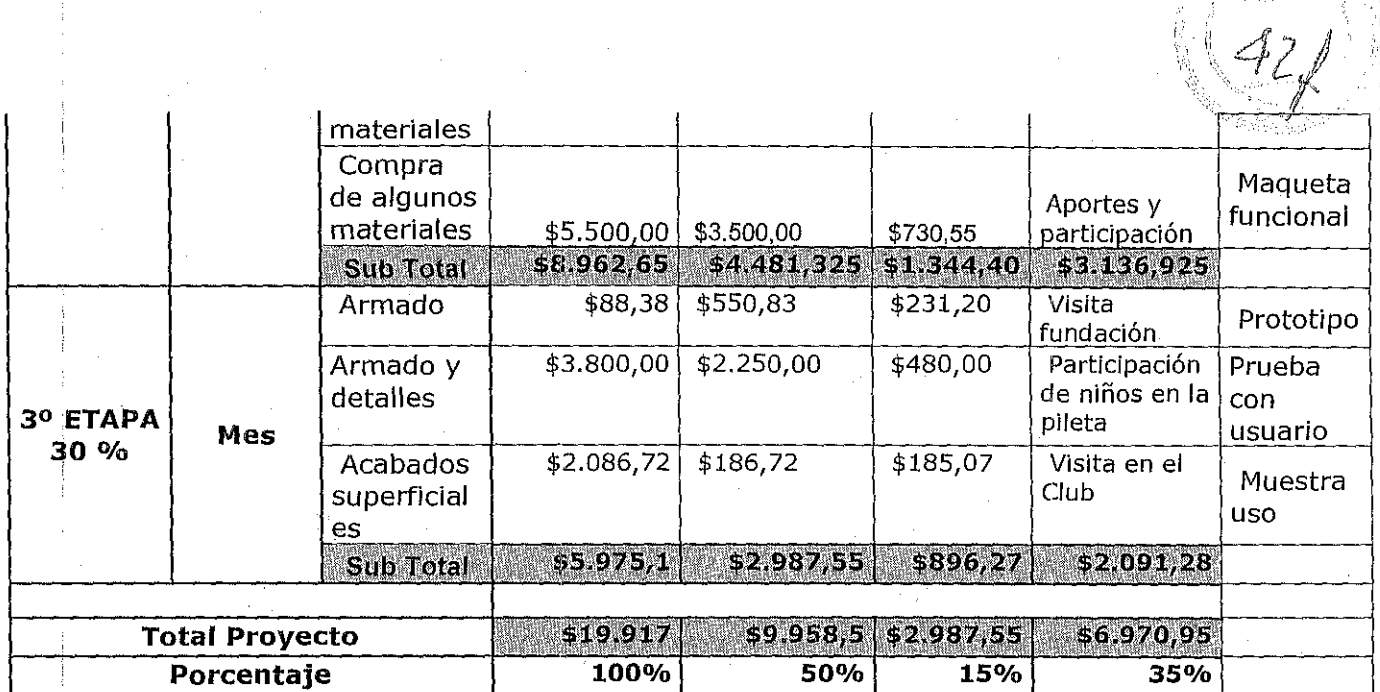

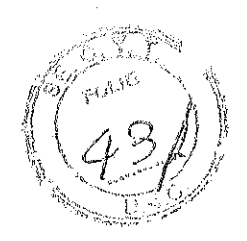

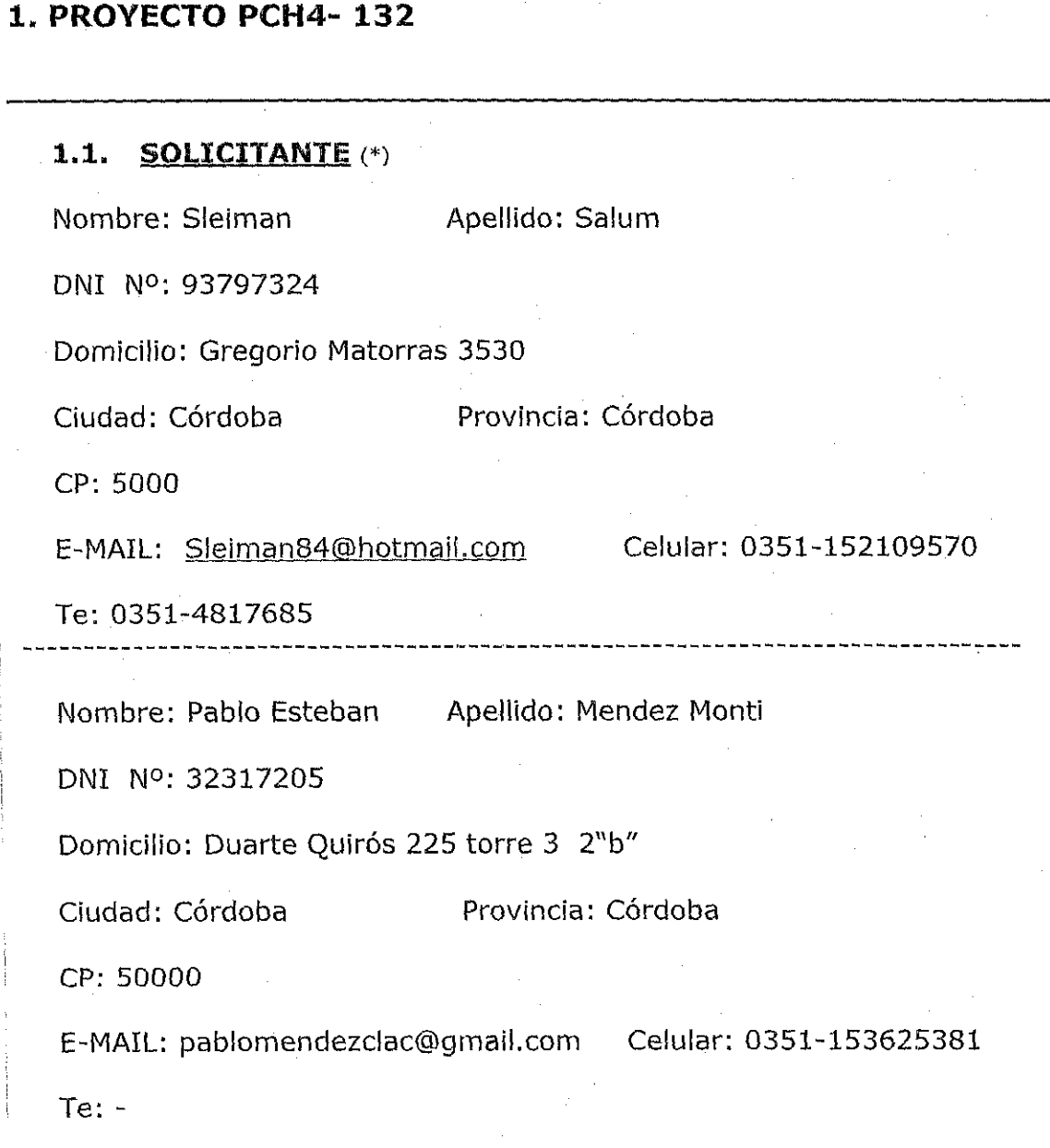

**(\*) En el caso de proyectos colectivos complete este apartado para todos los solicitantes. En el caso de un proyecto que forme parte de actividades curriculares complete con datos del tutor** 

# **1.2. NIVEL ACADEMICO DE LA TESIS O TRABAJO FINAL**

 $\mathfrak{m}=\mathfrak{r}$ 

 $44/$ 

Marque la alternativa que corresponda

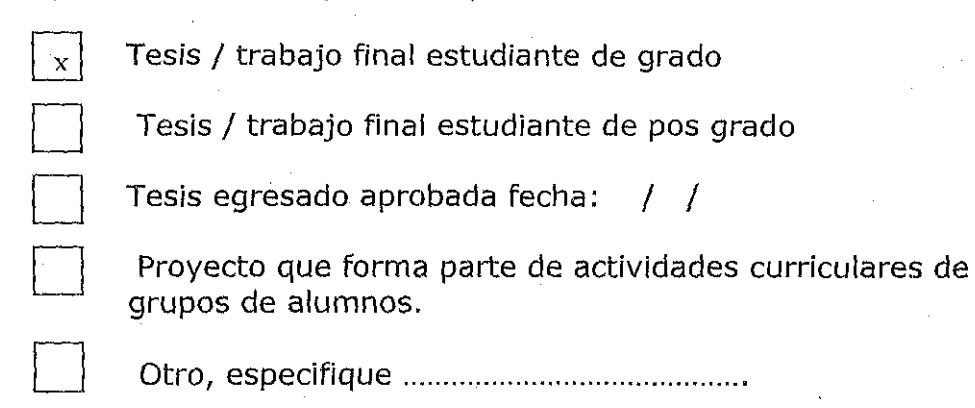

Otro, especifique

# **1.3. INSTITUCION EDUCATIVA**

Carrera de grado/postgrado/escuela: Facultad de Arquitectura Ubranismo y Diseño industrial

Departamento: Diseño Industrial Cátedra: Diseño IV

Universidad: Universidad Nacional de Córdoba

Domicilio: Av. Haya de la Torre s/n - Ciudad Universitaria - Córdoba

Contacto: Sebastián Dovis Cargo: JTP en Diseño IV

Te: (54351) 4334063 Celular:

e-mail: (del contacto) sebastiandovis@gmail.com

# i **2. PRESENTACION DEL PROVECTO**

# **2.1. TITULO DEL PROYECTO:**

 $\cdots$ 

Armadora semiautomática de empanadas árabes "5FIHA 53"

# **2.2. EMPRESA O INSTITUCION A LA QUE SE TRANfERIRAN LOS RESULTADOS DEL PROYECTO**

Empresa / Institución: Fabrica de empanadas árabes "La Libanesa"

# CUIT: 27-93867647-5

Domicilio: Amadeo Sabattini 2995

Ciudad: Córdoba Provincia: Córdoba

CP: 5016

 $\cdots$ 

Contacto: Mouna Houjeri Contacto: Cargo: Dueña

Te: 0351-4551626 Celular: 0351-156609439

~

~

 $\left( q\right)$ 

e-mail: mouna-houjery@hotmail.com

# **2.3. FUNDAMENTACION DEL PROYECTO (máximo 2 paginas)**

# **2.3.1. Descripción de la empresa u organización destinataria de la innovación y de su situación actual.**

La Libanesa es una empresa familiar que se dedica a la producción de empanadas de tipo "árabe", y que vende tanto por menor como por mayor. Se encuentra situada en Av. Amadeo Sabattini 2995, en la ciudad de Córdoba. Actualmente, el establecimiento cuenta con una capacidad de producción de hasta 240 docenas diarias, que se consigue con cinco personas trabajando a tiempo completo en una superficie total de 120 mts2.

Desde hace dos años La libanesa ha incursionado en el mercado de la venta de congelados en grandes cantidades a cadenas de hipermercados. Hoy en día, el principal cliente es Carrefour, el cual solicita mercadería a nivel nacional y en 3 diferentes provincias, (Córdoba, Mendoza y San Luis) con proyección de incorporar próximamente 3 provincias más. Para afrontar esta demanda, "La Libanesa" ha adquirido una cámara de almacenamiento de congelados con capacidad de hasta 10.000 docenas.

Como antecedente de innovación, en el año 2003, tras la adquisición de un vehículo de transporte, la fábrica incrementó notablemente el volumen de ventas, por lo encargó a un taller metalúrgico el diseño y construcción de una cortadora de discos especial. La máquina hoy está en funcionamiento, y tiene una capacidad productiva de 3000 unidades/hora. No obstante, esta máquina fue sobre dimensionada, y esto dio lugar a problemas técnicos en el traslado y la instalación de la misma. Por este suceso, los dueños de la empresa se han propuesto para futuros proyectos, encargarlos diseñadores industriales.

# <sup>i</sup>**2.3.2. Oportunidad detectada o problema a resolver**

Para el armado de empanadas árabes no existen antecedentes comerciales • a nivel mundial de una maquina capaz de realizar esta tarea. Para otras

3

tipologías de empanadas, se encuentran en el mercado múltiples opciones, que van desde simples armadoras manuales que facilitan la realización del repulgue mediante moldes a presión, pasando por armadoras semiautomáticas, hasta grandes maquinarias (como las utilizadas por la

empresa "El Noble Repulgue") totalmente automatizadas. Por lo tanto, dada la falta de maquinaria especifica para este tipo de empanadas, y teniendo en cuenta la gran demanda que enfrentan micro pymes como "La Libanesa", que deben cumplir con el abastecimiento a grandes cadenas de hipermercados, se plantea entonces la oportunidad de mercado: '. Mediante una máquina capaz de armar empanadas árabes de manera semiautomática, se mejorarían los tiempos de producción, disminuyendo el costo füo aplicado directamente sobre el precio final del producto, volviendo en consecuencia más competitiva a la empresa que la obtuviese".

La opción de contratar mayor cantidad de personal no es aconsejable para la mayoría de este tipo de micro pymes debido a las altas cargas impositivas, la demanda fluctuante de este tipo de producto y, en el caso articular de La Libanesa. el espacio disponible en planta,

# **2.3.3. Descripción de la innovación, cambio o mejora competitiva**

La "5FIHA 53" es una armadora semiautomática de empanadas árabes, capaz de armar empanadas con velocidad variable de entre 3 a 6 segundos por unidad. Para ello utiliza tres empleados: Uno que realiza el aporte de masa a partir de discos, otro que realiza el aporte de relleno, y un tercero que retira el producto armado.

La "5FIHA 53" posee un sistema de transmisión de cadena plástica plana rotativa como las utilizadas comúnmente en embotelladoras y varias industrias alimenticias. Sobre los eslabones de las cadenas, y cada 45 cm., van montados once módulos (que llamamos estaciones). Este sistema rotativo de transmisión es el encargado de trasladar las estaciones hacia la zona de armado, en la cual, mediante un sistema mecánico simple se realiza el armado de la empanada. Esto se efectúa con un sistema de levas instaladas de manera consecutiva en ambos lados por donde, al pasar la estación, permite plegar solapas y realizar giros necesarios para dejar conformada la empanada.

Los riesgos que tenemos que afrontar para la resolución de la máquina son principalmente de carácter técnico, y los venimos resolviendo en conjunto con ingenieros mecánicos, ingenieros eléctricos y electrónicos. Los riesgos de seguridad y salubridad que conlleva toda máquina de producción alimenticia los resolvimos teniendo en cuenta las normativas IRAM y las recomendaciones del código alimentario argentino (publicado por el ANMAT). El riesgo comercial más evidente es el que presenta toda introducción de un producto nuevo en el mercado. Tratándose en este caso una innovación y no una mejora de un producto existente, será necesaria una campaña de comunicación y presentación en ferias del rubro.

\\ ----- -- <sup>1</sup>

# **2.4. VALOR OUE AGREGARA \El PROYECTO A lA EMPRESA O INSTITUCION) (máximo 1 Pagina)**

La incorporación de la "SFIHA S3" permitiría una capacidad productiva de aproximadamente 100 docenas/hora, mientras que con el sistema actual de armado manual, tres operarios producen 30 docenas/hora. Esto significaría una mejora competitiva para la empresa, la cual pasaría de tener un costo fijo de mano de obra de \$ 2,5 pesos a \$0.75 (por docena). Además de resultar más competitiva, podrá cumplir con la demanda que tienen proyectada tras la incorporación de ventas a hipermercados en otras tres provincias actualmente no contempladas (Mendoza, San Luis y Buenos Aires).

*4//* 

5

El proceso productivo de la SFIHA S3, de flujo constante, le permitirá al dueño controlar con mayor detalle la capacidad productiva de los operarios, ya que según la velocidad a la que se regule la máqUina, se puede saber cuántas docenas por hora deben ser producidas. La empresa podrá crecer así como lo han hecho otras empresas del mismo rubro, pero que se dedican a empanadas con repulgue.

# i **2.5. INDICADORES DE ÉXITO (máximo 1 Pagina)**

**Se controlará la instalación de la máquina en el sector de armado. Se realizará un manual de uso de la SFIHA 53, que se entregará en mano a los empleados.** 

**Se capacitará a los empleados en el funcionamiento, y en las medidas de seguridad y salubridad.** 

**Se filmará el proceso de armado nuevo y se cronometrará la producción durante la primer V última hora de trabajo, para establecer un promedio de armado, y corroborar así que la velocidad promedio de armado está dentro del rango esperado (de**  3 a **6 segundos por unidad).** 

**Se realizará un checklist de tipo ergonómico a los empleados una**  <sup>d</sup>**vez finalizada la primera y la última jornada de la semana. Se realizará un cuestionario para conocer la opinión de los empleados con respecto a la innovación.** 

**Se analizará el costo fijo de mano de obra aplicado al producto (1 docena de empanadas) según la nueva capacidad productiva. Se realizará un cuestionario al dueño del establecimiento para conocer su opinión sobre el producto y la transferencia de la innovación.** 

# **2.6. PLAN DE ACTIVIDADES**

11- -··1---- ---------~--- --------

Fabricación de estructura principal

- Montaje Sistema de transmisión Montaje Sistema Eléctrico  $\overline{a}$ 
	- Fabricación Estación armador modelo de prueba  $\overline{a}$
	- Fabricación de levas modelos de prueba  $\ddot{\phantom{a}}$
	- Montaje de prueba 01  $\overline{a}$
	- Fabricación levas finales  $\ddot{\phantom{1}}$
	- Fabricación de estaciones finales  $\overline{a}$
	- Montaje de prueba 02  $\Box$
	- $\mathbf{r}$ Sistema Humectador
	- Cobertores de chapa  $\omega$
	- Cobertor de seguridad  $\bar{\phantom{a}}$
	- Montaje de prueba 03  $\Box$
	- **Transferencia**  $\overline{a}$

# A continuación se detalla un Gant:

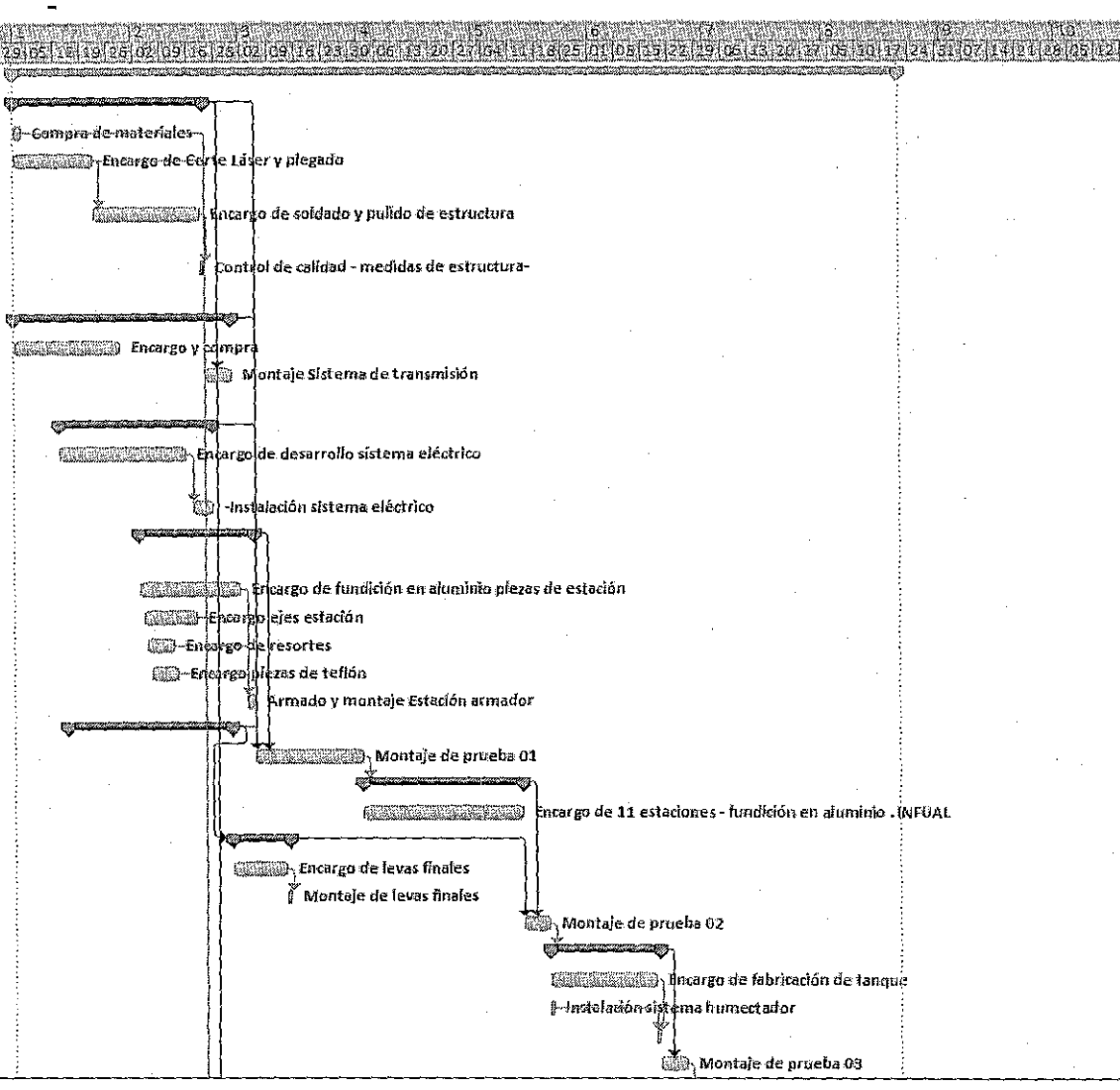

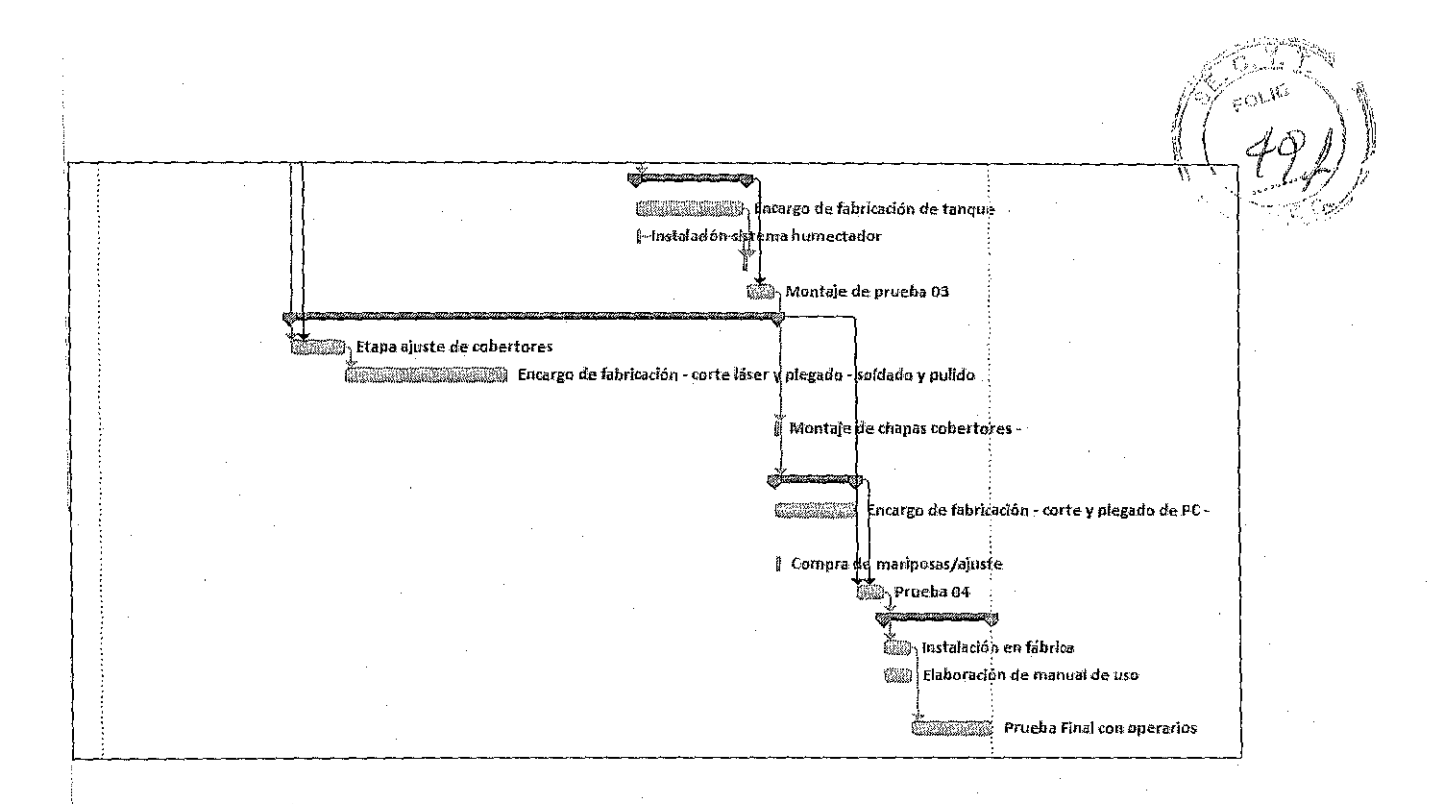

# 2.7. PRESUPUESTO DEL PROYECTO

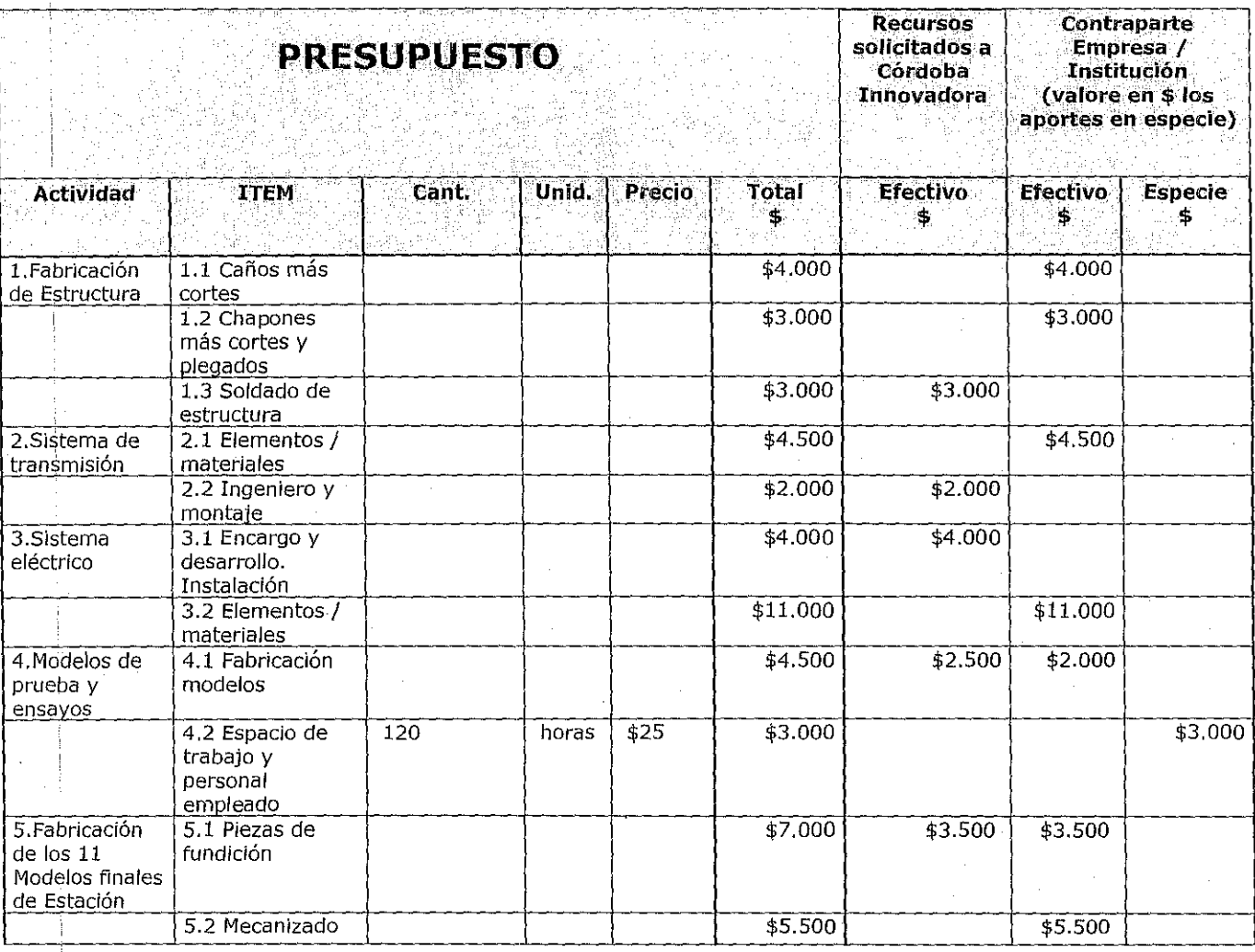

 $\overline{7}$ 

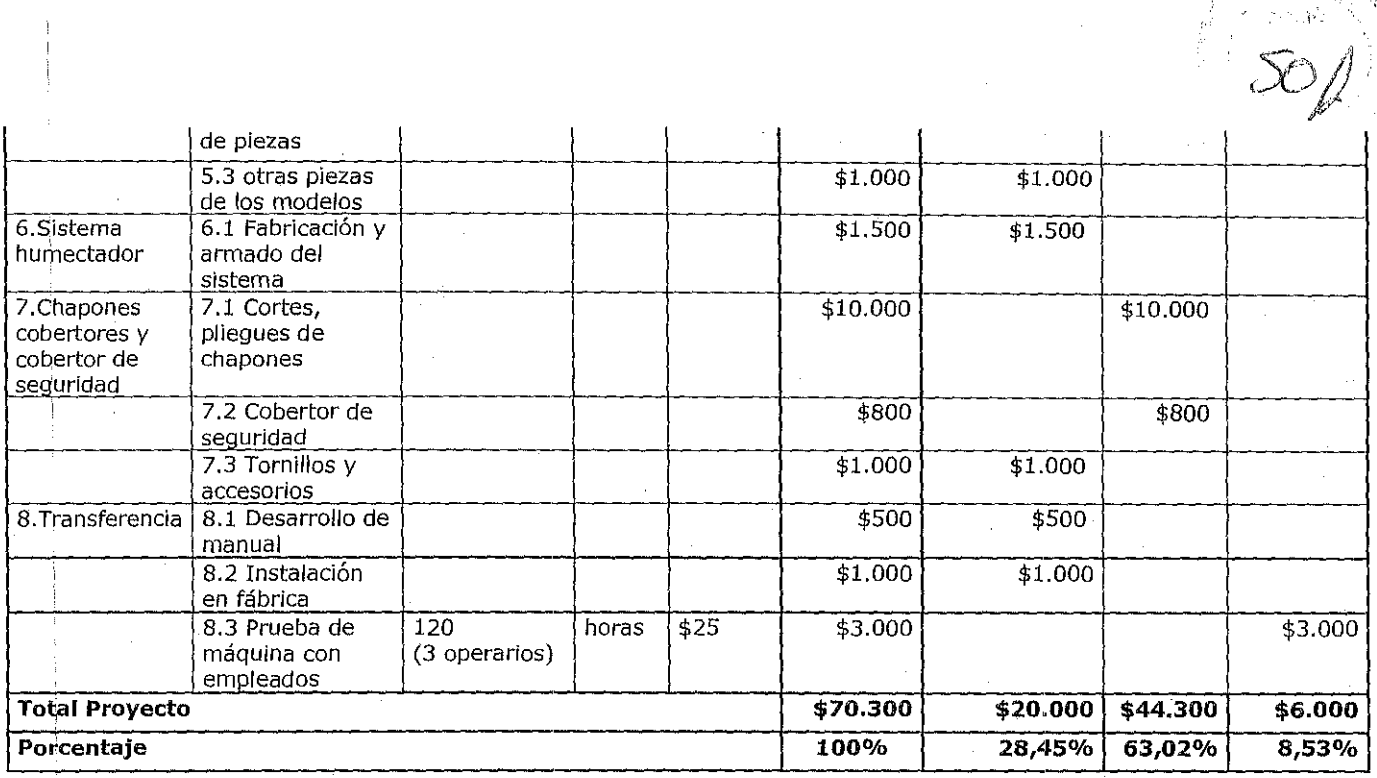

# 2.8. ANEXO B

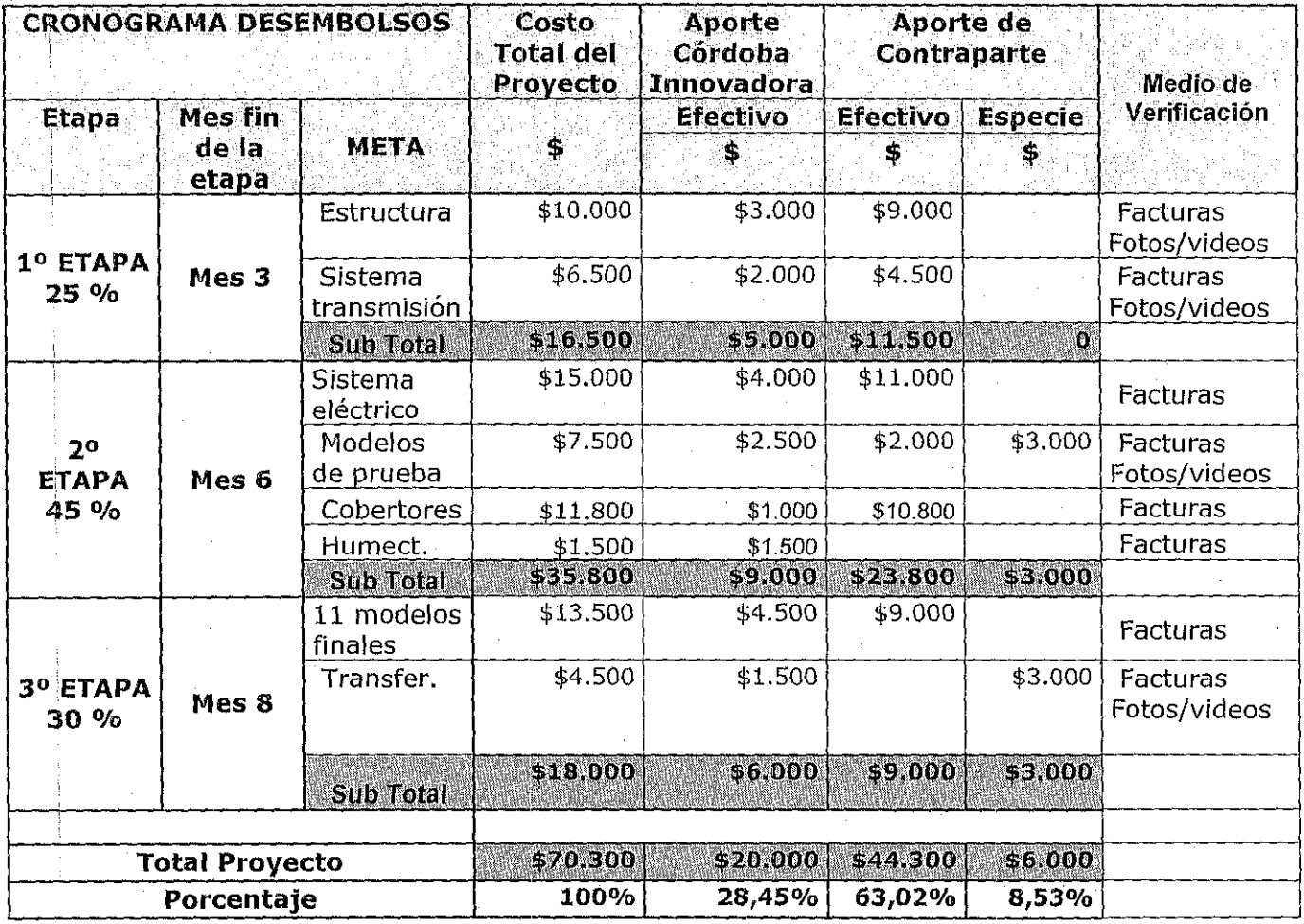

 $\boldsymbol{8}$ 

हिल्ला होते.

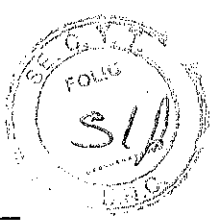

# **1. PROYECTO PCH4- 134**

# **1.1. SOLICITANTE** (\*)

Nombre: Mirian Esther Apellido: Bulfon

DNI N°: 05961634

Domicilio: Hipólito Vieytes 781

Ciudad: Córdoba Provincia:Cba CP: 5003

E-MAIL: mbulfon@com.uncor.edu Celular: 0351-155164375 Te:0351- 4332102 (int.114). 4890372

**(\*) En el caso de proyectos colectivos complete este apartado para todos los solicitantes. En el caso de un proyecto que forme parte de actividades curriculares complete con datos del tutor** 

# **1.2. NIVEL ACADEMICO DE LA TESIS O TRABAJO FINAL,**

Marque la alternativa que corresponda

o

Tesis / trabajo final estudiante de grado

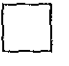

Tesis / trabajo final estudiante de pos grado

 $\Box$ Tesis egresado aprobada fecha: / /

 $\lfloor x \rfloor$ 

O

 $\parallel$  1

Proyecto que forma parte de actividades curriculares de grupos de alumnos.

Otro, especifique .......... ..

# **1.3. INSTITUCION EDUCATIVA**

Carrera de gradojpostgrado/escuela: Carrera de Grado de Ciencias Biológicas. Escuela de Biología. FCEF y N.

Departamento: Diversidad Biológica y Ecología Cátedra: Anatomía Comparada

Universidad: Nacional de Córdoba

**Production**  $\mathbb{W}^{\mathbb{R}}$ /~'2 \$':; *0,., j¿*   $-\pi$ 

Domicilio:Avda Vélez Sársfield 299

Contacto: Dra. Mirian Bulfon

Cargo: Docente-Investigador

Te:0351- 4332101 int. 114 e-mail: mbulfon@ com.uncor.edu Celular: 0351 -155164375

# <sup>i</sup>**2. PRESENTACION DEL PROYECTO**

# **2.1. TITULO DEl PROVECTO:**

I

 $\begin{bmatrix} \phantom{-} & \phantom{-} \end{bmatrix}$ 

Desarrollo de una aplicación tecnológica para el acceso a la información científica de colecciones biológicas. Utilización y transferencia al Museo Provincial de Ciencias Naturales,

# **2.2. EMPRESA O INSTITUCION A LA QUE SE TRANFERIRAN LOS RESULTADOS DEL PROVECTO**

Empresa / Institución: Museo Provincial de Ciencias Naturales "Dr. Arturo Umberto IIIia CUIT: 30-70339910

Domicilio: Avda. Leopoldo Lugones Nº 395

Ciudad: Córdoba Provincia: Cba, Cordoba CP: 5000

Contacto: Rodolfo Santiago Moreno Cargo: Director

Te: (0351) 4344070 int. 201 Celular:157555227

e-mail: rodolfosantiagomoreno@gmail.com

# **2.3. FUNDAMENTACION DEL PROVECTO (máximo 2** pagina~

Esta propuesta innovadora, planificada como una innovación tecnológica está comprendida en el Proyecto de Extensión "PANORAMICA DE LA MORFOLOGIA DE LOS VERTEBRADOS: TÉCNICAS MACROSCOPICAS PARA LA OBTENCION, CONSERVACIÓN Y EXHIBICIÓN DE MATERIAL ANATOMICO". El mismo se realiza en la Cátedra de Anatomía Comparada de la FCEF y N.- UNC y en este Marco desde hace 14 años se está organizando una colección de piezas esqueléticas de diferentes vertebrados representantes de nuestra fauna nativa, desarrollándose numerosas actividades científicas, educativas y de extensión entre ellas, la activa participación en Congresos Nacionales, Iberoamericanos e Internacionales de Ciencias Morfológicas y de Enseñanza , el dictado de cursos de capacitación en diferentes Universidades Nacionales, en la Red Provincial de Formación Docente para Profesores del Nivel Secundario y asimismo a docentes y alumnos de todos los niveles, con excelentes resultados.

Recientemente, la participación en una exhibición interactiva de piezas óseas en la Muestra de Ciencia, Arte y Tecnología "Cuatrociencia", realizado en la UNC. La misma también se realizó en el marco de un Congreso Internacional de Ciencias Morfológicas y en la misma fueron exhibidas tres piezas esqueléticas de aves como la Garcita bueyera, (Bulbuscus ibis ibis), un Pato Capuchino (Anas versicolor versicolor) y Un Macá Grande (Podiceps major major), los cuales son el resultado de una propuesta innovadora realizada en un proyecto anterior de la ADEC y transferida al Museo de Zoología de la FCEFyN-UNC. En vigencia este Proyecto tiene una activa participación en el Programa de divulgación de la SECyT- UNC. "Ciencia para armar".

Las colecciones biológicas, como la anteriormente mencionada, tienen una importancia insospechada ya que son la base de la validación y testimonio del conocimiento científico. De ese modo, la preservación y difusión del I mismo aumenta las posibilidades de que el conocimiento científico no sólo se utilice por académicos sino que sea difundido al público en general ( Mesa Ramírez,D., 2005; Simmons,J. y Muñoz Cuidado, Y., 2005; Thomson,K. 2013).

Desde hace mucho tiempo y en el inicio de la organización de las colecciones naturales el etiquetado de la misma constituye, un elemento fundamental, debido a que en la etiqueta se consignan los datos de identidad de los ejemplares (Wheeler et. al., 2009; Bringué Sala X., et al., 2010; Bongiovani,P., y S. Nakano, 2011; C. Maglione y N. Varlotta,2012; S, Martínez,S. y A. Amado, 2012).

Uno de los problemas de las etiquetas es que tienen una extensión limitada y que las mismas deben adecuarse a la ubicación del material biológico y a la estética del mismo. Estos inconvenientes marcaron el interés para la búsqueda de soluciones en un sistema de etiquetado por código digitales y de la misma surgieron los códigos Quick Response Codes (QR), códigos de respuesta rápida en 2 D. Este tipo de codificación permite aumentar la cantidad de caracteres y tienen ciertos algoritmos que incrementan la velocidad de la lectura de los mismos. Estos códigos fueron desarrollados en el año 1994 por la subsidiaria Denso Wave Incorporated de nacionalidad japonesa. Los primeros usos que se les dieron a los mismos fue para el seguimiento de autopartes de la empresa Toyota. A medida que este código se popularizó también aparecieron otras aplicaciones tales como, tarjetas electrónicas, mensajes SMS, información para turistas, identificación de semillas, entre otras aplicaciones. Desde 2004 en adelante estos códigos comenzaron a usarse en Japón con fines educativos en Educación Móvil por ej. en aplicaciones en manejo de bibliografía, sistema de asignación tutorial estudiantil. (Susono H. y T. Shimomura. 2006; M. Giannasi, M. y A. Kaimen Carelli, 2010; Law, C. Y., y S. So, 2010; Gutierrez F. 2011; 2012).

La posibilidad de que el diseño del código acepte más información que un simple código de barras, como así también la incorporación de direcciones

*W--¡* 

3

 $\mathcal{Z}_2$  )

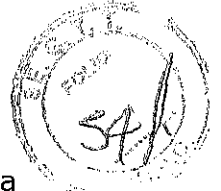

URL asociadas como formato de textos o del tipo multimedia, que una \', ',',:, ',' etiqueta convencional no puede incluir, convierte a esta aplicación en un importante servicio para ser usado en la alfabetización informacional.

En base a los antecedentes anteriormente citados se propone para la realización de este trabajo el siguiente objetivo:

"Implementar el etiquetado móvil, como una aplicación informática rápida, gratuita y fácil de usar, a los fines de complementar la información física que actualmente posee el Museo con la virtual".

# **2.3.1. Descripción de la emplresa y organización destinataria de la innovación y de su sityación actual.**

El museo provincial de Ciencias Naturales de la Pcia. de Córdoba Dr. Arturo Umberto Illia se encuentra en la Avenida Poeta Lugones Nº 395 en inmediaciones del parque Sarmiento de la Ciudad de Córdoba. Desde 1955 hasta el año 2003, sufre diversos traslados de dirección y cierres hasta que finalmente en el año 2007 se reabre al público con el nombre Museo Provincial de Ciencias Naturales Dr. Arturo Umberto lIlia. Hoy en día cuenta con un edificio propio de moderna y novedosa arquitectura, organizado en tres niveles en donde éada uno de ellos está conectado por una rampa en forma de caracol. La planta baja contiene una exposición de réplicas en resina de la megafauna que habitó la Provincia de Córdoba así como también un caparazón original de un gliptodonte. En la misma planta se encuentran las diferentes secciones administrativas, la recepción y la <sup>11</sup>tienda del museo. En el primer nivel, se encuentra la exposición Historia del desarrollo de las ciencias naturales en la provincia como también una reseña sobre la historia y las funciones educativas del museo. En el mismo nivel se encuentra detallado el origen del universo como así también la sección de Geología conformada por colección permanente Catalano (rocas y minerales). En el segundo nivel se encuentran las colecciones de Paleontología, colecciones de vegetales particularmente estructuras reproductivas de gimnospermas. Dentro de este piso están representadas también 6 de las 9 regiones Fitogeografías de la Provincia de Córdoba, los avisadores indican la altura el del mar, vegetación representativa y fauna con ejemplares taxidermizados y fotografías de vertebrados. En el tercer nivel se localiza una sala de conferencias y una larga vitrina que sigue el contorno curvilíneo del edificio destinadas a ejemplares biológicos, la misma todavía sin utilizar. En dos primeros niveles se localizan pantallas de LCD destinadas a la proyección de contenidos audiovisuales. En los dos primeros niveles incluida la planta baja, se destacan lo siguiente: vertebrados representantes de la megafauna (fauna de grandes mamíferos extinguidos en el cuaternario), existen aproximadamente 6 esqueletos completos, los mismos son reproducciones en resina, los cuales fueron adquiridos al Museo de la Plata, cada uno de ellos está acompañado de una

¡r--l

breve ficha que explica su nombre científico y algunas características sobresalientes de los mismos. De la misma fauna existe un caparazón original de Gliptodon sp. En la primera colección se encuentran un artiodáctilo taxidermizado sin identificación, como así también dos cráneos de reptiles modernos (yacaré y lagarto overo probablemente) tampoco identificados de manera apropiada. En la misma sección se encuentran ejemplares diafanizados (2 roedores, 1 anfibio, 1 embrión de ave de corral junto con sus etapas del desarrollo) incluidos en resina, no están identificados. La colección húmeda (sumergidos en solución conservadora) está compuesta por 4 ofidios, identificados. En el mismo nivel se localizan diversos fragmentos fósiles del esqueleto de diversos organismos vertebrados extintos, tales como mandíbulas, maxilares, piezas dentales diversas, vertebras, fragmentos de extremidades anteriores y posteriores así como también fragmentos de caparazones y escudos cefálicos. Además dos cráneos uno de caballo actual y otro perteneciente a un Smilodon sp. ,1 ambos sin identificar. En la misma sección hay 6 ejemplares taxidermizados del superorden Xenarthra con gigantografias explicativas en la vitrina donde están exhibidos. En la sección que corresponde a las regiones Fitogeográficas se exhiben sólo 7 de las 9 descriptas para la provincia. Cada una, está ilustrada con una gigantografia mostrando la misma el aspecto del paisaje en general junto con datos de interés general como su localización geográfica, relieve y otros datos. En total el Museo posee alrededor de 59 ejemplares taxidermizados exhibidos con un buen estado de conservación, excepto uno (Una Boa de las Vizcacheras (Boa '1 *constrictor constrictor)* que no está correctamente acondicionada y cuyo efecto es poco estético a la vista). De los 59 ejemplares exhibidos, el 67% pertenece a la clase taxonómica de las aves (2 ejemplares de ñandúes, uno de ellos sin identificar; dos familias de patos y halconcitos, también sin identificar).El resto de aves están identificadas. La clase Reptilia representa el 12.5% del total de ejemplares taxidermizados con 2 ejemplares pertenecientes al orden Testudines (tortugas), el resto pertenece al orden Squamata (con escamas); 2 de la familia Teiidae (lagartos overos) y un ejemplar de la familia Boidae (boa de las vizcacheras). El 20,5 % restante pertenece a la clase Mammalia (mamíferos); de esta gran clase tenernos el grupo de los Xenarthra con 3 ejemplares, 4 ejemplares pertenecientes al orden Rodentia (1 de ellos sin identificar), 2 ejemplares pertenecientes al orden Artiodactyla (corzuelas) hembra y probablemente cría, no siendo clara su identificación. 5 ejemplares pertenecientes al orden Carnívora (4 felinos y 1 canino). En cuanto a las fotografías que se encuentran .1 adornando parte de las gigantografias con el paisaje típico el Museo posee , alrededor de 43 fotografías identificadas con su nombre vulgar. En otra sección de la misma planta se localizan fósiles de peces óseos de la clase Osteichtyes y restos de falanges de la clase Reptilia. En este piso también dos cráneos, uno incompleto de un Tigre Marsupial dientes de sable y un carpincho muy bien conservado y con su etiqueta identificadora su

 $r$ 

5

 $\cup$ 

taxonomía completa. Del total de ejemplares en muestra no hay representantes de la Clase Amphibia (ranas, sapos) ni representantes de la clase Actinopterygii (peces en general).

El museo posee laboratorios de Biología y Paleontología, depósitos de Biología y paleontología, biblioteca, taller de reproducción de las colecciones, mercadotecnia: venta de reproducciones de ejemplares paleontológicos y suvenires. Contiene dos ejemplares de paleoarte, son dos maquetas de reptiles voladores extintos (pterodáctilos) adquiridos por el museo y exhibidos en pose de vuelo. En la misma institución se realizan diversas actividades de investigación científica a largo plazo, como un proyecto de paleontología que implica un análisis bioestratigrafico y . I paleoambiental en el departamento Cruz del Eje y con respecto a proyectos en el área de las Ciencias Biológicas un relevamiento de la flora y fauna, autóctona y exótica y su interrelación.

Seria interesante que el Museo incorpore a su colección piezas taxidermizadas con sus respectivos esqueletos o bien esqueletos completos para darle una mayor variedad, de tal forma que el público podrá comparar y conocer las adaptaciones del sistema de sostén en relación al hábitat.

**Bibliografia** 

- **.:.** Agüero, Ana Clarisa, 2009. El espacio del arte: una microhistoria del Museo Politécnico de Córdoba entre 1911 y 1916. la ed. - Córdoba Editorial: Universidad Nacional de Córdoba, 142 Pág.ISBN 978-950-33-0713-7 .
- **:.** Federico G. Bordese, 2012. ¿Primer? Inventario de los objetos del Museo Politécnico (Hoy Museo Histórico Provincial Marqués de Sobremonte. Revista del Archivo Fotográfico de Córdoba, 61 Pág.
- **:.** Waldo Ansaldi. 1997. Ritos y Ceremonias Sacras y Laicas, acerca de la sociabilidad cordobesa en los comienzos de la Modernización Provinciana. Anuario IEHS, Instituto de Estudios Históricos-Sociales "Prof. Juan C. Grosso" Universidad Nacional del Centro de la Provincia de Buenos Aires, 12(1): 249- 267 .
- **!.** Ricardo Montero, Ana Gladys Autino, 2009. Sistemática y Filogenia de los Vertebrados, con énfasis en la fauna Argentina -, 2 ed, 316 Pág. Tucumán Argentina.

# **2.3.2. Oportunidad detectada o problema a resolver**

1\ --------,

6

*5(Pf* 

1.-Algunos ejemplares no están identificados correctamente.

2.- Falta de información accesoria en cada individuo de la muestra exhibida.

3.-En ciertos casos, la presentación de los ejemplares es inadecuada. 4.- Durante los fines de semana hay pocos Guías en el Museo.

5.-En ocasiones, los visitantes demandan mucha información a los Guías, los cuales no pueden satisfacer satisfactoriamente todas las preguntas.

6.-EI museo no posee una base de datos adecuada.

7.-La información que poseen los guías sobre la Taxonomía y Sistemática de los vertebrados exhibidos probablemente esté desactualizada.

# ! **2.3.3. Descripción de la innovación, cambio Q mejora competitiva**

# **Materiales y métodos.**

**a) Material biológico.** 

El releva miento del Material Biológico realizado previamente en la colección del Museo indica que el mismo consta de los siguientes ejemplares.

al) Conservados en seco o taxidermizados:

40 Aves

12 Mamíferos

a2) Conservados en líquidos:

4 Reptiles (ofidios).

A3) Otros:

 $\mathbb{I}$  i

1 Anfibios (diafanizado en resina)

1 Embrión de pollo (Diafanizado en resina)

Es probable que se agreguen 10 ejemplares de la Provincia Fitogeográfica Llanura Pampeana, sección que en este momento se encuentra en preparación.

# **b.- Material informático:**

1 Cámara fotográfica digital

1 Teléfono Celular de última generación

1 Teléfono Celular Smartphone.

1 PC con acceso a Internet.

3 Dispositivos de almacenamiento flash.

1 Disco portable de 1Terabyte.

5 Programas gratuitos para decodificar con celulares obsoletos o aquellos que no los traigan de fabrica: Lector QR De TapMedia versión 5.7 (S.O Apple), QR Droid™ versión 5.3.3 (S.O. Android), i-nigma de 3GVision Inc. versión 3.15.0.0, Linkee de LinkWare ver 2.1,QuickMark de SimpleAct Inc. ver 3.8 r4810 (S.O. Windows Mobile)

2 Programas gratuitos para la confección de los códigos QR (XRen QRCode Tool de código cerrado pero gratuito), 1 open source (QR Code Generator By Byt3s Programa generador de códigos con una sola funcionalidad)

2 Programas con licencia. Barcode Studio Barcode Designer Ver 14.0. , BarcodeGenerator de Aurora3d Software Ver 1.1129

\(

c.-Otros materiales<br>
Cartuchos de impresión negro y color. Resmas de papel. Papel fotográfico<br>
para imprimir los QR. Folletería. Cartelería en gigantografías. Bibliografía Cartuchos de impresión negro y color. Resmas de papel. Papel fotográfico para imprimir los QR. Folletería. Cartelería en gigantografías. Bibliografía específica.

# **Metodología:**

# **Item 1: Colección biológica**

1.- Inventariar la colección biológica de vertebrados en una planilla de Excel con posibilidad de ser exportada a Access.

2.- Identificar la taxonomía y sistemática de todos los especímenes.

3.- Confeccionar una ficha de cada ejemplar la cual contará con las fotografías del Museo, ilustraciones y textos provenientes de distintas fuentes bibliográficas confiables, situación de la especie en la Provincia y distribución geográfica.

# **Item 2: Informática**

1.- Abrir una cuenta de correo electrónico en Gmail para el Museo.

2.- Abrir una cuenta en el sitio gratuito Blogger.

3.- Crear una entrada en el sitio Blogger con el nombre vulgar y científico de cada uno de los ejemplares exhibidos.

# **Item 3: Confección del código QR**

1.- Confeccionar el código de rápido acceso o QR, mediante la utilización de los programas informáticos específicos.

2.- Imprimir en papel fotográfico de óptima calidad los códigos QR o etiqueta móvil con un tamaño aproximado de 5 x 5 cm.

3.- Los códigos QR se enmarcarán con la identificación de la Institución y el nombre de la especie etiquetada.

4.- Se adherirá el mismo a la base del ejemplar o bien en algún sitio a la vista del observador.

# **Item 4: Adquisición del código QR y acceso a la información.** A.- Última generación de telefonía celular.

1.- Activar el programa lector de códigos QR en la pestaña de aplicaciones del teléfono celular.

2.- Captar la imagen de la etiqueta con la cámara fotográfica digital.

3.- El celular interpretará el código y si se dispone de acceso a internet móvil, el código lo llevará a la ficha en la cual estará disponible la información del ejemplar seleccionado.

# **B.- Modelos más antiguos.**

11-1

1.- Los modelos de telefonía móvil más antiguos, admite la carga de los il programa de lectura de códigos QR a su sistema operativo. Los mismos están disponibles de manera gratuita en las siguientes direcciones:

1. - En el caso de celulares con sistema operativo propietario de Apple $\mathbb{M}$ . https://itunes.apple.com/es/app/lector-gr/id368494609?mt=8

Nombre del programa mas puntuado favorablemente: Lector QR De TapMedia Ltd ver 3.7 Tamaño 30.5 Mb.

2. - En el caso de celulares con sistema operativo Android™. https://play.google.com/store/apps/details?id=la.droid.gr&hl=es Nombre del programa mas puntuado favorablemente: QR Droid™ (Español)

 $\rightarrow$   $\%$ 

 $\sqrt{2}$  v5.3.3 11 Mb Requiere android 2.0.

3.- En el caso de celulares con el sistema operativo Windows Mobile™ Existen varias opciones, hay un portal en el cual se listan todos los programas bajo el sistema operativo mencionado anteriormente http://www.mobile-barcodes.com/qr-code-software

El usuario accederá a este sitio y buscará que programa es el compatible con el modelo de celular, los que ofrecen mayor compatibilidad son los siguientes: QuickMark de SimpleAct Inc. ver 3.8 r4810 1Mb

Linkee de LinkWare ver 2.1 512Kb

i-nigma de 3GVision Inc. ver 3.15.0.0 1Mb

# **C.- Obtención de la informadón sin teléfono celular.**

1.- Captar las imágenes con una cámara fotográfica digital.

2.- Transferir la imagen al ordenador vía USB.

3.- Activar el programa lector de código QR de la PC, notebook, o netbook con conexión a la Red de Internet.

, 4.- Abrir el programa XRen QRCode Tool, presionar la pestaña open y en I el menú desplegado cambiar de text file a picture file, una vez abierta la imagen presionar decode y la barra de texto arrojará la dirección decodificada e incorporada al diseño QR fotografiado digitalmente. La dirección se copiará y pegará al navegador y accederá a la ficha del ejemplar que se desea localizar e investigar.

# **Item 5: Confección del instructivo para la utilización de los códigos QR, en un avisador de tamafío adecuado.**

1.- Se confeccionará un avisador donde se indique la disponibilidad de esta aplicación tecnológica.

2.- Se graficará en forma didáctica breve, la forma de usar los códigos QR y las variantes de acceso. (descripta en el Item 4) Y las direcciones de los programas de lectura gratuitos.

# **Item 6: Divulgación**

 $\overline{\mathbb{T}}$ 

1.- Se imprimirán folletos para entregar a los visitantes con similar información a la del avisador.

# **Item 6: Capacitación del Personal**

I 1.- Requerir al personal del Museo la provisión de los datos necesarios para la ejecución de este trabajo.

i I 2.- Realizar en forma conjunta la capacitación a los Guías del Museo con el desarrollo del Proyecto para cumplimentar en tiempo y forma con el compromiso adquirido.

3.- Al finalizar el Proyecto los Guías tienen que ser capaces de:

a.- Asesorar al público visitante en la adquisición del código QR y acceso a la información, mencionado en el Item 4.

b.- Manejar la información de los ejemplares vertebrados provistos de etiqueta móvil en un diálogo sencillo y fácil de comprender para los visitantes.

C.- Contribuir a la divulgación de esta aplicación.

 $\mathscr{N}$  for  $\setminus$ 1 -, ,

 $\sum_{i=1}^n \sum_{i=1}^n \sum_{j=1}^n \sum_{j=1}^n \sum_{j=1}^n \sum_{j=1}^n \sum_{j=1}^n \sum_{j=1}^n \sum_{j=1}^n \sum_{j=1}^n \sum_{j=1}^n \sum_{j=1}^n \sum_{j=1}^n \sum_{j=1}^n \sum_{j=1}^n \sum_{j=1}^n \sum_{j=1}^n \sum_{j=1}^n \sum_{j=1}^n \sum_{j=1}^n \sum_{j=1}^n \sum_{j=1}^n \sum_{j=1}^n \sum_{j=1}^n \sum_{j$  $\| \rightarrow$ 

"~"'''''-'';: - .',' , .

{

# Item 7: Construcción de un catálogo

1.- Confeccionar un catálogo en papel de calidad y tapas gruesas e Imprimir los códigos QR. de todos los ejemplares analizados.

2.- Disponer el mismo para servicio del Personal del Museo y de los visitantes.

### **Blibliografía**

**। । । । ।**<br>।

1.- Bongiovani P.C., Nakano S. 2011. Acceso Abierto en Argentina: La experiencia de articulación y coordinación institucional de los repositorios '1 digitales en ciencia y tecnología. Revista de ciencia, educación, innovación y cultura apoyadas por Redes de Tecnología Avanzada Volumen 1(2) Julio - Diciembre. ISSN: 2027 - 7415. Pp. 164.

2.- Bringué Sala X., Sádaba Chalezquer C. y Artopoulos A. 2010. La generación interactiva en Argentina: niños y adolescentes ante las '1 pantallas. Editado por: Colección Fundación Telefónica Primera edición. Pp 1 -112. ISBN en trámite

3.- Giannasi M.J.y Kaimen Carelli A. E. (Organizadoras).2010. Recursos Informacionales para Compartir Acceso, disponibilidad y uso. Pp. 1- 198. Alfagrama Ediciones. Buenos Aires. 1era Edicion.

, 4.- Gutierrez F. G. 2011. El dispositivo móvil como espacio de aprendizaje e información en las redes sociales. Infoconexión Revista Chilena De Bibliotecologia. Número 3. Pp 1 - 11.

5.- Gutierrez F. G. 2012. Codigo QR en Bibliotecas y Alfabetizacion '1 Informacional Movil. Infoconexión Revista Chilena De Bibliotecologia Número 4 Pp 1-11.

6.- Law, c.-Y., y So, S. 2010. QR Codes in education. Journal of Educational Technology Development and Exchange, 3(1), 85-100.

<sup>11</sup>7.-Maglione C. y Varlotta N. (Compiladores). 2012. Investigación, gestión y búsqueda de información en internet .Serie estrategias en el aula para el modelo 1 a 1 .Presidencia de la Nacion, Ministerio de Educación.

8.- Martínez S. L., Marotias A. y Amado S. 2012. Inclusión digital en la educación pública argentina. El Programa Conectar Igualdad. Revista Educación y Pedagogía 24(62): enero-abril.

9.-Mesa Ramírez D.P. 2005. Protocolos para la preservación y manejo de colecciones biológicas. Boletín Científico - Centro de Museos - Museo de Historia Natural. 10:117-148.

10.- Simmons J. E. Y Muñoz Cuidado Y. 2005. Manejo y Conservación de las colecciones Biológicas. Conservación Internacional, serie manuales de campo, Pp 1-114. Saba editores Bogota d.c. Colombia. lera Edición.

11.- Susono H. y Shimomura T. 2006. Using Mobile Phones and QR Codes for Formative Class Assessment. Current Developments in Technology-Assisted Education. Pp. 1006 - 1010.

12.-Thomson K.S. Las colecciones de los museos de historia natural en el siglo XXI. American Institute of Biological Sciences. Obtenida en Agosto  $2013$  de

http://www.actionbioscience.org/esp/evolucion/thomson.html# articlerefere nces

13- Wheeler, T., Huber, J. y C. Currie. 2001.-Label data standards for terrestrial arthropods. Biological Survey of Canada (terrestrial Arthropods) Commission biologique du Canada. Document Series Nº8, Pp 1- 20.

 $^{\ell}$  $\mathcal{O}(\mathcal{N})^{\mu}$  .  $\sim$ 

14 - Zapico J.L., Turpeinen M., Brandt N. 2010. Greenalytics: a tool for mash-up life cycie assessment of websites.Proceedings of the 24th International Conference on Informatics for Environmental Protection.9 Pp.Obtenida en Agosto 2013 de http://www.greenalytics.org.

15 - Gombiner J. 2011. Carbon Footprinting the Internet.Consilience: The Journal of Sustainable Development 5(1): 119-124.

# **2.4 VALOR OUE AGREGA EL PROYECTO A LA EMPRESA O INSTITUCION.**

La innovación ofrecida resuelve varios problemas:

- **1)** a) Permitirá acceder rápida y gratuitamente a una información cuyas fuentes son confiables y veraces. b) Las fichas de cada espécimen, contendrá información actualizada de la Sistemática. e) Al estar disponible en línea la información sobre cada ejemplar, el guía puede consultar en su dispositivo móvil las dudas que pudiesen surgir en el momento. e) La posibilidad que ofrece la plataforma virtual permite que la información sobre cada ejemplar pueda actualizarse permanentemente y estar disponible para el usuario del buscador Google.
- **2}** Se optimiza la visita al Museo y además se puede utilizar a posteriori con la participación de otros miembros del grupo familiar, maximizando el rol educativo y social del Museo como difusor del conocimiento científico.
- **3)** Transforma al Museo en un espacio interactivo, acorde a los nuevos paradigmas.
- **4}** El etiquetado móvil significaría para el Museo una inversión muy pequeña en términos de costos, en relación a los beneficios que obtendría.
- **5)** En el ambiente museístico de nuestro país no hay todavía ninguna colección que posea etiqueta digital y además es posible realizar la transferencia a otras áreas ítems. por ej. mineralogía, paleontología, entre otros.
- **6)** El código es variable y no definitivo, en base a nuevos conocimientos se puede reemplazar por uno nuevo.
- **7)** No cambia las antiguas etiquetas sino que las complementa.
- **8)** El material biológico tiene un elevado costo para el Estado Provincial. De esa manera mientras más gente lo utilice con distintos fines, el valor del mismo es compensado.
- **9)** El importante material de la fauna autóctona que posee el Museo una vez provisto de etiquetado móvil, puede ser utilizado con fines científicos, didácticos y de divulgación.
- **10)** La contaminación ambiental es baja y según (Zapico J. et al. 2010 y Gombiner J. 2011) equivale al envío de un correo electrónico.
- **11)** La ubicación de los códigos QR no afectaría la estética en la exhibición de la colección biológica ya que se distribuirán armónicamente.

 $\overline{\mathbb{I}}$ 

!

I1

 $\in$   $\mathbb{C}$   $\mathbb{C}$   $\mathbb{C}$   $\mathbb{C}$  $\int_{0}^{\pi} \int_{0}^{\pi} e^{i\mathbf{k} \cdot \mathbf{r}} \mathrm{d} \mathbf{r}$ , and  $\mathscr{F}_{\mathscr{A}}$  , and  $\mathscr{F}_{\mathscr{A}}$ 

# **2.5. INDICADORES DE ÉXITO (máximo 1 Pagina)**

Los indicadores de éxito para esta novedosa propuesta se pueden medir de forma cualitativa y cuantitativa de la siguiente manera:

- El desarrollo de la innovación propuesta, se concretará exitosamente porque están dadas todas las condiciones, tales como la infraestructura, experiencia y capacidad, entre otras, para alcanzar los resultados.
- El acceso público, gratuito y accesible a la producción científicotecnológica contribuye no sólo el avance de la ciencia sino también al incremento del patrimonio cultural, educativo, social y económico.
- La presencia ubicua del etiquetado móvil con acceso a internet, la dotación de netbooks a alumnos primarios y secundarios y la aplicación de las TICs (Tecnología de Información y Comunicación) a la vida escolar, permitirá a estos actores incorporarse a la vida digital de manera eficiente y masiva.
- La gran mayoría de los jóvenes poseen telefonía celular provista de cámara fotográfica, de ese modo, captar las imágenes de los QR para luego decodificarlas puede transformarse en una actividad lúdica muy creativa.
- Dinamizaría la interacción del Guía con el público visitante ampliando la información que puede ahora proporcionar.
- La aplicación de esta tecnología perpetuaría en el tiempo la visita porque las colecciones están en línea disponibles durante todo el día
- La transferencia realizará un aporte cualitativo valioso, y también un aporte o rédito económico a corto plazo. El aporte de una aplicación tecnológica de manera sencilla y gratuita marca una tendencia renovadora con un nuevo papel, desde el cual la Institución puede ofrecer servicios desde el celular. La incorporación de tecnología en la exhibición de los especímenes acercaría toda la información de la colección biológica al público en general y además recrearía un espacio interactivo utilizado para aprender, interactuar V reflexionar.

# **2.6. PLAN DE ACTIVIDADES**

Ir \

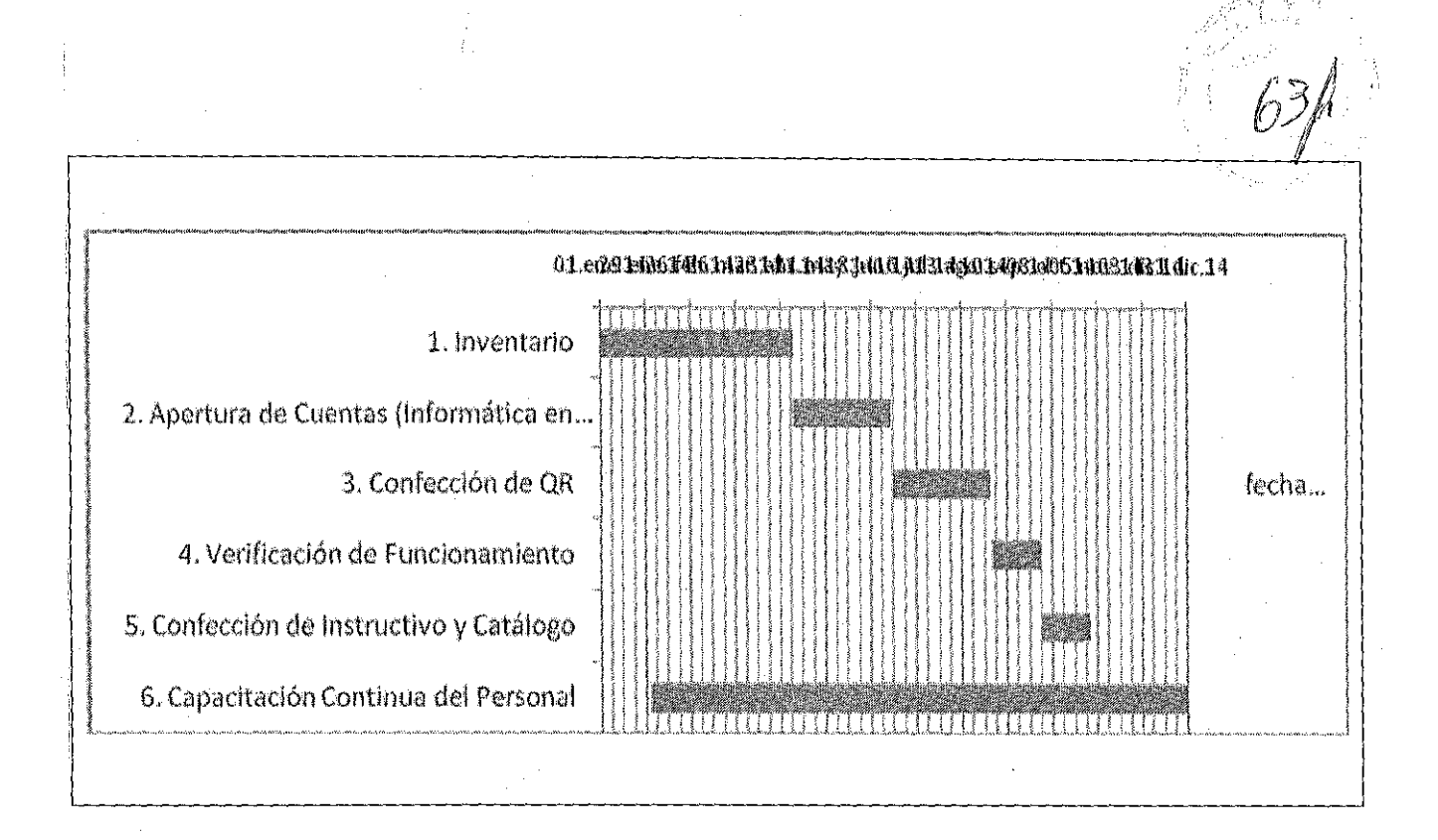

# 2.7. PRESUPUESTO DEL PROYECTO

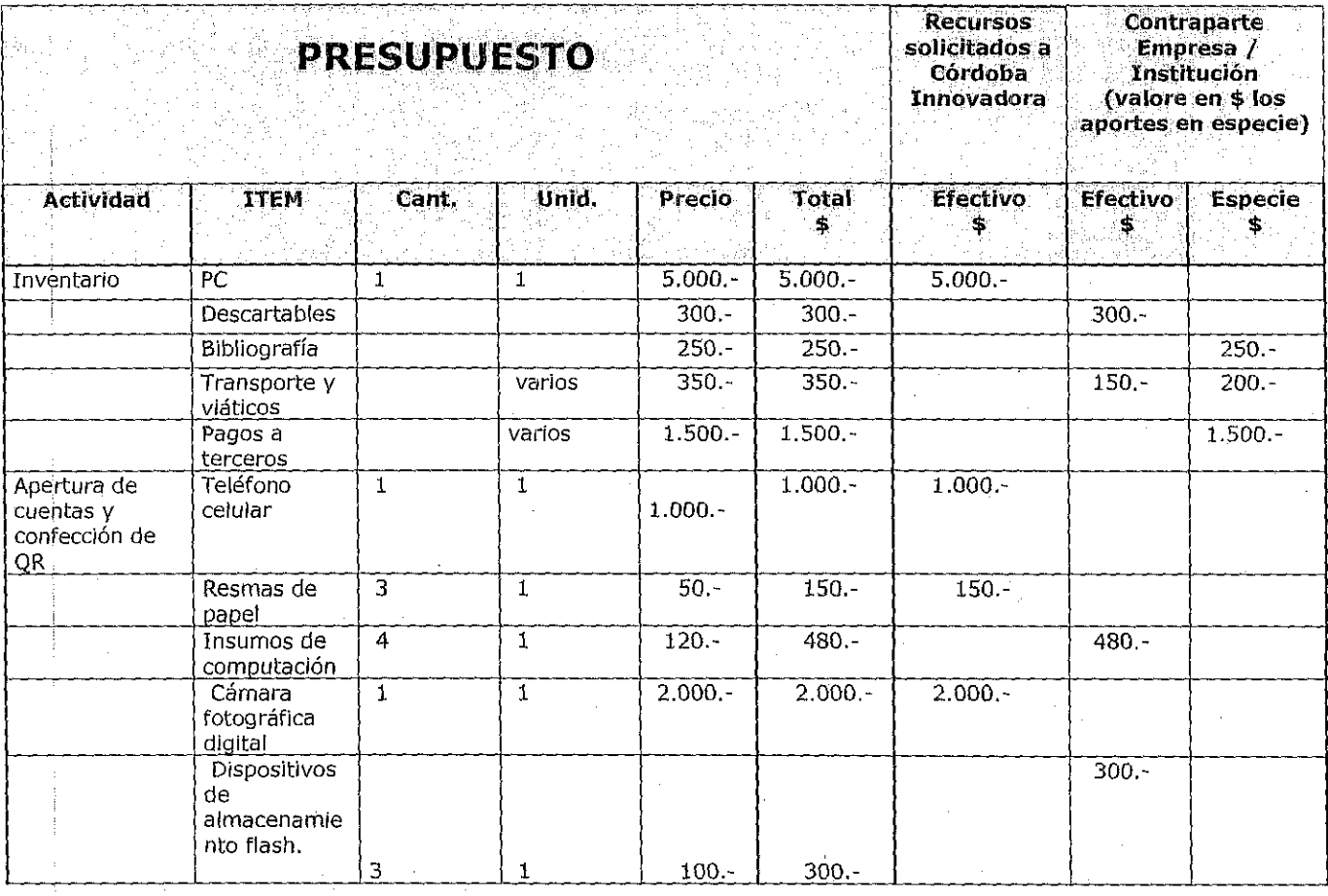

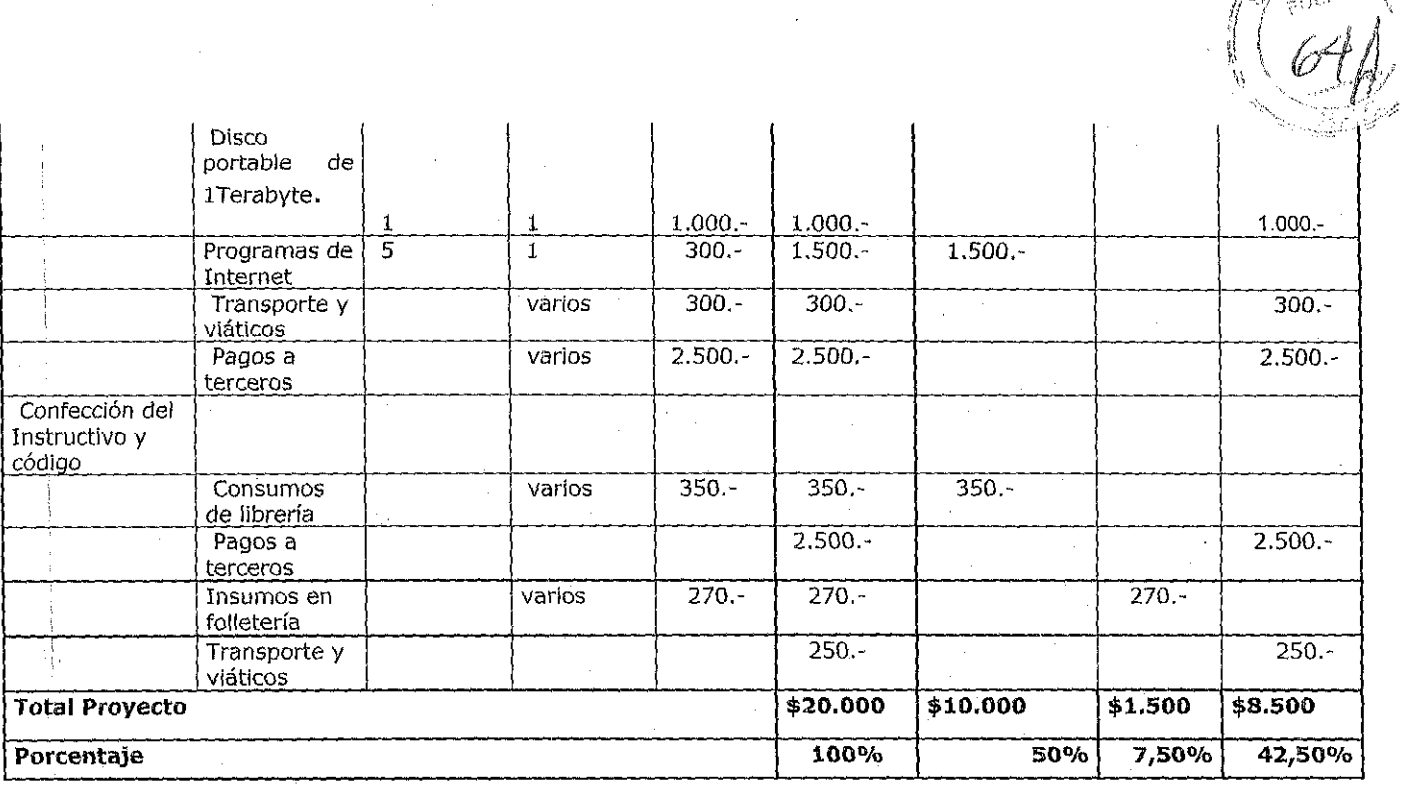

# **2.8. ANEXO B**

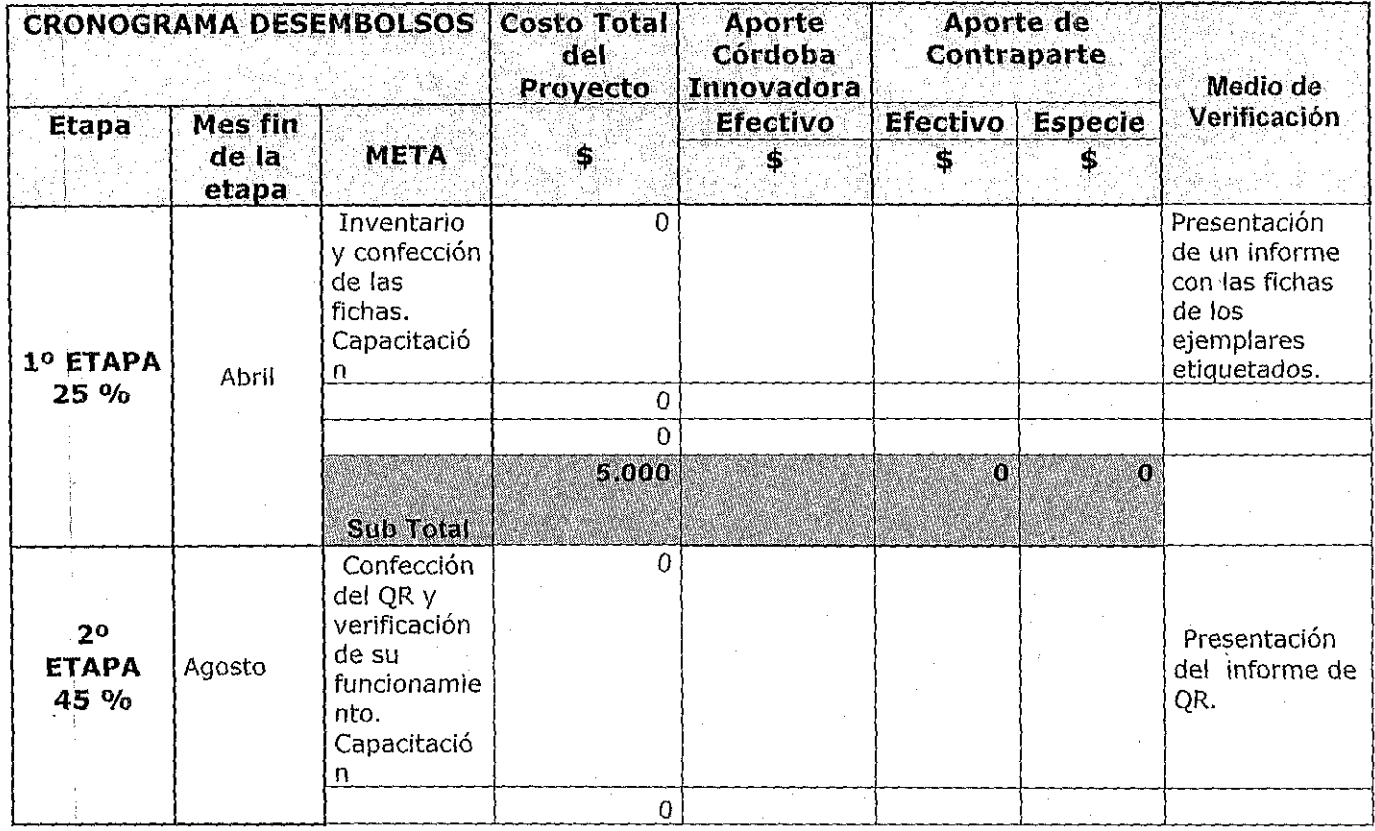

 $\overline{14}$ 

 $\mathcal{P}^{(j_k, \mathcal{K})}$ 

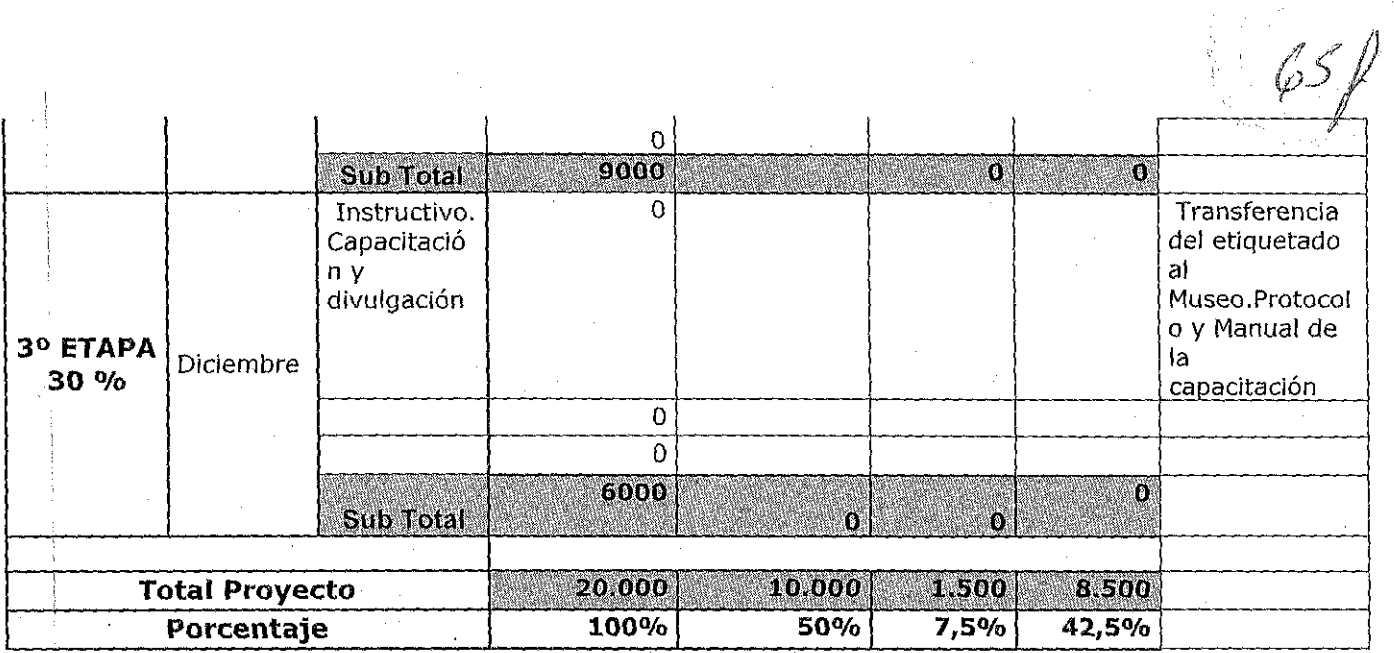

# **1. PROYECTO PCH4- 136**

# **1.1. SOLICITANTE** (\*)

Nombre: Silvia Mónica **Apellido:** Torres

 $i^{\prime\prime}$   $j^{\prime\prime}$  ,  $i^{\prime\prime}$  ,  $i^{\prime\prime}$  ,  $i^{\prime\prime}$ 

 $\langle \langle 66\rangle \rangle$ 

 $, \nu$  ,  $r_{\rm c}$ 

 $\frac{1}{n}$   $\frac{1}{n}$ 

1

DNI N°; **12671997** 

Domicilio: **Spilimbergo 3957 Villa centenario** 

Ciudad: **Córdoba** Provincia: **Córdoba** 

CP: **5009** 

E-MAIL: **sylvyatorres2@yahoo.com.ar** 

Celular: **156618293 Te:4429624** 

**(\*) En el caso de proyectos colectivos complete este apartado para todos los solicjtantes. En el caso de un proyecto que forme parte de actividades curriculares complete con datos del tutor** 

# **1.2. NIVEL ACADEMICO DE LA TESIS O TRABAJO FINAL**

Marque la alternativa que corresponda

o

Tesis / trabajo final estudiante de grado

 $\mathbf{z}$ 

**Tesis I trabajo final estudiante de pos grado** 

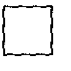

O

O

Tesis egresado aprobada fecha: / /

Proyecto que forma parte de actividades curriculares de grupos de alumnos.

Otro, especifique

# 1.3. INSTITUCION EDUCATIYA

Carrera de grado/postgrado/escuela: Maestría en Administración Pública

Universidad: I.I.F.A.P UNC

Domicilio: Rondeau 467 2° piso Nueva Córdoba

Contacto: Mgster. Sylvana Fernández Cargo: Coordinadora

de Formación Académica

Te: 4332068-4341126 Celular: 153361766

e-mail: fernandezsylvana2003@yahoo.com.ar

# 2. **PRESENTACION DEL PROVECTO**

 $\qquad \qquad \overbrace{ \qquad \qquad }^{\qquad \qquad }$ 

# 2.1. TITULO DEL PROYECTO:

Unidad Hospitalaria para pacientes crónicos indigentes sin vivienda., como un enfoque de derecho.-

Este proyecto se basa en identificar necesidades sanitarias y sociales de los pacientes crónicos indigentes, externados de Hospitales de : adultos, los cuales padecen patologías crónicas.

Adaptando los recursos y los servicios a prestar, mediante el establecimiento de una adecuada interrelación entre ellos con el fin de desarrollar un circuito asistencial socio sanitario.

# 2.2. EMPRESA O INSTITUCION A LA QUE SE TRANfERIRAN lOS RESULTADOS DEL PROYECTO.

*€>fP* 

Empresa / Institución: **MINISTERIO DE SALUD DE LA PROVINCIA DE CORDOBA** 

## CUIT: **30-99925718-2**

Domicilio: Av. Velez Sarsfield 2137 Predio Pablo Pizzurno Ciudad: **Córdoba** Provincia: **Córdoba** CP: **5000**  Contacto: **Secretaria de Atención Medica** Cargo: **Vice Ministro**  Te: **4688607** Celular: **03513463680** 

e-mail:

# **2.3. FUNDAMENTACION DEL PROYECTO** (máximo:2 **paginas)**

Este proyecto se basa en identificar necesidades sanitarias y sociales de los pacientes crónicos indigentes, adaptando los recursos y los servicios a prestar, mediante el establecimiento de una adecuada interrelación entre ellos y las Instituciones, con el fin de desarrollar un circuito asistencial socio sanitario.

La opción por este tema radica en los interrogantes cotidianos que devienen de mi experiencia laboral como agente público en la disciplina de enfermería; en una institución Provincial Hospitalaria para adultos en base a las necesidades detectadas: diariamente compartía situaciones con respecto a pacientes con límites en su supervivencia: linyeras', 'crotos', 'vagabundos' , así se los denomina, siempre es posible encontrar un nombre que agrupe y diferencie a quienes tienen la calle por único domicilio.

y si bien no se trata de un fenómeno inédito, ya que constituye una forma. de indigencia extrema que aparece vinculada de forma natural y casi inevitable con el crecimiento de las grandes ciudades, no es menos cierto que en las últimas décadas ha experimentado un aumento significativo. respecto a pacientes con límites en su supervivencia: linyeras', 'croto.<br>
'vagabundos', así se los denomina, siempre es posible encontrar un<br>
que agrupe y diferencie a quienes tienen la calle por único domicilio.<br>
Y si bie

1C~ *..* J) "ir - J *l,41* i'  $\mathbb{I} \setminus \{ \mathcal{N}_i, \mathcal{N}_i \}$ 

La carencia de vínculos familiares y el desarraigo social extremo, afectan a un volumen importante de personas sin hogar, con problemas de enfermedades crónicas, invalidantes, para lo que resulta aún más grave la ausencia de dispositivos públicos de tutela e infraestructura,

El desarrollo de dichos dispositivos contrariamente a las políticas implementadas no se han producido, a pesar que éste problema ha ido aumentando desde 1990, y hoy contamos solamente con dos instituciones a las que se puede derivar estos pacientes:

- En la localidad de Despeñaderos,-
- En San Francisco del Chañar.-

II -~~

La mayorías de las veces por necesidad de camas, no se justifica su internación, y se suma el problema a la gran demanda de pacientes con otras patologías importantes en estado agudo,

Algunos de éstos pacientes al estar compensados en su estado de salud, y no tiene respuestas ni de la institución, y al no contar con familiares, solicita vestimentas (otorgadas por un ropero comunitario que funcionan en la mismas instituciones, en el que colaboran el personal de enfermería, servicio social, familiares, y médicos) pide el alta voluntaria, manifestando que no quiere irse lejos de la capital, (Ej,: San Francisco del Chañar, Despeñaderos,) porque su lugar de "trabajo" es en la Capital.

Sin posibilidad de empleo, sin vivienda, en los primeros días puede pasar sus noches en el Refugio nocturno de Caritas, ante el desamparo en el que se encuentra hace que la calle sea su único rasgo de identidad y "hogar" natural, y la externación vuelve a conducirlo hacia una sola realidad: la discriminación y la marginalidad, como consecuencia de esto el "deterioro de su salud".-

Resulta cada vez más evidente que entre las camas de los Hospitales y las camas de la red de residencias geriátricas se hace necesario disponer de otro tipo de camas e instalaciones en las que se puedan garantizar, y mantener los cuidados de muchos mayores enfermos, de muchos crónicos dependientes y de muchos enfermos terminales, sin contención  $10$ f

Disponer de ese nuevo tipo de camas para atender mejor a enfermos mayores y crónicos, sería dar respuestas hoy, a pacientes cuidados con serias limitaciones en los hospitales de agudos o en las escasas residencias públicas y de caritas.-

familiar ni vivienda.

\\ --1

Un hospital de media y larga internación constituiría un eslabón absolutamente necesario en la cadena de cuidados que precisan muchos enfermos que no requieren una atención sofisticada y costosa pero que necesitan, durante largos periodos (a veces hasta su muerte), asistencia sanitaria reglada, frecuentes ingresos y, sobre todo, cuidados de enfermería.

Sucede es que administrativamente no está claro qué hacer con este tipo de enfermos, puesto que desde el punto de vista clínico tienen el alta hospitalaria pero no gozan aún del estado de salud idóneo para ingresar en una institución, que además no tiene medios ni personal para cuidar a personas recién salidas del hospital. Todas estas disfunciones se deben a que no se han creado apenas recursos intermedios para atender a las personas que requieren una convalecencia prolongada.

# 2.3.1. Descripción de la empresa y organización destinataria de la innovación y de su situación actual.

. El Sistema de Salud de Córdoba está constituido por el sector público, privado y de obras sociales y sindicales. Se trabaja, desde el MINISTERIO DE SALUD, por la integración de los sectores a través de una estrategia general de articulación de acciones, basadas en acuerdos y convenios, además de las acciones de Fiscalización y Control. La responsabilidad social del sector privado, de obras sociales y el ejercicio de rectoría del Ministerio se ven cristalizados de esa manera.

La misión es garantizar el acceso a la atención sanitaria de toda la población

5

н.

 $\mathcal{E}\subset\mathcal{F}$ 

a través de la Promoción y Protección de la salud, Prevención, Recuperación y Rehabilitación; elaborando políticas, determinando objetivos y ejecutando los planes, programas y proyectos definidos en consecuencia.

La *vision* , es incorporar prácticas individuales y comunitarias saludables, favoreciendo la modificación de entornos ambientales, sociales y económicos, reduciendo así desigualdades sanitarias.

El sistema de salud, está organizado en tres niveles de atención según el riesgo de la patología, y a lo que se responde con organizaciones de diferente complejidad. Los hospitales de referencia de Área están ubicados estratégicamente por sus vías de comunicación y áreas de influencia, siendo su función dar respuesta a la demanda local y en segundo lugar derivar a mayor complejidad en función de las necesidades.

El primer nivel de atención es de competencia de los gobiernos locales (municipios y comunas), como se sabe; y basados en la estrategia de APS y ; dan cobertura a problemas comunes y ponen énfasis en promoción y prevención; no obstante son asistidos financieramente a través del Pacto Sanitario. Este consiste en la designación de un monto por objetivos sanitarios y favorece la integración del sistema público provincial en una red integrada por niveles crecientes de complejidad. El segundo nivel son hospitales de referencia de mediana complejidad (dependientes del ministerio de salud ! provincial) donde se reciben las derivaciones del primer nivel; estos se manejan financieramente con el presupuesto de salud provincial y están permanentemente recibiendo del nivel central asistencia en materia de RRHH; capacitación y equipamientos y cuenta con especialidades básicas permanentes en su mayoría y periódicas en algunos casos.

Por su parte el tercer nivel de atención está dividido en dos: los de alta ! complejidad materno-infantil, de adultos y cirugía, los de especialidades por perfiles. Conforman también este nivel las organizaciones de enfermedades crónicas e invalidantes. Respecto al sistema de referencia y contra referencia se está trabajando por optimizar su funcionamiento mejorar los registros y · equipar con ordenadores para la mejora del sistema de información en salud, en forma paulatina. En la prevención de las enfermedades crónicas no ! transmisibles (ECNT) detectar los riesgos coadyuvantes como la obesidad, el

II 1

 $\mathcal{L}(\mathcal{C})$ 

Dos Instituciones, para todos los pacientes crónicos, indigentes, adultos con enfermedades crónicas invalidan!es, no transmisibles, de toda la Provincia de Córdoba.-

Estas difíciles condiciones de vida (malas condiciones de descanso, exposición a inclemencias meteorológicas, y convivencia con altos niveles de agentes infecciosos) y la mala nutrición, tienen como resultado que su salud física de manera general se debilite y que sean vulnerables ante cualquier infección o enfermedad; la cual se va cronificando por la falta de tratamiento, control y medicación que generalmente son abandonados.-

Presentan problemáticas de salud muy diversas y complejas que deben ser tratadas: adicciones, maltrato, problemas mentales, desarraigo, enfermedades crónicas, Inhabilitantes, etc.

# 2.3.3. Descripción de la innovación, cambio o mejora competitiva

El Proyecto de Unidad asistencial e Inserción Social de Enfermos Crónicos sin Hogar, surge, en un intento de articular medidas innovadoras de intervención social. Se trata de una población marginada sobre el que no existían estudios específicos sobre su magnitud o sobre las características de su problemática rea\.

Se intentaría realizar acciones positivas de acercamiento a la realidad de este colectivo tan poco conocido, tan excluido socialmente y ofrecerles programas de atención, seguimiento, control, medicación y tratamiento, sumado a un apoyo comunitario; con alternativas de alojamiento que facilitarían el seguimiento de su enfermedad, mejorar su calidad de vida que posibilitaran su progresiva reinserción social.-

Este proyecto va dirigido a aquéllos pacientes externados de un hospital polivalente, que viviendo en Córdoba, de forma permanente o transitoria, está en situación de marginación, sin hogar y presenta una enfermedad crónica. Se conjugan y realimentan por tanto las problemáticas relativas a la marginación sin hogar, con aquellas dificultades asociadas a la condición de enfermo con

 $\mathfrak{n}=\mathfrak{l}$ 

# patología crónico.

Ir I

Para dar respuesta a esta doble problemática, que se realimenta mutuamente, se hace necesaria la articulación de un sistema integrado de servicios, que de un modo flexible y coordinado pueda cubrir sus diferentes necesidades:

Una Unidad de medio camino o media estancia, que contenga diariamente, con el tratamiento ambulatorio, de controles, curaciones, medicación, que en la red asistencial pública, Hospitales polivalentes estos pacientes no continúan su tratamiento. Se contaría con la unidad hospitalaria de media estancia, en el proceso de derivación de pacientes entre los niveles asistenciales en caso de alta médica, debido al perjuicio que por motivos no médicos ocasiona el retraso en el alta hospitalaria.

- Se liberarían camas de agudos, tan necesarios para la demanda actual.-
- Otorgaría atención médica y de cuidados, ya que es una necesidad crítica debido a las deficientes condiciones de alimentación, higiénicas y de auto cuidado de esta población.-
- Disminuiría la morbimortalidad, de los pacientes crónicos externados de hospitales de adultos dependientes del Ministerio de salud de la Provincia de Córdoba, ya que se estima que la misma presenta tasas de mortalidad y morbilidad más elevadas que las del resto de la población.
- Desarrollar un abordaje intersectorial y de calidad de las enfermedades, en los aspectos de promoción de la salud, prevención, asistencia, y rehabilitación,
- Promover la extensión de Servicios, y asegurar la continuidad en los cuidados sanitarios, y a su vez garantizar la cobertura de las necesidades sociales en la red del sistema sanitario, mejorando la calidad de vida del paciente sin techo, que sufre enfermedades crónicas.-
$\cup$   $\cal{FSR}$   $\prime$ En el Proyecto se plantea, acercarse y trabajar con los enfermos crónicos sin: vivienda a lo largo de dos dimensiones complementarias:

Por un lado una dimensión de Investigación-Evaluación que de un modo global permita conocer mejor la realidad de éste grupo invisibilizado y llenar las lagunas existentes en la información sobre su magnitud cuantitativa, su situación, sus principales características y necesidades,

Por ello el Proyecto se propone el desarrollo de una investigación epidemiológica que pudiera analizar y detectar con el rigor preciso el número, problemática patológica y características de las personas con trastomos físicos, y discapacitantes, graves y crónicos y que se encuentran entre la población marginada sin vivienda,

La otra dimensión es si se justifica el número de crónicos sin vivienda, y si resulta imprescindible la puesta en marcha de una política social - sanitaria, definida y orientada hacia las necesidades, cuidado y educación específicas para este sector de la población. Así mismo se podría avanzar en el estudio de los factores que han influido en la determinación de su situación actual de marginación.

## **2.4. VALOR OUE AGREGARA EL PROVECTO A LA EMPRESA O INSTITUCION) (máximo 1 Pagina)**

Agrega valor a las funciones esenciales de Salud Pública que como sector de la salud debe llevar a cabo: vigilar, tomar medidas y abogar por la seguridad del ambiente físico y social, y velar por que toda actividad de desarrollo se evalúe adecuadamente en cuanto a sus repercusiones ambientales y sociales en la salud de la población, en particular de sus miembros más vulnerables y desamparados. (OPS en las Américas) ....

- El valor principal para un Ministerio es reducir las inequidades sanitarias actuando sobre los Determinantes Sociales de la Salud.
- Resulta imprescindible la puesta en marcha de una política social - sanitaria, definida y orientada hacia las necesidades, cuidado y

 $\frac{1}{2}$  . The construction of the construction of the construction of the construction of the construction of the construction of the construction of the construction of the construction of the construction of the const

10

 $-1.11$ *;;i'/;'* "~" '1':'\  $\mathbb{W}$  ,  $\mathbb{A}$  ,  $\mathbb{A}$   $\mathbb{R}$  $\left(\begin{smallmatrix} 2 & 3 \\ 1 & 4 \end{smallmatrix}\right)$ 

educación específicas para este sector de la población.

- El Ministerio de Salud dando respuestas a los principios de accesibilidad y equidad, da respuesta al Derecho a la Salud, inalienable y aplicable a todas las personas sin importar su condición social, económica, cultural o raciaL-
- El Estado aparecería como el más eficiente asignador social de los recursos necesarios para el logro de citados objetivos.

## 2.5. INDICADORES DE ÉXITO (máximo 1 Pagina)

#### PRINCIPALES INDICADORES:

1- Cubertura del 100% de la población objetivo del programa.

#### Diagnóstico de pacientes. Disminución de las internaciones

2- W de pacientes crónicos, que concurrieron al la unidad de medio camino, y necesitaron internación

en el año 2013.-

3- W de pacientes crónicos que concurrieron a la unidad de atención y necesitaron internación en el año 2012.-

4- Disminución del índice de morbimortalidad

a) Indice de mortalidad en pacientes crónicos, incluidos en el programa año 2014.-

b) Indice de mortalidad en pacientes crónicos, no incluidos en el año 2013.-

#### Articulación de la red de Intersectorialidad

A) N° de Instituciones que se las convoca como apoyo N° de instituciones que adhieren al programa

#### Capacitación

\\ ~---,

B) Cantidad de profesionales incluidos en el programa en sus inicios N° de profesionales que están en el programa al año de su inicio

## Circuito de coordinación con los servicios

11

~,

Pacientes externados de hospitales de adultos en la unidad asistencial

Hospitales de Capital incluidos en el programa, como respuesta positiva.

 $\cdot$  , , .c'

Wine

12

Contar con una completa coordinación intersectorial para el logro de los objetivos.-

5- Participación activa para el crecimiento institucional y la continuidad del programa.

6- Establecer responsables de las actividades, para medir cumplimiento de objetivos.

# **2.6. PLAN DE ACTIVIDADES**

r-l

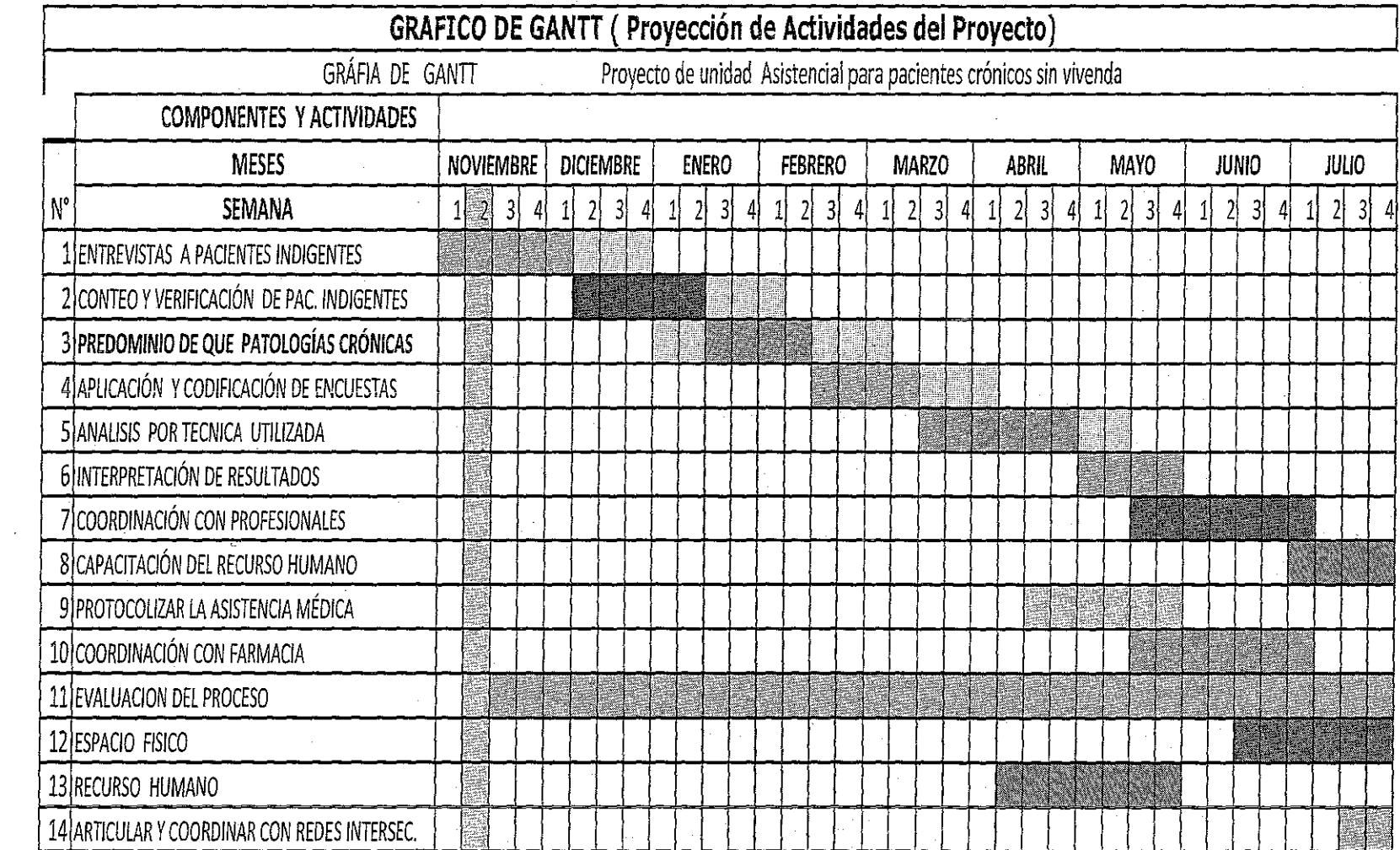

**2.7. PRESUPUESTO DEL PROYECTO** 

 $51$ 

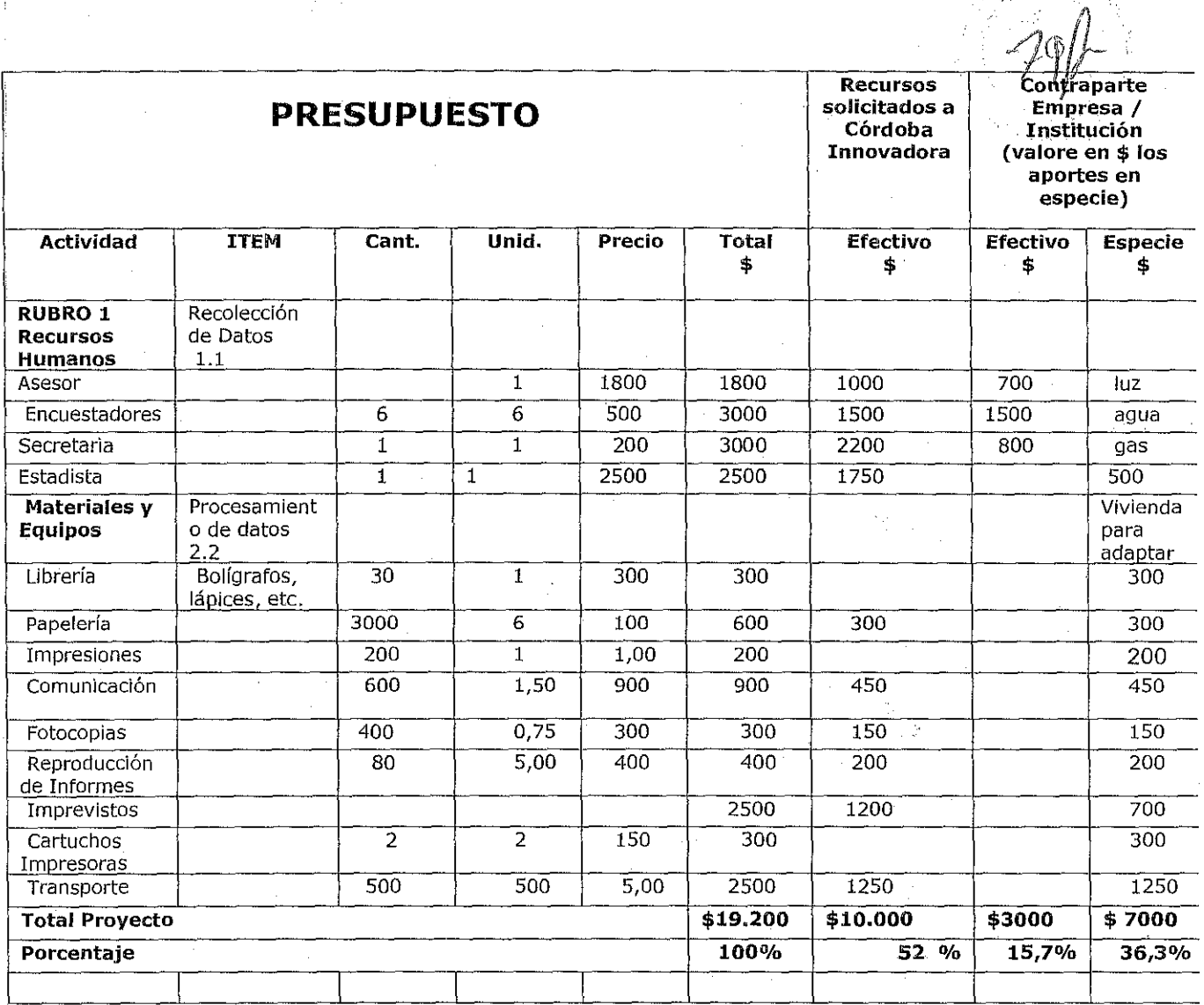

 $\frac{1}{2}$  ,  $\frac{1}{2}$ 

# 2.8. ANEXO B

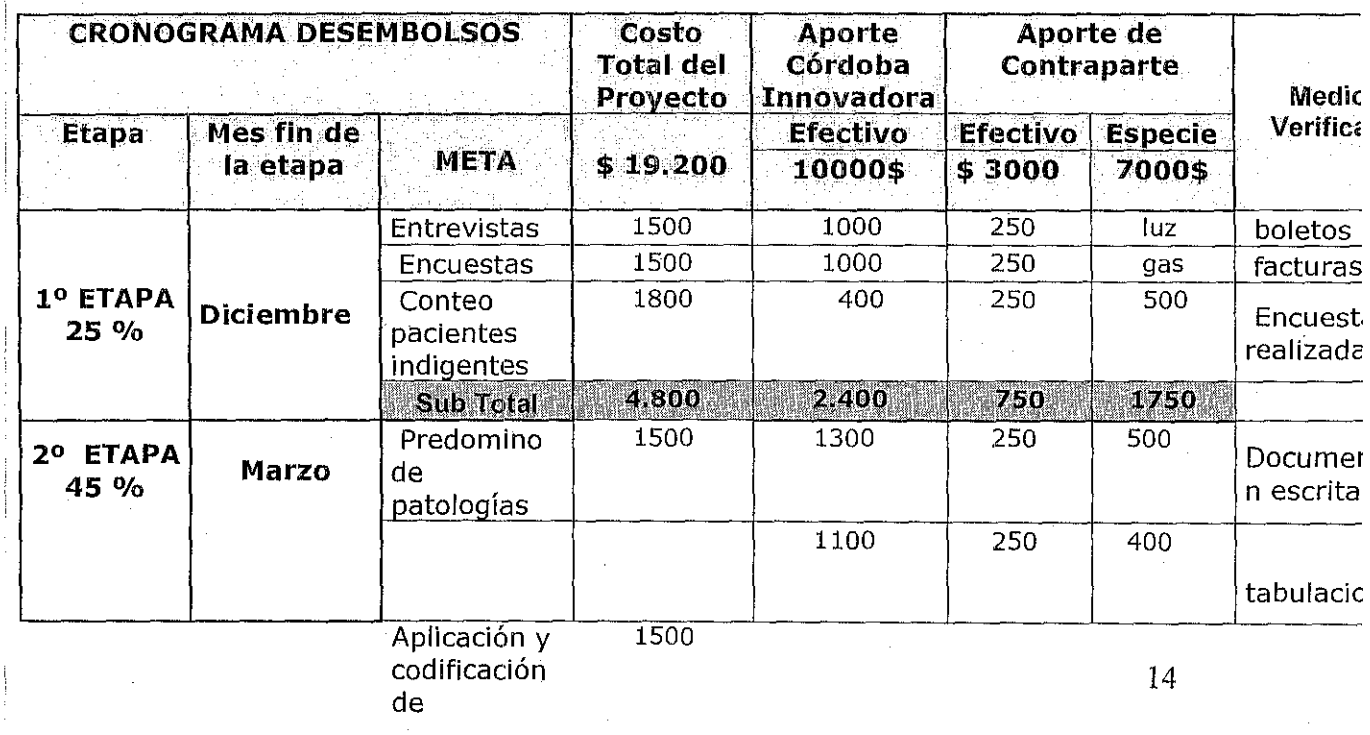

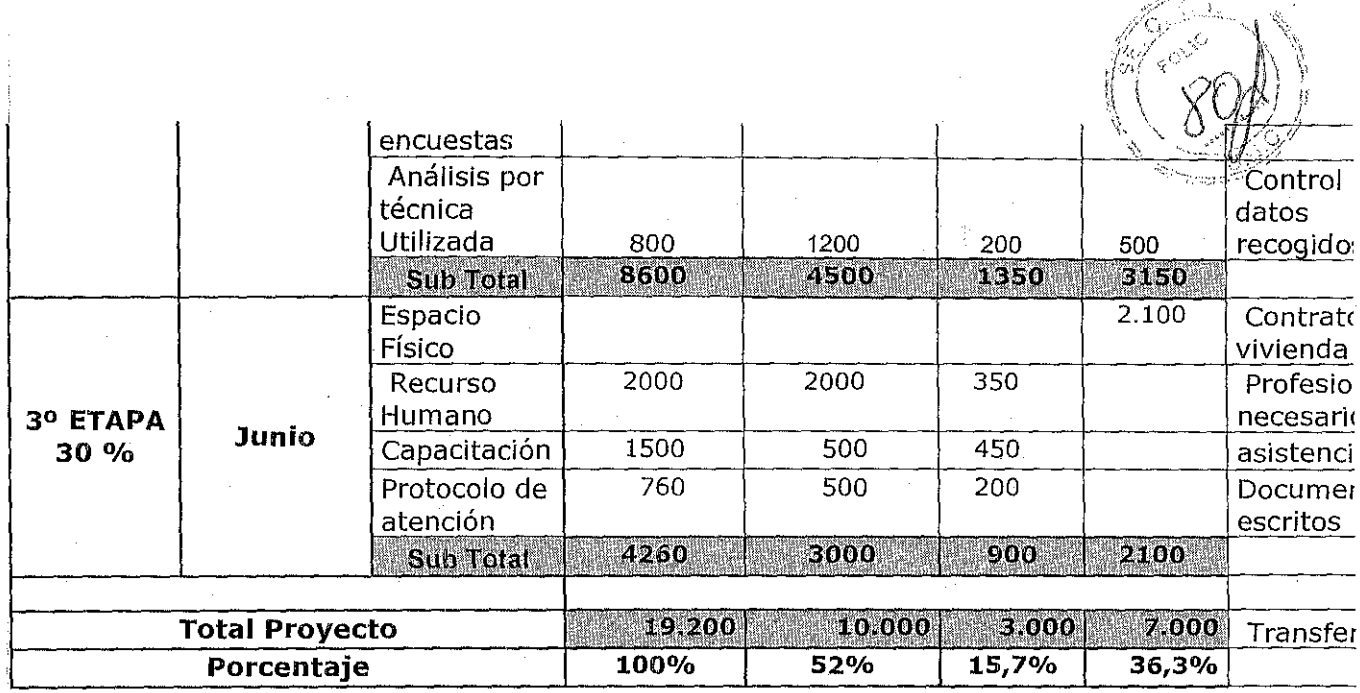